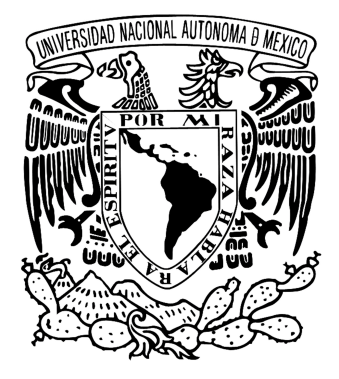

### Universidad Nacional Autónoma de México PROGRAMA DE POSGRADO EN ECONOMÍA FACULTAD DE ECONOMÍA • DIVISIÓN DE ESTUDIOS DE POSGRADO

**La teoría de la realización como método de proyección de los coeficientes técnicos de la matriz insumoproducto: desarrollo teórico y un ejemplo de implementación para el caso de México, 1993-2017**

## TESIS

### que para optar por el grado de:

## **MAESTRO EN ECONOMÍA**

PRESENTA

**A R M A N D O R A N G E L G A L Á N**

DIRECTOR DE TESIS: DR. CARLOS MARTÍN PUCHET ANYUL Facultad de Economía, UNAM

COMITÉ TUTOR: Dr. Armando Sánchez Vargas Instituto de Investigaciones Económicas, UNAM

> Dr. Jesús Manuel García Ramos Facultad de Economía, UNAM

DR. JORGE ALONSO BUSTAMANTE TORRES Facultad de Economía, UNAM

DR. JOSÉ MANUEL MÁRQUEZ ESTRADA Facultad de Economía, UNAM

CIUDAD UNIVERSITARIA, CD. Mx. noviembre 2019

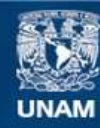

Universidad Nacional Autónoma de México

**UNAM – Dirección General de Bibliotecas Tesis Digitales Restricciones de uso**

### **DERECHOS RESERVADOS © PROHIBIDA SU REPRODUCCIÓN TOTAL O PARCIAL**

Todo el material contenido en esta tesis esta protegido por la Ley Federal del Derecho de Autor (LFDA) de los Estados Unidos Mexicanos (México).

**Biblioteca Central** 

Dirección General de Bibliotecas de la UNAM

El uso de imágenes, fragmentos de videos, y demás material que sea objeto de protección de los derechos de autor, será exclusivamente para fines educativos e informativos y deberá citar la fuente donde la obtuvo mencionando el autor o autores. Cualquier uso distinto como el lucro, reproducción, edición o modificación, será perseguido y sancionado por el respectivo titular de los Derechos de Autor.

## **Dedicatoria**

Dedico este trabajo a mis hijos Adael y Armando, a quienes les debo mi fortaleza, alegría y motivación.

> A Nancy, mi pareja y gran amor, a quien le agradezco su confianza, comprensión y amor, que siempre me inspira y estimula.

> A mi abuelo Valente† y mi mamá Laura†, por todas sus palabras y acciones, que aún hoy me siguen acompañando y fortaleciendo.

> > A mi abuela, hermanas y mi papá, por su solido apoyo y aliento.

A mi tutor, por su respaldo y paciencia durante el desarrollo de este trabajo.

A mis sinodales, por leer mi trabajo y darme valiosas recomendaciones para robustecerlo.

# **Índice general**

<span id="page-4-0"></span>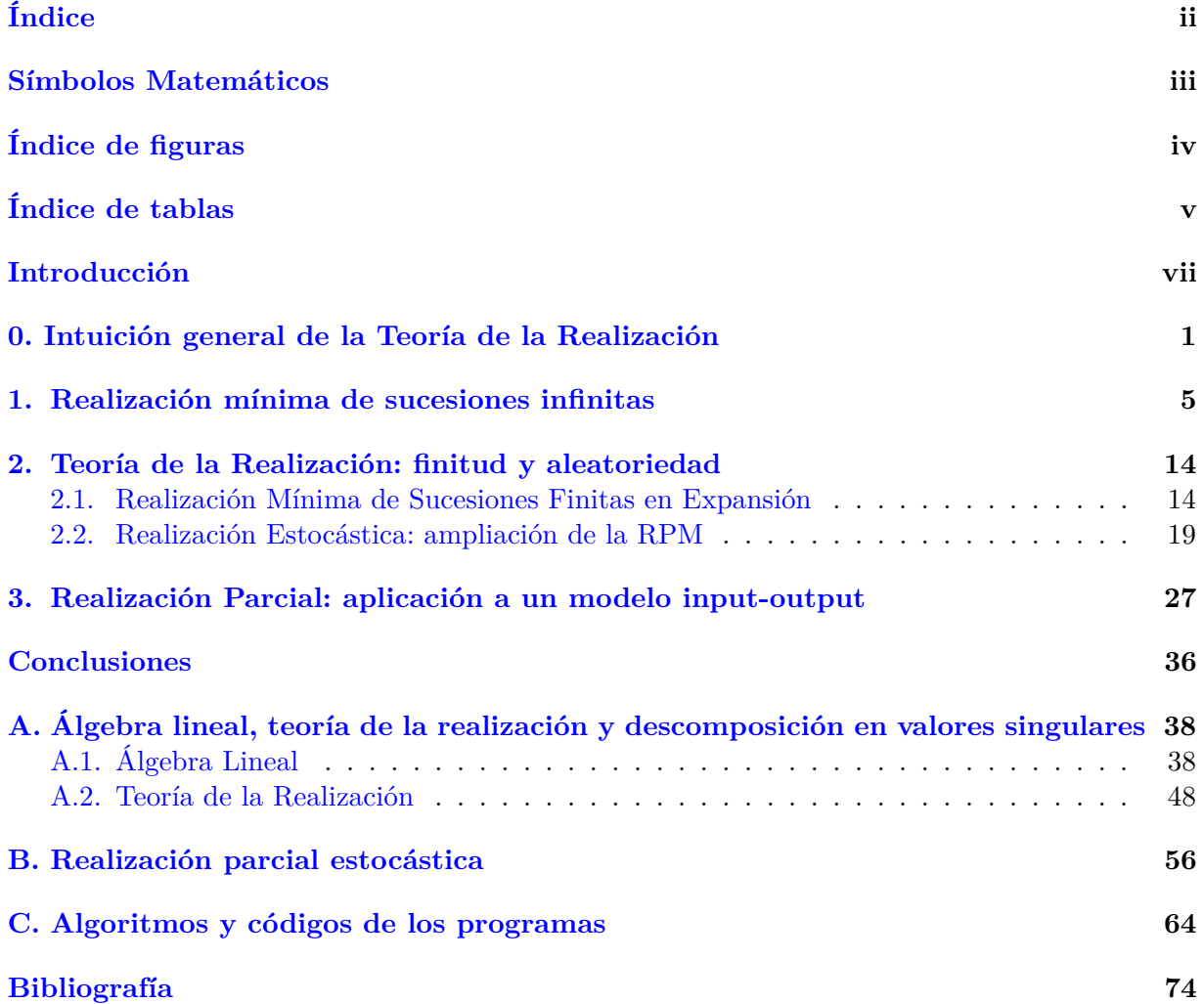

# <span id="page-5-0"></span>**Símbolos Matemáticos**

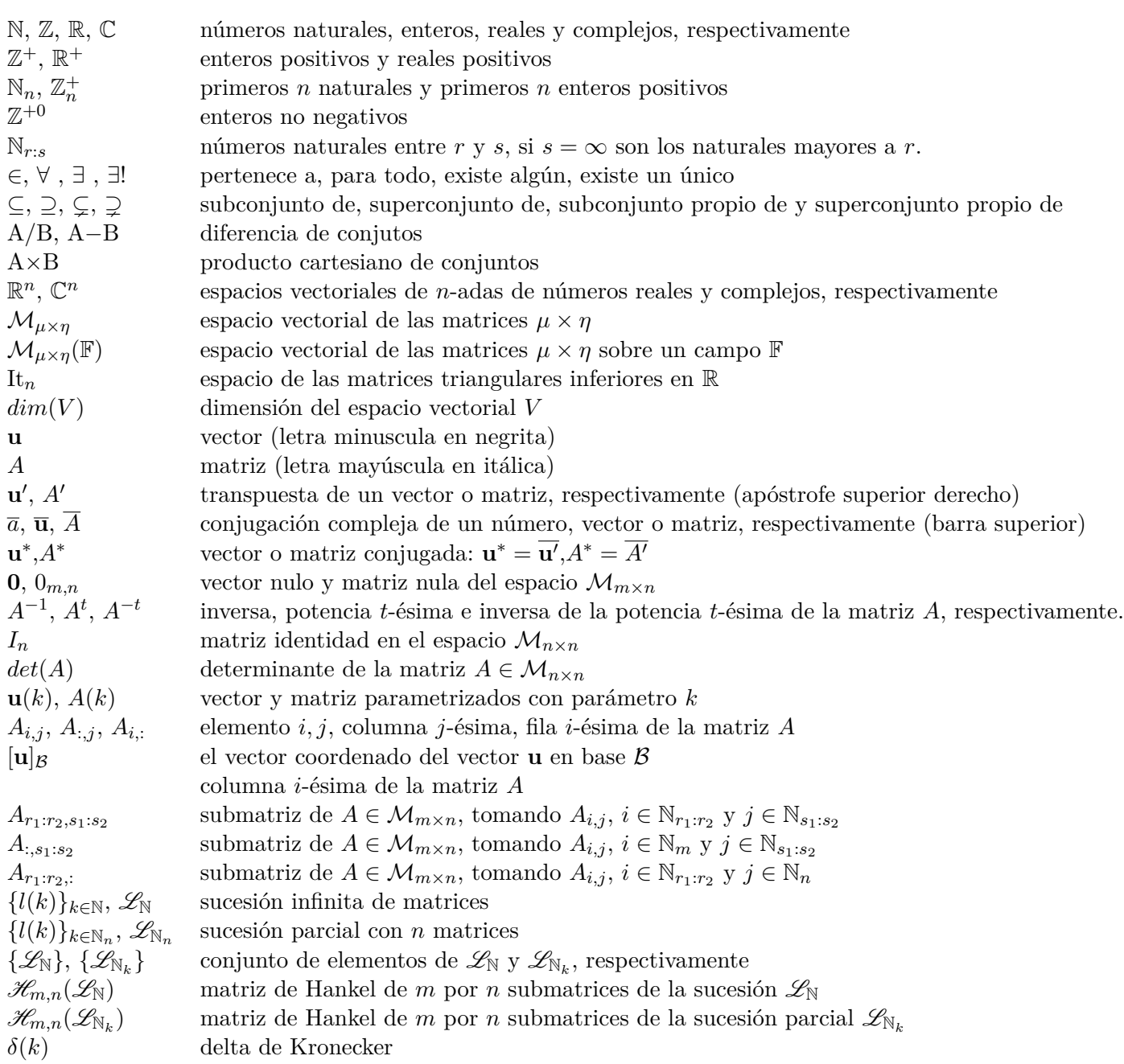

# <span id="page-6-0"></span>**Índice de figuras**

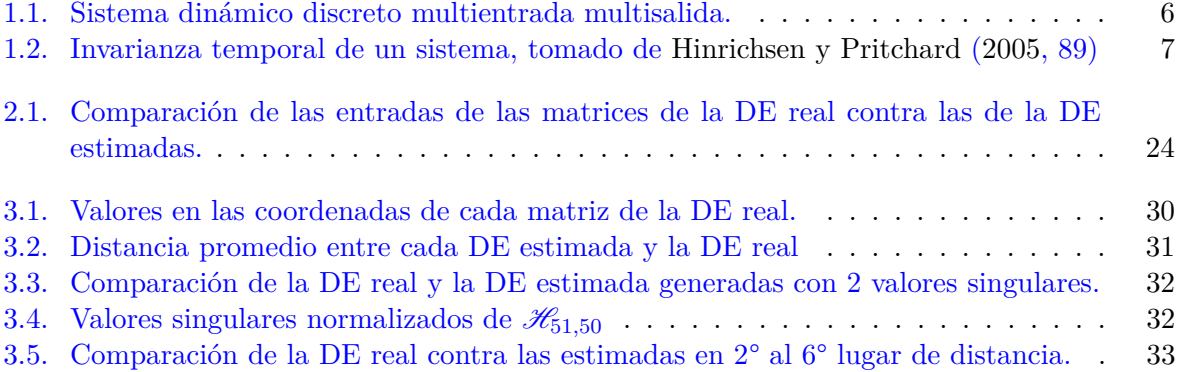

# <span id="page-7-0"></span>**Índice de tablas**

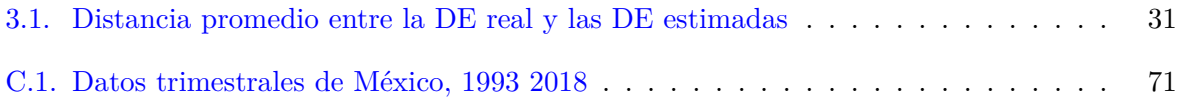

# **Índice de Códigos**

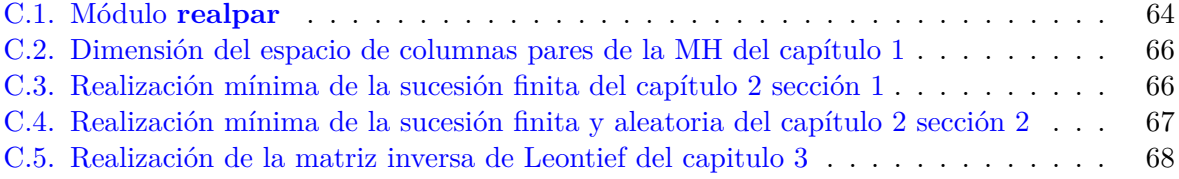

## **Introducción**

<span id="page-9-0"></span>En la presente investigación se dilucida qué es, cuál es el sustento formal, cómo poder emplear y cuáles son los límites de la *teoría de la realización* **(TR)** como método de predicción de los elementos que siguen en una sucesión de matrices o *Descripción Externa* **(DE)**, finita y aleatoria en un tipo de sistemas dinámicos. En específico, para implementarla sobre la sucesión de matrices de Leontief del modelo de insumo-producto, con el fin de proyectar las matrices de coeficientes técnicos. El formato que aquí se expone sobre la TR no se sirve de métodos de la teoría estadística para originar la proyección de datos con ruido, sin embargo, sí existe una propuesta para hacer frente a la aleatoriedad de los datos.

La estructura de la exposición está constituida por cuatro capítulos. El capitulo inicial es el capitulo 0. En este apartado se exhibe la TR de forma sucinta, intuitiva y metódica, para que el lector pueda generar una idea global acerca de ella, además tiene por objetivo facilitar la lectura de los siguientes capitulos.

Por su parte, el capitulo 1 se dedica a esclarecer el tipo de sistema que se emplea, así como los conceptos matemáticos clave y sus relaciones. De forma destacada, la definición de *matriz de Hankel* **(MH)** y el *teorema de realización mínima*, cuya demostración señala como crear una *Descripción Interna* **(DI)** mínima, esto es, como crear 3 matrices *F*, *G* y *H* mediante una DE infinita tal que el *i*-ésimo elemento en la DE sea igual a *HFi*−1*G*, además de asegurar que no existe otra DI de menor dimensión.

En el segundo capítulo se imponen dos condiciones realistas a la TR en sendos sub-apartados. En el primero se desarrolla la TR bajo la condición de finitud de la DE. Se aclara cómo funciona el algoritmo para originar la DI de esta DE finita. A su vez, se menciona como el algorimto es computacionalmente menos costoso al hacer admisible que la DI asociada a una DE sea parte de la DI asociada a una expansión de elementos de la DE.

En el segundo sub-apartado se agrega el supuesto de aleatoriedad a los elementos de la DE. Se clarifica cómo su incorporación impide realizar la DI con la teoría hasta ahí expuesta. Sin embargo, se plantea una extensión de la TR para hacer frente a tal situación. Esta extensión parte de reducir la aleatoriedad de la MH empleando el teorema de descomposición en valores singulares. Así mismo, se muestra como este proceso genera varias *matrices reducidas*, las cuales inducen una DI proxima a la DE. Además, se introduce una manera de seleccionar dentro de todas estas aproximaciones, la más idónea.

El tercer y último capítulo está dedicado a exponer un ejemplo de implementación de la TR finita

y aleatoria para la proyección de los coeficientes<sup>[1](#page-10-0)</sup> del modelo entrada-salida  $Q_t = (I_2 - P_t)^{-1} R_t^2$  $Q_t = (I_2 - P_t)^{-1} R_t^2$  $Q_t = (I_2 - P_t)^{-1} R_t^2$ . Este se deriva del modelo contable:  $Y^* = C + X + K$  y  $M = M^c + K^{m3}$  $M = M^c + K^{m3}$  $M = M^c + K^{m3}$ . Posteriormente, con datos trimestrales de México de 1993 hasta 2017 calculo las matrices de Leontief  $(I_2 - P_t)^{-1}$ , implemento la TR finita y aleatoria mediante el Código [C.5](#page-78-0) e interpreto los resultados obtenidos.

En su mayoría, los elementos formales del trabajo (lemas, teoremas, corolarios, definiciones y demostraciones) se encuentran en el Apéndice [A](#page-48-0) y en el Apéndice [B.](#page-66-0) Con ello se evita sobrecargar los capitulos, sorteando las secuelas de la distracción y el extravío del lector. Por otro lado, las demostraciones han sido realizadas de forma operativa más que conceptual, o en su defecto, se ha indicado dónde pueden ser halladas con dicha característica. Esto permite que el lector asimile cálculos expresos más que cadenas de razonamiento con alto nivel de abstracción. Sucitar esto en el lector es importante ya que algunas demostraciones inducen algoritmos que son empleados en la TR. De igual forma, se ha presindido del uso de conceptos matemáticos demasiado generales para que, por ejemplo, quien desconozca el algebra moderna aún sea capaz de descifrar la idea matemática. Así, aúnque ha habido perdidas de aspectos deseables al descontar la generalidad y abstracción, con ello el escrito ha ganado claridad.

Los códigos computacionales con los cuales se realiza el tratamiento y visualización de los datos, así como el código donde se encuentran los modulos privativos a este trabajo, se encuentran en el Apéndice [C,](#page-74-0) y fueron escritos en Python 3.5.3. Al igual que la demostraciones, intento que los códigos sean más explícitos, es decir, evito la compresión de procesos que puede enturbiar el entendimiento de lo realizado. Por último, los datos de México se pueden encontrar de igual forma en el Apéndice [C.](#page-74-0)

<span id="page-10-1"></span>
$$
{}^{2}\text{Donde } P_{t} = \left(\begin{array}{c} a_{11}(t) & a_{12}(t) \\ a_{21}(t) & a_{22}(t) \end{array}\right), Q_{t} = \left(\begin{array}{c} Y_{t}^{*} \\ M_{t} \end{array}\right) \text{ y } R_{t} = \left(\begin{array}{c} K_{t} \\ K_{t}^{m} \end{array}\right)
$$
  
<sup>3</sup> Dende  $Y^{*}$  se la demeende final G el esregues interne privede u de g

<span id="page-10-0"></span><sup>1</sup>Estos coeficientes no son coeficientes técnicos porque no provienen de un proceso de producción sino de dos procesos de generación del ingreso mediante ecuaciones macro-económicas: la del ingreso interno y la del ingreso del resto del mundo generado por la economía de una país. Sin embargo, debido a la cantidad de información disponible para generar estos coeficientes y a que la aplicación de la TR al ámbito de la producción, es decir, de los coeficientes técnicos, sería idéntica, podemos ocuparlos como una forma equivalente desde el punto de la TR.

<span id="page-10-2"></span><sup>3</sup>Donde *Y* ∗ es la demanda final, *C* el consumo interno privado y de gobierno, *X* las exportaciones totales, *K* la formación bruta de capital fijo más la variación de existencias, *M* las importaciones totales, *M<sup>c</sup> t* las importaciones de mercancías para consumo intermedio y final, y *K<sup>m</sup>* las importaciones de inversión bruta de capital fijo

# <span id="page-11-0"></span>**Capítulo 0 Intuición general de la Teoría de la Realización**

En principio hay que considerar el concepto de sistema, clave para la TR. De manera intuitiva, se puede decir que un sistema es un conjunto de elementos que interactuan entre ellos de manera más o menos permanente para la consecusión de un fín.

La *teoría de la realización* **TR** utiliza información resumida de un sistema,<sup>[4](#page-11-1)</sup> denomidada *descripción externa* **DE**, para generar información sobre la interacción de sus elementos, a la que llamaremos *descripción interna* **DI**, e incluso permite determinar la igualdad entre DE y DI. Para comprenderlo tomemos al sistema de aquellos elementos económicos, sociales, culturales y psicológicos que interactuan de forma más o menos sostenida con el fin de que a cada variación en el nivel de *ingreso disponible Y<sup>d</sup>* exista una variación en el *nivel de consumo C*. La teoría económica dice que la *propensión marginal al consumo c* relaciona ambas variables, y si se considera que este sistema se activa en cada tiempo *t*, obtenemos la siguiente igualdad

<span id="page-11-2"></span>
$$
C_t = c_t(Y_d)_t \tag{1}
$$

Esta ecuación representa externamente al sistema en el sentido de que *c<sup>t</sup>* relaciona la entrada  $(Y_d)_t$  con la salida  $C_t$ , sin mostrar las interacciones de los elementos del sistema; de este modo sintetiza la información del sistema. A partir de esto es posible decir explícitamente que la DE o información resumida que toma la TR para generar la DI es la sucesión de elementos *c<sup>t</sup>* .

En la presente investigación, los sistemas considerados cuentan con cualidades particulares: linealidad, invarianza temporal, finitud, etc., que serán detalladas en el siguiente capítulo y en el Apéndice [B.](#page-66-0) Estas cualidades harán que la DI del sistema consista de tres matrices: *H*, *F* y *G*, las cuales no varian al pasar el tiempo y donde la matriz *F* engloba las *variables de espacio de estado*, esto es, medidas que identifican y sintetizan las interacciones entre elementos del sistema.

<span id="page-11-1"></span><sup>4</sup>La información es arrojada por el sistema como resultado de las interacciones de sus elementos, y de manera directa no ofrece un conocimiento sobre estas.

Además, dichas cualidades hacen que la igualdad [\(1\)](#page-11-2) esté dada por

<span id="page-12-0"></span>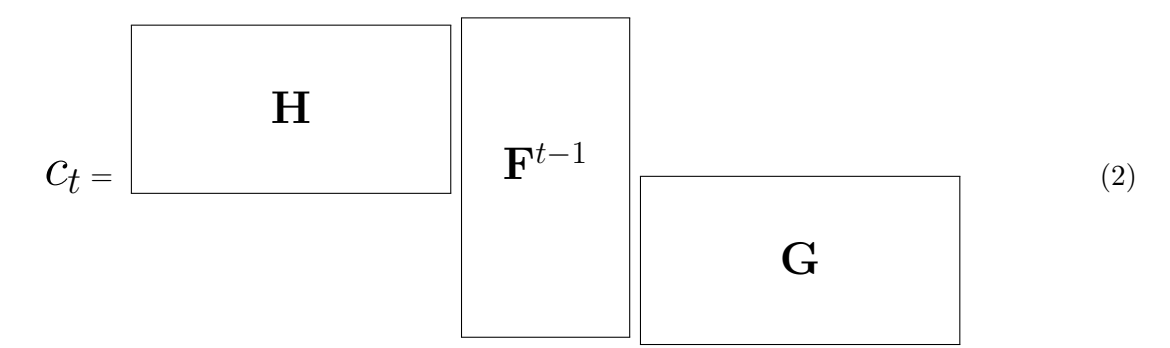

Para llegar de la DE a la DI garantizando la igualdad [\(2\)](#page-12-0) se parte de acomodar los elementos *c<sup>t</sup>* en la siguiente matriz, denominada *matriz de hankel* **MH**,

<span id="page-12-2"></span>
$$
\begin{pmatrix} c_1 & c_2 & \cdots & c_n \\ c_2 & c_3 & \cdots & c_{n+1} \\ \vdots & \vdots & & \vdots \\ c_m & c_{m+1} & \cdots & c_{n+m-1} \end{pmatrix}
$$
 (3)

donde hay que probar que el rango de [\(4\)](#page-12-1), digamos *k*, es igual al rango de la siguientes matrices,

<span id="page-12-1"></span>
$$
\begin{pmatrix} c_1 & c_2 & \cdots & c_n \\ c_2 & c_3 & \cdots & c_{n+1} \\ \vdots & \vdots & & \vdots \\ c_m & c_{m+1} & \cdots & c_{n+m-1} \\ c_{m+1} & c_{(m+1)+1} & \cdots & c_{(n+m-1)+1} \end{pmatrix}
$$
 (4)

<span id="page-12-3"></span>
$$
\begin{pmatrix}\nc_1 & c_2 & \cdots & c_n & \cdots & c_{n+j} \\
c_2 & c_3 & \cdots & c_{n+1} & \cdots & c_{n+1+j} \\
\vdots & \vdots & \ddots & \vdots & & \\
c_m & c_{m+1} & \cdots & c_{n+m-1} & \cdots & c_{n+m-1+j} \\
c_{m+1} & c_{(m+1)+1} & \cdots & c_{(n+m-1)+1} & \cdots & c_{(n+m-1+j)+1}\n\end{pmatrix}
$$
\n(5)

Es decir, el rango de la matriz que se obtiene al aumentar una columna a [\(3\)](#page-12-2) y el rango de la matriz que se obtiene al aumentar una fila y *j* columnas a [\(3\)](#page-12-2) deben de ser iguales al de [\(3\)](#page-12-2).

Luego, a partir de [\(5\)](#page-12-3) se genera una matriz triangular inferior *P* y una matriz *Q* que unicamente tiene sus primeras *k* filas no nulas (recordemos que *k* es el rango de [\(4\)](#page-12-1) y [\(3\)](#page-12-2)), y donde *P Q* iguala a [\(3\)](#page-12-2). Posteriormente, a partir de elementos de *P* y *Q* se obtienen las matrices *F*, *G* y *H*. Los procesos para obtener *P*, *Q*, *F*, *G* y *H* se explican en los siguientes capitulos y en los apéndices, sin embargo, mencionarlo ahora unicamente tiene la finalidad de que el lector conozca los pasos del proceso.

Ahora, si suponemos que los valores de  $c_t$  son<sup>[5](#page-13-0)</sup>

$$
\begin{array}{c|cccccc}\nt & 1 & 2 & 3 & 4 & 5\\c_t & 0.125 & 0.125 & 0.25 & 0.375 & 0.625\end{array}
$$

entonces la condición asociada a  $(3)$ ,  $(4)$  y  $(5)$  se cumplen para las siguientes matrices

<span id="page-13-1"></span>
$$
\left(\begin{array}{cc}\n0.125 & 0.125 \\
0.125 & 0.25\n\end{array}\right) \quad \left(\begin{array}{cc}\n0.125 & 0.125 & 0.25 \\
0.125 & 0.25 & 0.375\n\end{array}\right) \quad \left(\begin{array}{cc}\n0.125 & 0.125 & 0.25 \\
0.125 & 0.25 & 0.375 \\
0.25 & 0.375 & 0.625\n\end{array}\right) \quad (6)
$$

ya que la primera matriz tiene sus dos columnas linealmente independientes, la segunda matriz tiene su tercera columna como la suma de las dos primeras y la tercer matriz igualmente, tiene sus dos columnas linealmente independientes y la última es la suma de ambas.

A partir de [\(6\)](#page-13-1), como se mencionó arriba, se construyen las matrices *P*, *Q*, *F*, *G* y *H*. En este capítulo sólo mostraré las tres últimas. A partir de su multplicación se podrá observar como generan cada uno de los elementos de la sucesión. Además, como cada *c<sup>t</sup>* se puede ver como una matriz de orden 1 por 1, entonces el formato para matrices de cualquier orden, se puede seguir facilmente de este, inclusive la interpretación en nuestro caso es más sencilla que en casos de matrices más generales, lo cuál permite apoyar el proceso de interpretación de los resultados de aplicar la TR en el caso insumo-producto.

Las matrices *F*, *G* y *H* o DI son las siguientes

$$
F = \begin{pmatrix} 0 & 1 \\ 1 & 1 \end{pmatrix} \qquad G = \begin{pmatrix} 1 \\ 1 \end{pmatrix} \qquad H = \begin{pmatrix} 0.125 & 0 \end{pmatrix} \tag{7}
$$

con ellas podemos ver que

$$
c_1 = 0.125 = HG = HF^{1-1}G
$$
  
\n
$$
c_2 = 0.125 = HFG = HF^{2-1}G
$$
  
\n
$$
c_3 = 0.25 = HF^2G = HF^{3-1}G
$$
  
\n
$$
c_4 = 0.375 = HF^3G = HF^{4-1}G
$$
  
\n
$$
c_5 = 0.625 = HF^4G = HF^{5-1}G
$$

Esta DI del sistema nos brinda una posibilidad de pronóstico de la propensión marginal al consumo, para valores de *t >* 5.

Por otro lado, la DE finita podría no satisfacer las condiciones [\(3\)](#page-12-2), [\(4\)](#page-12-1) y [\(5\)](#page-12-3). Dos causas pueden ser el ruido en los datos o que el sistema es no lineal. En estas situaciones nuestro método agregará un proceso más para poder afrontar estos tipos de sistema. Este proceso se aplica a la MH y es parecido al de reducción de dimensiones del modelo de estadística multivariante llamado *componenentes principales*.

El modelo de componentes principales consiste en descomponer la matriz de varianzas y covarianzas de un modelo estadístico multivariante en 3 matrices. Una de ellas es una matriz diagonal

<span id="page-13-0"></span><sup>5</sup>Los valores habituales de *c<sup>t</sup>* oscilan según las economías entre 0.5 y 0.85. Sin embargo, los valores que aquí se emplean no reflejan este aspecto de la evidencia empírica. Unicamente son ilustrativos, se usan para facilitar la comprensión sobre la TR.

que tiene ordenados en su diagonal principal los valores singulares de la matriz de varianzas y covarianzas. Estos valores singulares corresponden a la cantidad de varianza absorbida por nuevas variables o dimensiones, las cuáles tambien son generadas por el propio método. Si a esa matriz diagonal se le retiran columnas desde la derecha, se iran quitando los valores singulares más pequeños, y si acomodamos el orden de las 2 matrices restantes para que se puedan multiplicar por esta nueva matriz diagonal reducida y que a su vez la matriz que resulte de su multiplicación mantenga el orden de la matriz de varianzas y covarianzas, entonces tendriamos matriz de varianzas y covarianzas aproximada a la matriz de varianzas y covarianzas original (una explicación asequible del método de componentes principales se puede hallar en [Hair y et.al.](#page-84-2) [\(1999\)](#page-84-2)).

Para el método de componentes principales esta reduccción en valores singulares tiene el objetivo de obtener un modelo con una cantidad de nuevas dimensiones menor que el original y que no pierda mucha información. Por otro lado, aunque este proceso se emplea en este trabajo para que la TR pueda enfrentar sistemas con ruido o no lineales, sin embargo, la interpretación es diferente. Al retirar los valores singulares lo que se hace es quitar el ruido de los datos o ajustar la aproximación lineal para tener una estimación del sistema subyacente sin ruido y una aproximación lineal al sistema no lineal, lo cuál permite generar una DI estimada para aproximar la DE real. Otra diferencia es que en el caso de la TR, su uso no brinda una única opción, sino varias. Como se verá más adelante, quitar pocos o muchos valores singulares no necesariamente significa mejorar el ajuste de la DI con respecto a la DE, es decir, no hay un criterio claro sobre cuantos valores singulares quitar, ni siquiera sobre el orden de retirarlos.

Todo lo mencionado sobre el método de reducción de ruido o ajuste lineal de un sistema no lineal será explicado con mayor detalle en la sección 2 del capítulo 2, su mención en este capitulo sólo tiene el fin de hacer más asequible lo que se estará haciendo, así como dar una mejor idea de su uso debido a mostrar la semejanza que tiene con respecto al método de componentes principales. Por último quiero decir que en el siguiente capitulo se detallará la TR en el caso de una DE infinita y sin ruido, y apartir de ella regresaremos al caso finito y estocástico en el capitulo 2.

<sup>&</sup>lt;sup>5</sup>El caso no lineal es tratado por el mismo método que para el caso con ruido en los datos, por lo mismo tratando uno estaremos tratando el otro.

## **Capítulo 1**

## <span id="page-15-0"></span>**Realización mínima de sucesiones infinitas**

En este capitulo explico la *teoría de la realización* **(TR)**, el tipo especifico de *sistema dinámico* Σ a emplear y la sucesión infinita generada por tal sistema, sobre la cuál aplico la TR. La formalización del concepto de sistema dinámico y de sus propiedades aquí expuestas puede consultarse en la sección [A.2](#page-58-0) del Apéndice [A.](#page-48-0)

Partiendo de la idea intuitiva de sistema del capitulo anterior, se dice que un sistema Σ es *discreto* cuando el tiempo *T* en el que transcurre su actividad toma valores 0*,* 1*,* 2*,* 3*, ...*, es decir, este sistema que se activa a "saltos" tiene por conjunto *T* a los enteros no negativos  $T = \mathbb{Z}^{+0}$ . Además, si el sistema puede recibir *q* entradas numéricas, así como generar *p* respuestas, se dice que es un sistema *multientrada y multisalida*. Un sistema Σ que sea discreto, multientrada y multisalida lo designamos como **DM**, su representación puede verse en la Figura [1.1.](#page-16-0) [1](#page-15-1) .

Cada una de las multientradas del sistema será acomodada en un vector del espacio vectorial  $\mathbb{R}^q$  (ver Definición [A.1\)](#page-48-2), mientras que cada multisalida en un vector del espacio vectorial  $\mathbb{R}^p$ . Ahora, decimos que *U* es el conjunto de entradas e *Y* el conjunto de salidas del sistema, siempres que sean subespacios vectoriales<sup>[2](#page-15-2)</sup> de  $\mathbb{R}^q$  y  $\mathbb{R}^p$  y contengan a todas las multientradas y todas las multisalidas, respectivamente.

El sistema recibe una señal y arroja un resultado en cada tiempo *k* ∈ *T*, sin embargo, esta secuencia de entradas puede no ser admisible, es decir, el sistema puede no ser capaz de procesar esa entrada y convertirla en una salida,<sup>[3](#page-15-3)</sup> incluso la sucesión de salidas quizá no sea alcanzada por el sistema.<sup>[4](#page-15-4)</sup> Esta restricción se modela mediante las funciones  $\bar{u}(k)$ ,  $\bar{u}$  :  $\mathbb{Z}^{+0} \to U$  e  $\bar{y}(k)$ ,  $\bar{y}: \mathbb{Z}^{+0} \to Y$ , las cuales serán la *función de entrada admisible* [\(Casti,](#page-84-3) [1987\)](#page-84-3) o *función de control* [\(Hinrichsen y Pritchard,](#page-84-1) [2005\)](#page-84-1) y la *función de salida* [\(Casti,](#page-84-3) [1987\)](#page-84-3), respectivamente. Al conjunto de funciones de entrada le designamos Ω, al de funciones legibles de salida Γ. En lo que sigue, por simplicidad y sin que exista confusión, a la multientrada y multisalida solo se les denomina entrada y salida, correspondientemente. Asimismo, se asumira como entrada a la función de

<span id="page-15-2"></span><span id="page-15-1"></span><sup>&</sup>lt;sup>1</sup>Tomado de [Casti](#page-84-3) [\(1987,](#page-84-3) p.2)

<sup>2</sup>Un subespación vectorial es un subconjunto de un espacio vectorial que garantiza las propiedades de espacio vectorial.

<span id="page-15-3"></span><sup>&</sup>lt;sup>3</sup>Por ejemplo, si tenemos pilas con carga muy baja y las colocamos a un aparato, esté no realizará ninguna acción, el estímulo eléctrico no es suficiente para activarlo.

<span id="page-15-4"></span><sup>4</sup>Por ejemplo, si se quiere que un auto alcance una gran velocidad, pero su manufactura lo impide, por más que pises el acelerados y cambies la posición de la palanca de velocidades, no podrás obtener tal velocidad, el sistema auto no puede alcanzar esa velocidad, esa salida.

<span id="page-16-0"></span>entrada admisible.

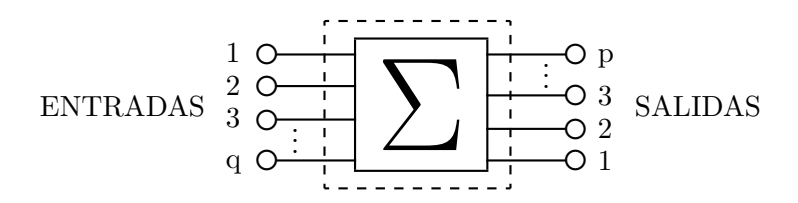

Figura 1.1: Sistema dinámico discreto multientrada multisalida.

Dentro de las posibilidades, existen sistemas en los cuales no podemos entrever directamente su actividad interna, o lo que es lo mismo, no podemos determinar de forma directa el patrón temporal con el que transmutan  $\bar{u}(k)$  en  $\bar{y}(k)$ . Sin embargo, la TR tiene la facultad de brindar un método para acercarnos a dicha pauta. Esto se consigue mediante el empleo de la *descripción externa* **(DE)** del sistema, entender su relación con la *descripción interna* **(DI)**, y aprender a construir la *realización de espacio de estado mínima* **(REEM)**.

Inicialmente construyo la idea de DE de un sistema MD, y paulatinamente agrego características al sistema para definir el formato final de la DE. Concibamos al sistema como un agente que decide llevar a cabo la producción de cierta cantidad de bienes durante varios periodos. Pensemos que formula un plan de producción *α* donde indica cuando iniciar la producción, bajo que condiciones partir, el número de bienes a elaborar, la cantidad de insumos y el método de fabricación. Así descrito, el plan se puede modelar como una función,  $w_\alpha(k, \bar{u}(k))$ ,  $w_\alpha : T \times \Omega \to Y$ , donde  $\bar{u}(\cdot)$  fija la cantidad de insumos (entrada) en cada periodo, *wα*(·*,* ·) representa el método de producción empleado en cada momento a partir de un tiempo inicial *τ* ∈ *T* y dadas ciertas condiciones iniciales,  $w_\alpha(k, \bar{u}(k)) = \bar{y}(k)$  asigna la cuantía de bienes producidos (salida) en cada etapa y bajo una magnitud dada de insumos, y *α* es un valor asociado al tiempo *τ* ∈ *T* de inicio del proceso productivo.

A la expresión *w<sup>α</sup>* se le nombra DE o **función de entrada salida**. Además, como el sujeto puede tener más planes de produción asociados a distintos tiempos de inicio de la producción y condiciones iniciales, podemos agrupar a todos en el conjunto  $\mathscr{F}$ , indexando cada uno con los elementos  $\alpha$ ,  $\beta$ ,  $\gamma$ , etc. de un cierto conjunto *A*. Este conjunto *F* se llama *familia de funciones de entrada salida indexadas por el conjunto A*, y si el sujeto (sistema) cuenta con estas opciones decimos que está descrito de forma externa.<sup>[5](#page-16-1)</sup>

Ahora, si el sistema es *tiempo invariante* [\(Casti,](#page-84-3) [1987,](#page-84-3) p.24), es decir, si el sistema tiene una misma salida bajo una misma entrada en dos tiempos distintos: en un tiempo inicial *τ* y en otro tiempo que es un corrimiento de  $\tau$  en  $t_0$  unidades, ver Figura [1.2,](#page-17-0) entonces la DE del sistema no depende del tiempo en que inicia, por lo mismo podemos retirar su dependencia a *α*, quedando

<span id="page-16-2"></span>
$$
\bar{y}(k) = w(k, \bar{u}(k))\tag{1}
$$

<span id="page-16-1"></span><sup>5</sup>La formalización del concepto puede consultarse en [Casti](#page-84-3) [\(1987,](#page-84-3) p.27).

<span id="page-17-0"></span>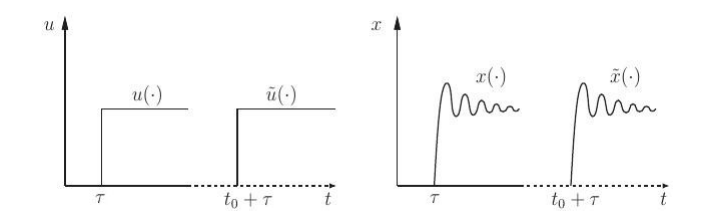

Figura 1.2: Invarianza temporal de un sistema, tomado de [Hinrichsen y Pritchard](#page-84-1) [\(2005,](#page-84-1) 89)

Es más, incorporando al sistema la cualidad de ser *lineal* [\(Casti,](#page-84-3) [1987,](#page-84-3) p.25), la DE adquiere su forma final; se vuelve una *transformación lineal* con respecto a Ω. Una consecuencia de que *w*(*k,* ·) sea una transformación lineal en cada tiempo, es que ahora se puede representar como una matriz del espacio vectorial de matrices de orden *p* por *q*, M*p*×*q*, digamos *W*(*k*) ∈ M*p*×*q*, con  $k \in T$ , y por ello [\(1\)](#page-16-2) se puede reescribir como

<span id="page-17-3"></span>
$$
\bar{y}(k) = W(k)\bar{u}(k) \tag{2}
$$

Al sistema que genera esta forma de DE, es decir, al sistema DM, invariante temporal y lineal lo denominamos como **DMIL**.

Una vez conseguida la configuración final de la DE, paso a construir la noción de DI del sistema. Imaginemos las interacciones entre maquinas y trabajadores, determinadas por las habilidades de estos últimos, el tipo de máquinas, el orden del flujo de los procesos productivos, etc. Una vez que entran los insumos a la producción, incluyendo el energético, se puede decir que el beneficio que el trabajador percibe lo lleva a activar las interacciones con otros trabajadores y con las máquinas, bajo un cierto orden. Para saber este orden como procede y transforma el insumo en producto uno podría pensar que se debe vigilar minuciosamente todo el proceso, sin embargo, tan sólo con conocer algunas interacciones se podría conocer el estado global del proceso de producción. Esto nos conduce a la sentencia siguiente: la interacción de unos cuantos trabadores y máquinas congrega la información suficiente para determinar todo el proceso interno y el resultado de la producción.

Para un sistema DMIL, al igual que en el ejemplo anterior, podemos asumir que existen *s* partes internas que congregan toda la información cuantitativa necesaria para determinar su desenvolvimiento interno y su salida. A estas se les denomina *variables de estado* **(VE)**, y al vector  $\bar{x} \in \mathbb{R}^s$  en cuyas coordenadas acomodamos la información cuantitativa de cada una de ellas se le conocerá como *estado del sistema* **(ES)**. [6](#page-17-1) Cabe aclarar que el ES es una cantidad proverbialmente no mesurable de forma directa, y las variables de estado no son necesariamente cantidades físicas [\(Hinrichsen y Pritchard,](#page-84-1) [2005,](#page-84-1) p.76); para la TR los únicos elementos con sentido físico son las entradas y las salidas [\(Casti,](#page-84-3) [1987,](#page-84-3) p.3).

Dicho lo anterior, decimos que el conjunto de todos los estados *X* ⊆ R *<sup>s</sup>* que puede alcanzar un sistema se le llama *espacio de estado* **(EE)**, y se supondrá que tiene una estructura de *espacio vectorial*. [7](#page-17-2) Si la dimensión de *X* es finita, diremos que el sistema DMIL es *finito*. A este tipo de sistemas los nombraremos **DMILF**, y su dimensión variará en tanto se elijan distintas cantidades

<span id="page-17-1"></span><sup>6</sup>Para una interpretación más formal de los conceptos de VE y ES se sugiere leer a [Chen](#page-84-4) [\(1984\)](#page-84-4). Para mejorar la interpretación de los conceptos se sugiere consultar a [Bay](#page-84-5) [\(1999,](#page-84-5) p.13) y [Rowell](#page-85-0) [\(2002a,](#page-85-0) p.1)

<span id="page-17-2"></span><sup>7</sup>Definición [A.1](#page-48-2)

de VE, pues no son únicas y existe la posibilidad de pasar de unas otras [\(Rowell,](#page-85-0) [2002a,](#page-85-0) p.2). Cuando se elija la menor cantidad de ellas, diremos que *X* tiene dimensión mínima.

Ahora, suponiendo que el ES de un sistema DMILF en el tiempo  $k+1$ ,  $\bar{x}(k+1)$ , es afectado por

- (i) La dinámica interna en el periodo inicial, es decir, por el ES en  $\tau$ ,  $\bar{x}(\tau)$ , y
- (ii) El efecto de la entrada del tiempo anterior,  $\bar{u}(k)$

Entonces, mediante la *función de estado*,  $\varphi : T \times T \times X \times U \rightarrow X$ , y la *función salida*,  $\eta: T \times X \to Y$  [\(Casti,](#page-84-3) [1987\)](#page-84-3), definimos la *descripción de estado* (**DES**)

<span id="page-18-4"></span>
$$
\begin{array}{rcl}\n\bar{x}(k+1) & = & \varphi(k+1,\tau,\bar{x}(\tau),\bar{u}(k)) \\
\bar{y}(k) & = & \eta(k,\bar{x}(k))\n\end{array} \tag{3}
$$

para todo *k* ∈ *T*, *τ* ≤ *k*, [8](#page-18-0) en donde la primera es la *ecuación de estado* y la segunda la *ecuación de salida* [\(Antsaklis y Michel,](#page-84-6) [2007,](#page-84-6) p.48). Además, por la propiedad (iv) (c) de la Definición [A.20,](#page-58-1)

$$
\varphi(k+1,\tau,\bar{x}(\tau),\bar{u}(k)) = \varphi(k+1,k,\varphi(k,\tau,\bar{x}(\tau),\bar{u}(k-1)),\bar{u}(k))
$$
  
=  $\varphi(k+1,k,\bar{x}(k),\bar{u}(k))$ 

y como *φ* y *η* son autónomas del tiempo porque el sistema es invariante, <sup>[9](#page-18-1)</sup> entonces

<span id="page-18-2"></span>
$$
\begin{array}{rcl}\n\bar{x}(k+1) & = & \varphi(\bar{x}(\tau), \bar{u}(k)) \\
\bar{y}(k) & = & \eta(\bar{x}(k))\n\end{array} \tag{4}
$$

Y debido a que el sistema también es *lineal*,  $\varphi(\bar{x}(\tau), \bar{u}(k))$  y  $\eta(\bar{x}(k))$  son transformaciones lineales [\(Casti,](#page-84-3) [1987,](#page-84-3) p.25), por lo cual podremos asociar a ellas de forma biunívoca las matrices  $F \in$  $M_{s\times s}$ ,  $G \in M_{s\times p}$  y  $H \in M_{q\times s}$ , respectivamente, de tal manera que las ecuaciones en [\(4\)](#page-18-2) se reescriban como

<span id="page-18-3"></span>
$$
\begin{array}{rcl}\n\bar{x}(k+1) & = & F\bar{x}(k) + G\bar{u}(k) \\
\bar{y}(k) & = & H\bar{x}(k)\n\end{array} \tag{5}
$$

A la terna de matrices (*F, G, H*) que garantizan [\(5\)](#page-18-3) ∀ $k \in T$  se le llama la DI del sistema y, además, si contamos con minimalidad en *X*, la DI será mínima.

Luego, para revelar el nexo entre DI y DE vamos a buscar la solución de [\(5\)](#page-18-3) para un tipo particular de entradas. Tomando un tiempo  $k \in T$  positivo arbitrario pero fijo, entonces

<span id="page-18-5"></span>
$$
\begin{array}{rcl}\n\bar{x}(k) & = & F\bar{x}(k-1) + G\bar{u}(k-1) \\
\bar{y}(k) & = & H\bar{x}(k)\n\end{array} \tag{6}
$$

<span id="page-18-0"></span> ${}^{8}$ Está condición implica que esté bien definida la función de estado [\(Casti,](#page-84-3) [1987,](#page-84-3) p.22), además de garantizar la unicidad de la solución de [\(3\)](#page-18-4) [\(Antsaklis y Michel,](#page-84-6) [2007,](#page-84-6) p.51)

<span id="page-18-1"></span><sup>&</sup>lt;sup>9</sup>η es autónoma debido la definición de sistema constante de [Casti](#page-84-3) [\(1987,](#page-84-3) p.24), especificamente de su inciso (iv). Por su parte, debido al punto (iii) de la definición antedicha, *ϕ* es independiente del tiempo ya cada valor que tenga en un tiempo puede alcanzarse en cualquier otro.

Empleando la primera ecuación de [\(6\)](#page-18-5), tomando como estado inicial  $\bar{x}(0) = \bar{0}$  generamos las siguientes expresiones

$$
\begin{aligned}\n\bar{x}(1) &= F\bar{x}(0) + G\bar{u}(0) &= G\bar{u}(0) \\
\bar{x}(2) &= F\bar{x}(1) + G\bar{u}(1) &= FG\bar{u}(0) + G\bar{u}(1) \\
\bar{x}(3) &= F\bar{x}(2) + G\bar{u}(2) &= F(FG\bar{u}(0) + G\bar{u}(1)) + G\bar{u}(2) \\
&= F^2G\bar{u}(0) + FG\bar{u}(1) + G\bar{u}(2)\n\end{aligned}
$$

$$
\begin{aligned}\n\bar{x}(4) &= F\bar{x}(3) + G\bar{u}(3) &= F(F^2 G\bar{u}(0) + F G\bar{u}(1) + G\bar{u}(2)) + G\bar{u}(3) \\
&= F^3 G\bar{u}(0) + F^2 G\bar{u}(1) + F G\bar{u}(2) + G\bar{u}(3)\n\end{aligned}
$$

$$
\begin{array}{rcl}\n\vdots & \vdots \\
\bar{x}(k) & = & F\bar{x}(k-1) + G\bar{u}(k-1) = F^{k-1}G\bar{u}(0) + F^{k-2}G\bar{u}(1) + \cdots + FG\bar{u}(k-2) + G\bar{u}(k-1)\n\end{array}
$$

ahora, sustituyendo  $\bar{x}(t)$  en la segunda ecuación de [\(6\)](#page-18-5) resulta

<span id="page-19-1"></span>
$$
\bar{y}(k) = H(F^{k-1}G\bar{u}(0) + F^{k-2}G\bar{u}(1) + \cdots + FG\bar{u}(k-2) + G\bar{u}(k-1))
$$
\n
$$
= HF^{k-1}G\bar{u}(0) + HF^{k-2}G\bar{u}(1) + \cdots + HFG\bar{u}(k-2) + HG\bar{u}(k-1)
$$
\n
$$
= \sum_{i=0}^{k-1} HF^{k-(i+1)}G\bar{u}(i)
$$
\n(7)

donde a  $C(n-k) = HF^{n-(k+1)}G$  se de denomina *matriz de respuesta al impulso unitario de tiempo discreto* [\(Antsaklis y Michel,](#page-84-6) [2007,](#page-84-6) p.72). Para enlazar la DE y DI vamos a emplear la sigiente función de entrada<sup>[10](#page-19-0)</sup> dada por

$$
\bar{y}_i(j) = \left(\begin{array}{c} 0 \\ \vdots \\ \delta(j)_i + \delta(j-k)_i \\ \vdots \\ 0 \end{array}\right)
$$

 $\text{con }\delta(l)=\begin{cases} 1 & si & l=0\ 0 & si & l\neq 0\end{cases}$ en una coordenada cualquiera pero fija  $i$  de  $\bar{y}_i(k)$  y para todo en  $0\leq j\leq k$ y sustituimos en [\(7\)](#page-19-1), entonces obtenemos

<span id="page-19-2"></span>
$$
\bar{y}(k) = \sum_{r=0}^{k-1} HF^{(k-1)-r} G \bar{y}_i(r)
$$
  
=  $HF^{k-1} G \bar{y}_i(0)$   
=  $HF^{k-1} G_{:,i}$  (8)

Luego, al considerar la misma función de entrada  $\bar{y}_i(k)$  para la DE [\(2\)](#page-17-3), tendríamos que la función de salida está dada por

<span id="page-19-3"></span>
$$
\begin{array}{rcl}\n\bar{y}(k) & = & G(k)\bar{y}_{i,t}(k) \\
& = & G(k)_{:,i}\n\end{array} \tag{9}
$$

<span id="page-19-0"></span><sup>10</sup>La cuál se define en la página 4, en el cuarto párrafo.

Por consiguiente, comparando las ecuaciónes en [\(8\)](#page-19-2) y [\(9\)](#page-19-3), se sigue que  $G(k)_{:,i} = HF^{k-1}G_{:,i}$ . Y debido a que *i* es arbitrario, entonces

$$
G(k) = HF^{k-1}G, \quad \forall k \in T
$$
\n<sup>(10)</sup>

haciendo patente el vínculo entre DE y DI, y motivando la siguiente

<span id="page-20-0"></span>**Definición 1.1** (**realización en espacio de estado mínimo**)**.** *Sea* Z*<sup>T</sup> una sucesión de matrices en*  $M_{p \times q}$  *que es la DE de un*  $\Sigma$  *DMILF, y sean*  $F \in \mathbb{R}^{r \times r}$ ,  $G \in \mathbb{R}^{r \times q}$   $y$   $H \in \mathbb{R}^{p \times r}$  matrices. Se *dice que la terna de matrices* (*F, G, H*) *es una realización de dimensión r de un sistema DMILF, a la cuál se de denomina DI, siempre y cuando*

$$
\{Z(k)\}_{k \in T} = \{HF^{k-1}G\}_{k \in T}
$$

*con Z*(*k*) *elemento de* Z*<sup>T</sup> . Si cada DI del sistema DMILF tiene una dimensión mayor o igual a r, entonces se dice que* (*F, G, H*) *es una realización de espacio de estado mínima y se le llama DI mínima.*

Una vez relacionadas la DE y la DI mínima, encauso mi esfuerzo hacia el tema de la *realización en espacio de estado mínimo* **(REEM)**, es decir, como construir la DI mediante la DE de un sistema DMILF. Para generar esta DI mínima empleo un concepto matemático que presento por medio de la siguiente

**Definición 1.2** (**matriz de Hankel**). *Sea*  $\mathscr{L}_T$  *una sucesión de matrices en*  $\mathcal{M}_{p \times q}$ *. La matriz de Hankel (MH) de dimensión*  $np \times mq$ *, correspondiente a*  $\mathscr{Z}_T$ *, se define como* 

$$
\mathscr{H}_{n,m}(\mathscr{L}_{\mathbb{N}}) = \begin{pmatrix} Z_{1,1} & Z_{1,2} & \cdots & Z_{1,m} \\ Z_{2,1} & Z_{2,2} & \cdots & Z_{2,m} \\ \vdots & \vdots & \ddots & \vdots \\ Z_{n,1} & Z_{n,2} & \cdots & Z_{n,m} \end{pmatrix}
$$

*donde Zi,j es el elemento Z*(*i*+*j*−1) ∈ M*p*×*<sup>q</sup> de* Z*<sup>T</sup> ,* ∀ (*i, j*) ∈ N*n*×N*m. Debido a esta propiedad, los bloques antidiagonales de la MH son conformados por las mismas matrices de la sucesión, es* decir,  $Z_{i,j} = Z(i+j-1) = Z((i-1)+(j+1)-1) = Z_{i-1,j+1}$ , con  $i = 1, ..., n$   $y \, j = 1, ..., m-1$ . *Por otro lado, cuando no exista confusión sobre a que sucesión alude la MH, o bien, si el uso del concepto no requiere mencionar abiertamente la sucesión a la cual está asociada, entonces se usara simplemente*  $\mathcal{H}_{n,m}$ *.* 

Recomiendo inspeccionar otra forma de enunciar a la MH, la cuál pueden hallar en la Definición [A.24.](#page-59-0) Esto con el fin de que se pueda descifrar la demostración que realicé de la condición de necesidad del Teorema [A.15](#page-60-0) **(a)**, ya que ella es en sí el algoritmo que empleo a continuación para la generación de la DI mínima.

A continuación defino un sistema DMILF en forma externa para aplicar la REEM, lo cuál facilitará afianzar conceptos y procesos. Supongamos que dicho sistema en forma externa recibe entradas desde  $U \subset \mathbb{R}^2$  y genera salidas en  $Y \subset \mathbb{R}$  como se muestra a continuación

$$
\bar{y}(k) = A(k)\bar{u}(k)
$$

en donde su DE está dada  $A(k): T \to \mathcal{M}_{1 \times 2}$  definida como

$$
A(1) = (a_{11}(1), a_{12}(1)) = (1, 1)
$$
  
\n
$$
A(2) = (a_{11}(2), a_{12}(2)) = (3, 1)
$$
  
\n
$$
\vdots
$$
  
\n
$$
A(k) = (a_{11}(k), a_{12}(k)) = \left(\sum_{j=1}^{k} j, \sum_{\substack{j=1 \ j \neq 1}}^{2} a_{12}(k - j)\right)
$$

Es decir,

$$
A(k) = \begin{cases} \begin{pmatrix} \sum_{j=1}^{k} j, & 1 \end{pmatrix} & si & k = 1, 2 \\ \begin{pmatrix} \sum_{j=1}^{k} j, & \sum_{i=1}^{2} a_{12}(k-i) \end{pmatrix} & si & k > 2 \end{cases}
$$

Ahora bien, según lo dicho en la prueba del Teorema [A.15,](#page-60-0) hay que determinar los valores *α*, *β* y *n* tales que  $range(\mathscr{H}_{\beta+i,\alpha+j}(\{A(k)\}_{k\in T})) = n, \forall (i,j) \in \{0,1\} \times \mathbb{Z}^{+0}$ . El método del que me sirvo para la busqueda se puede ver en el siguiente

#### **Algoritmo 1.**

- <span id="page-21-1"></span>*1. Postular valores tentativos de α y β*
- 2. *Comprobar si*  $range(\mathcal{H}_{\beta,\alpha}) = range(\mathcal{H}_{\beta+1,\alpha}) = n$
- <span id="page-21-3"></span>*3. Constatar que para j* ∈  $\mathbb{Z}^{+0}$  suficientemente alto *se garantice que*

$$
range(\mathcal{H}_{\beta+1,\alpha+j}) = n
$$

*Los dos casos posibles son:*

- *3.1. Si la condición se cumple, entonces paso a [4](#page-21-0)*
- *3.2. Si la condición no se cumple, entonces regreso al paso [1](#page-21-1)*
- <span id="page-21-0"></span>*4. Demostrar que para α, β y n, y para toda j* ∈ N*, se mantiene la condición:*

$$
range \mathcal{H}_{\beta+1,\alpha+j} = n
$$

Frente a este proceso cabe señalar que un sistema que no sea finito no admite la demostración del paso [4,](#page-21-0) además, para un sistema finito puede ser dificil de llevar a cabo esta demostración. Un ejemplo del caso de la no finitud es cuando se considera al sistema teórico que tiene por DE a los números primos, el cúal no admite REEM [\(Casti,](#page-84-3) [1987\)](#page-84-3) y, por tanto, no posibilita el paso [4.](#page-21-0) Por otro lado, buscar soluciones generales para sortear dificultades en el paso [4](#page-21-0) cuando el sistema sea finito es algo que no atañe a los objetivos del presente trabajo.<sup>[11](#page-21-2)</sup>

Dentro del marco anterior, postulo lo más simple:  $\alpha = \beta = 1$ , así se tienen las siguientes MH

$$
\mathscr{H}_{\beta,\alpha} = \begin{pmatrix} 1 & \boxed{1} \end{pmatrix} \hspace{2cm} \mathscr{H}_{\beta+1,\alpha} = \begin{pmatrix} \frac{1}{3} & \frac{1}{1} \end{pmatrix}
$$

<span id="page-21-2"></span> $11$ El paso [4](#page-21-0) solo tiene dentro de los objetivos de la investigación un semblante ilustrativo, de apoyo al entendimiento del proceso de la REEM de un tipo particular de DE y de algunos de sus dilemas implícitos.

donde es claro que la supoción es errónea, ya que  $range(\mathcal{H}_{\beta,\alpha}) = 1 \neq 2 = range(\mathcal{H}_{\beta+1,\alpha})$ . Ahora, postulando  $\beta = 5$  y  $\alpha = 3$  se tienen las siguientes matrices

<span id="page-22-0"></span>
$$
\mathscr{H}_{5,3} = \begin{pmatrix} 1 & 1 & 3 & 1 & 6 & 2 \\ 3 & 1 & 6 & 2 & 10 & 3 \\ 6 & 2 & 10 & 3 & 15 & 5 \\ 10 & 3 & 15 & 5 & 21 & 8 \\ 15 & 5 & 21 & 8 & 28 & 13 \end{pmatrix} \qquad \mathscr{H}_{6,3} = \begin{pmatrix} 1 & 1 & 3 & 1 & 6 & 2 \\ 3 & 1 & 6 & 2 & 10 & 3 \\ 6 & 2 & 10 & 3 & 15 & 5 \\ 10 & 3 & 15 & 5 & 21 & 8 \\ 15 & 5 & 21 & 8 & 28 & 13 \\ 21 & 8 & 28 & 13 & 36 & 21 \end{pmatrix} \qquad (11)
$$

donde no es nada recóndico notar que el rango del par de matrices es el mismo *n* = 5, y tanto las cinco primeras filas como las cinco primeras columas son independientes, en ambas matrices.

Para comprobar el Paso [3](#page-21-3) hay que cerciorarse de que el rango de  $\mathscr{H}_{6,3+j}$  sea igual a 5 para *j* ∈ Z +0 *suficientemente alto*. Sin embargo, en vez de comprobar esto, verifico una sentencia equivalente. Primero hago notar las marcas grises que he colocado en las columnas pares de las matrices en [11.](#page-22-0) Ellas enfatizan que al tomar 3 columnas pares consecutivas, la suma de las dos primeras iguala a la última. En varias situaciones esto no podría extenderse a  $\mathscr{H}_{6,3+j}$ ,  $\forall j \in \mathbb{Z}^{+0}$ , pero en este caso sí.[12](#page-22-1) A partir de esto es elemental probar que las 2 primeras columas grises de  $\mathscr{H}_{6,3}$  son una *base* (Definición [A.5\)](#page-49-0) del *espacio vectorial* de las columnas pares de  $\mathscr{H}_{6,3+i}$ ,  $\forall j \in \mathbb{Z}^{+0.13}$  $\forall j \in \mathbb{Z}^{+0.13}$  $\forall j \in \mathbb{Z}^{+0.13}$ 

Por la característica mencionada, la sentencia equivalente es determinar si las 3 primeras columnas impares de H6*,*<sup>3</sup> (sin tono gris) son una *base* del *espacio vectorial* de columnas impares de H6*,*3+*<sup>j</sup>* , para *j* ∈ Z +0 *suficientemente alto*. [14](#page-22-3) Para esta confirmación empleo el Código [C.2](#page-76-0) tomando como *j* ∈ Z +0 *suficientemente alto* a *j* = 1000*,* 000. El código arroja que el rango de  $\mathscr{H}_{6,3+i}$  es igual a 5. Por consiguiente, la evidencia computacional sobre el rango de  $\mathscr{H}_{6,3+i}$ termina por satisfacer el paso [3.](#page-21-3)

Ahora solo resta confirmar el paso [4,](#page-21-0) es decir, pasar de la evidencia computacional a una demostración sobre la dimensión. Para esto solo basta demostrar que las 3 columas impares de  $\mathscr{H}_{6,3}$  son base del espacio de columnas impares de  $\mathscr{H}_{6,3+j}$ , ∀  $j \in \mathbb{Z}^{+0.15}$  $j \in \mathbb{Z}^{+0.15}$  $j \in \mathbb{Z}^{+0.15}$  Pero esto es cierto y su demostración elemental, por lo que se deja en manos del lector.<sup>[16](#page-22-5)</sup> Es así que hemos asegurado que *β* = 5, *α* = 3 y *n* = 5 verifican la condición del paso [4,](#page-21-0) por tanto podemos continuar con la siguiente parte del algoritmo de la REEM.

La parte **(II)** en la demostración del Teorema [A.15](#page-60-0) **(a)** confeccionar las matrices Λ*<sup>α</sup>* y Λ ∗ *<sup>α</sup>*. La primera está constituida por las 5 primeras filas independientes de H5*,*3, mientras que la segunda lo está por las 5 filas que se encuentran  $\mu$  posiciones debajo de las 5 primeras filas independientes

<span id="page-22-1"></span><sup>&</sup>lt;sup>12</sup>La demostración de este hecho es relativamente simple considerando que  $a_{12}(k)$  es el elemento *k*-ésimo de la sucesión de Fibonacci. Se deja los detalles de la demostración en manos del lector interesado.

<span id="page-22-3"></span><span id="page-22-2"></span><sup>&</sup>lt;sup>13</sup>La demostración es sencilla y se deja en manos del lector interesado.

<sup>&</sup>lt;sup>14</sup>De cumplirse esto, dado que las primeras 2 columnas en tono gris de  $\mathscr{H}_{6,3}$  son base del espacio de columnas impares de  $\mathscr{H}_{6,3+j}$ ,  $\forall j \in \mathbb{Z}^{+0}$ , entonces las 5 primeras columnas de  $\mathscr{H}_{6,3}$  son una base del espacio de columnas de  $\mathscr{H}_{6,3+j}$ , para  $j \in \mathbb{Z}^{+0}$  *suficientemente alto*. Así el rango de  $\mathscr{H}_{6,3+j}$  para el  $j \in \mathbb{Z}^{+0}$  *suficientemente alto* es 5.

<span id="page-22-5"></span><span id="page-22-4"></span><sup>15</sup>Esto debido a la sentencia equivalente mencionada en el párrafo anterior.

 $^{16}$ Sugiero utilizar la Proposición [A.7](#page-65-0) que planteé y probé. En ella postulo tres escalares 1, -3 y 3, obtenidos gracias al ejercicio computacional, y demuestro que para cualesquiera cuatro elementos consecutivos  $a_{11}(k)$ ,  $a_{11}(k+1)$ ,  $a_{11}(k+2)$  y  $a_{11}(k+3)$  el cuarto es combinación lineal de los primeros 3 con los coeficientes 1, -3 y 3. Esto hace que las 3 primeras columas no grises de H6*,*3, dado que son independientes, sean una base del espacio de columnas impares de  $\mathscr{H}_{6,3+j}$ ,  $\forall j \in \mathbb{Z}^{+0}$ .

de  $\mathscr{H}_{6,3}$ , donde  $\mu$  es el número de filas de los elementos de  $\{A(k)\}_{k\in\mathbb{N}}$ , es decir,  $\mu=1$ , así

$$
\Lambda_{\alpha}=\begin{pmatrix}1&1&3&1&6&2\\3&1&6&2&10&3\\6&2&10&3&15&5\\10&3&15&5&21&8\\15&5&21&8&28&13\end{pmatrix}\hskip1cm \Lambda_{\alpha}^*=\begin{pmatrix}3&1&6&2&10&3\\6&2&10&3&15&5\\10&3&15&5&21&8\\15&5&21&8&28&13\\21&8&28&13&36&21\end{pmatrix}
$$

El siguiente peldaño, el (III), en el algorimo es construir 4 matrices a partir de  $\Lambda_{\alpha}$ ,  $\Lambda_{\alpha}^{*}$  y  $\mathscr{H}_{1,3}$ : la matriz *M* de orden 5 originada por las 5 primeras columnas independientes de Λ*α*; la segunda es la matriz $M^*$ de orden 5 que ocupa las columas de  $\Lambda^*_\alpha$ en las mismas posiciones que lo hace *M* en  $\Lambda_{\alpha}$ ; la tercera es la matriz  $M_1$  de orden  $1\times 3$  que ocupa las columas de  $\mathscr{H}_{1,3}$  en las mismas posiciones que lo hace *M* en  $\Lambda_{\alpha}$ ; y la cuarta es la matriz  $M_2$  de orden  $5 \times m$  que ocupa las primeras *m* columas de Λ*α*, donde *m* es el número de columas de cada matriz de RE, en este caso  $m = 2$ . Bajo estas especificaciones tenemos

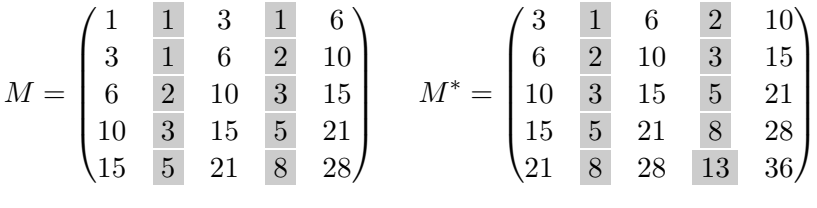

$$
M_1=\begin{pmatrix}1&1&3&1&6\end{pmatrix}\hspace{0.5cm}M_2=\begin{pmatrix}1&1\\3&1\\6&2\\10&3\\15&5\end{pmatrix}
$$

La última maniobra en el algoritmo, la **(IV)**, es definir la realización  $(F, G, H)$  de  $\{A(k)\}_{k \in \mathbb{N}}$ , lo cuál se logra al tomar  $F = M^*M^{-1}$ ,  $G = M_2$  y  $H = M_1M^{-1}$ , donde  $M^{-1}$  es la matriz inversa de *M*. Estas matrices avalan lo dicho en la Definición [1.1,](#page-20-0) es decir,

$$
\{HF^{k-1}G\}_{k\in\mathbb{N}} = \{A(k)\}_{k\in\mathbb{N}} = \left\{ \left(A_{11}(k), A_{12}(k)\right)\right\}_{k\in\mathbb{N}}
$$

lo cual el lector puede atestiguar con mayor concreción, si desea, haciendo algunos cálculos.

Finalmente, pongo en claro que no existe unicidad en la RI mínima. Si bien es una aserción valida la no unicidad, según la Proposición 2.3 de [Schutter](#page-86-0) [\(2000,](#page-86-0) 6) y el Teorema 6.9 de [Casti](#page-84-3) [\(1987,](#page-84-3) 133), si dos realizaciones mínimas se corresponden al mismo sistema, ambas son equivalentes al-gebraícas (ver Definición [A.21\)](#page-59-1), por lo cual,  $\overline{H}\overline{F}^t\overline{G} = (HT)(T^{-1}FT)^t(T^{-1}G) = HF^TG$ , así que, obteniendo una realización mínima, las demás son realizaciones debidas a cambios coordenados mediante la matriz *T* no singular.

### **Capítulo 2**

## <span id="page-24-0"></span>**Teoría de la Realización: finitud y aleatoriedad**

#### <span id="page-24-1"></span>**2.1. Realización Mínima de Sucesiones Finitas en Expansión**

La TR ha podído sortear el asunto de realizar sucesiones de matrices finitas. La realización mínima en tal caso se denominará *realización parcial mínima* **(RPM)**. El porte de tal proceso es lo que a continuación explicaré mediante un ejemplo; cimentado en los lemas, teoremas, definiciones y algoritmos computacionales encontrados en el Apéndice [A,](#page-48-0) Apéndice [B](#page-66-0) y Apéndice [C,](#page-74-0) por lo cuál exhorto al lector a que no los soslaye.

Como preambulo, defino la sucesión parcial de que me serviré en adelante para ilustrar la RPM. Sea la sucesión parcial  $\mathscr{G}_{N_{11}}$  con elementos en  $\mathcal{M}_{2\times 2}$  dados por

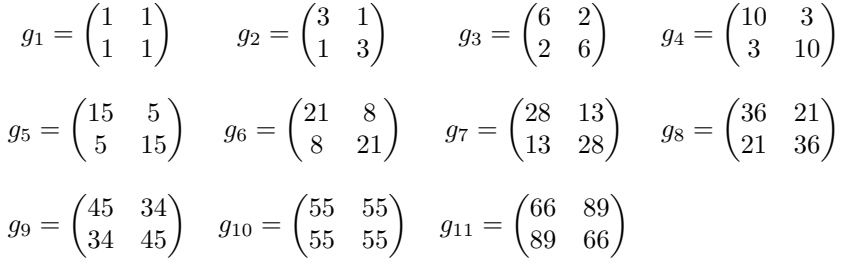

Luego, dado que el despliegue para formar la RPM se hará mediante la aplicación de lo dicho en el Teorema [B.4,](#page-73-0) entonces se ha de comprobar su hipótesis, es decir, se deben encontrar *α, β* ∈ N mínimos,  $\alpha \leq \psi$ , es decir,  $\psi \in \mathbb{N}_{\alpha:\infty}$ , y *n*, tales que  $\beta + \psi = 11$  y

$$
range(\mathcal{H}_{\beta,\alpha}) = range(\mathcal{H}_{\beta,\alpha+1}) = range(\mathcal{H}_{\beta+1,\psi}) = n
$$

Para localizarlos es posible emplear el AF en la Definición [B.1.](#page-66-1) Tiene la ventaja computacional de que tal descomposición mejora la precisión en el cálculo del rango de la MH, lo cuál es valioso cuando los valores de las matrices en la DE son pequeños o el número de matrices es muy grande, ya que el uso de las funciones usuales de cálculo del rango corrompen los valores, sobre o sub dimensionándolos. El AF permite exponer  $\mathcal{H}_{r,s}$  como la multiplicación de dos matrices: una matriz triangular inferior en  $\mathbb{R}$ ,  $P_{r,r} \in \mathrm{It}_{2r}$ , con diagonal principal de unos, y  $Q_{r,s} \in \mathcal{M}_{2r \times 2s}$ ,

$$
\mathcal{H}_{r,s} = \begin{pmatrix} g_{1,1} & g_{1,2} & \cdots & g_{1,2s} \\ g_{2,1} & g_{2,2} & \cdots & g_{2,2s} \\ \vdots & \vdots & \cdots & \vdots \\ g_{2r,1} & g_{2r,2} & \cdots & g_{2r,2s} \end{pmatrix}
$$
  
\n
$$
= \begin{pmatrix} g(1) & g(2) & \cdots & g(s) \\ g(2) & g(3) & \cdots & g(s+1) \\ \vdots & \vdots & \cdots & \vdots \\ g(r) & g(r+1) & \cdots & g(r+s-1) \end{pmatrix}
$$
  
\n
$$
= \begin{pmatrix} 1 & & & & \\ p_{2,1} & 1 & & & & \\ \vdots & \vdots & & \ddots & & \\ p_{2r,1} & p_{2r,2} & \cdots & p_{2r,2r-1} & 1 \end{pmatrix} \begin{pmatrix} q_{1,1} & q_{1,2} & \cdots & q_{1,2s} \\ q_{2,1} & q_{2,2} & \cdots & q_{2,s} \\ \vdots & \vdots & & \vdots \\ q_{2r,1} & q_{2r,2} & \cdots & q_{2r,2s} \end{pmatrix}
$$
  
\n
$$
= P_{r,r} Q_{r,s}
$$

y por la demostración del Lema [B.1,](#page-67-0) el *rango*  $\mathcal{H}_{r,s} = n$  si y sólo si  $Q_{r,s}$  tiene sus primeras *n* filas no nulas, es decir, el rango de la MH es igual al número de filas no nulas de *Qr,s*. Sin embargo, en esta oportunidad no lo utilizo. La precisión del Código [C.3](#page-76-1) que empleo para este ejercicio no se ve sensiblemente alterada, y la mención se vuelve anecdótica, aunque con implicaciones prácticas importantes. Así las cosas, paso a dar el siguiente

**Algoritmo 2** (Determinación de  $\alpha$ ,  $\beta$ ,  $\psi$  y *n* de  $\mathscr{H}_{\beta,\alpha}$ ).

- <span id="page-25-2"></span>*1. Formar las matrices*  $\mathcal{H}_{\beta,\alpha}$ *,*  $\mathcal{H}_{\beta+1,\alpha}$ *, con*  $\beta, \alpha = 1$ *;*
- 2. *Obtener el rango de*  $\mathscr{H}_{\beta,\alpha}$  *y*  $\mathscr{H}_{\beta+1,\alpha}$ 
	- *2.1 Si el rango de las matrices es igual, entonces pasamos al inciso [3;](#page-25-0)*
	- 2.2 *Si el rango de las matrices es distinto, entonces definimos*  $\beta = \beta + 1^1$  $\beta = \beta + 1^1$  $\beta = \beta + 1^1$ , y pasamos al inciso *[1](#page-25-2) aplicando este β;*
- <span id="page-25-0"></span>*3. Formar la matriz*  $\mathcal{H}_{\beta,\alpha+1}$ *;*
- *4. Obtener el rango de* H*β,α*+1
	- *4.1 Si es igual al rango de* H*β,α, entonces pasamos al inciso [5;](#page-25-3)*
	- *4.[2](#page-25-4) Si no es igual al rango de*  $\mathscr{H}_{\beta,\alpha}$ *, entonces definimos*  $\alpha = \alpha + 1^2$ *, y pasamos al inciso* [1;](#page-25-2)
- <span id="page-25-3"></span>*5. Formar la matriz*  $\mathcal{H}_{\beta+1,\psi}$

*5.1 Si*  $\beta + \alpha + 1 = 11$ *, entonces definimos*  $\psi = \alpha$  *y hemos acabado.* 

*5.2 Si β* + *α* + 1 < 11, entonces definimos  $ψ = 11 − (β + 1)$  *y* pasamos al inciso [6;](#page-25-5)

<span id="page-25-5"></span>*6. Obtener el rango de*  $\mathscr{H}_{\beta+1,\psi}$ 

<span id="page-25-1"></span> $^1\mathrm{Es}$ decir, redefinimos $\beta$ tomando su valor inmediato anterior, sumandole 1

<span id="page-25-4"></span><sup>&</sup>lt;sup>2</sup>Es decir, redefinimos *α* tomando su valor inmediato anterior, sumandole 1

- *6.1 Si el rango de* H*β,α y* H*β*+1*,ψ es el mismo, entonces tomamos los valores vigentes de β,*  $\alpha$  *y*  $\psi$ *, y n igual al rango de*  $\mathscr{H}_{\beta,\alpha}$ *, y hemos acabado.*
- *6.2 Si el rango de*  $\mathscr{H}_{\beta,\alpha}$  *y*  $\mathscr{H}_{\beta+1,\psi}$  *es distinto, entonces definimos*  $\beta = \beta + 1^3$  $\beta = \beta + 1^3$  *y pasamos al inciso [1](#page-25-2) ;*

Al ejecutar el Código [C.3,](#page-76-1) la primera línea obtenida comprueba que los valores son *β* = 5, *α* = 5, *ψ* = 6 y *n* = 10. Con esto obtenemos todos los datos que son menester para cumplir la hipótesis del Teorema [B.4.](#page-73-0) La MH que obtenemos es:

$$
\mathcal{H}_{6,6} = \left(\begin{array}{cccccccccccc} 1 & 1 & 3 & 1 & 6 & 2 & 10 & 3 & 15 & 5 & 21 & 8 \\ 1 & 1 & 1 & 3 & 2 & 6 & 3 & 10 & 5 & 15 & 8 & 21 \\ 3 & 1 & 6 & 2 & 10 & 3 & 15 & 5 & 21 & 8 & 28 & 13 \\ 1 & 3 & 2 & 6 & 3 & 10 & 5 & 15 & 8 & 21 & 13 & 28 \\ 6 & 2 & 10 & 3 & 15 & 5 & 21 & 8 & 28 & 13 & 36 & 21 \\ 2 & 6 & 3 & 10 & 5 & 15 & 8 & 21 & 13 & 28 & 21 & 36 \\ 10 & 3 & 15 & 5 & 21 & 8 & 28 & 13 & 36 & 21 & 45 \\ 3 & 10 & 5 & 15 & 8 & 21 & 13 & 28 & 21 & 36 & 34 & 45 \\ 15 & 5 & 21 & 8 & 28 & 13 & 36 & 21 & 45 & 34 & 55 & 55 \\ 5 & 15 & 8 & 21 & 13 & 28 & 21 & 36 & 34 & 45 & 55 & 55 \\ 21 & 8 & 28 & 13 & 36 & 21 & 45 & 34 & 55 & 55 & 66 & 89 \\ 8 & 21 & 13 & 28 & 21 & 36 & 34 & 45 & 55 & 55 & 89 & 66 \end{array}\right)
$$

Ahora bien, las siguientes dos matrices arrojadas por el mismo código son *P*12*,*<sup>12</sup> y *Q*12*,*12, en valores redondeados. Ellas se desprenden al imponer sobre  $\mathcal{H}_{6,6}$  el **AF** y se pueden apreciar como

$$
P_{12,12} = \left(\begin{array}{cccccccccccc} 1 & 0 & 0 & 0 & 0 & 0 & 0 & 0 & 0 & 0 & 0 & 0 & 0 \\ 1 & 1 & 0 & 0 & 0 & 0 & 0 & 0 & 0 & 0 & 0 & 0 & 0 \\ 3 & 2 & 1 & 0 & 0 & 0 & 0 & 0 & 0 & 0 & 0 & 0 & 0 \\ 1 & 0 & -1 & 1 & 0 & 0 & 0 & 0 & 0 & 0 & 0 & 0 & 0 \\ 6 & 4 & 2 & 0 & 1 & 0 & 0 & 0 & 0 & 0 & 0 & 0 \\ 2 & 2 & -2 & 2 & 1 & 1 & 0 & 0 & 0 & 0 & 0 & 0 \\ 10 & 8 & 4 & 1 & 2 & 0 & 1 & 0 & 0 & 0 & 0 & 0 \\ 3 & 2 & -4 & 3 & 2 & 2 & 1 & 1 & 0 & 0 & 0 & 0 \\ 15 & 12 & 5 & 1 & 4 & 0 & 2 & 1 & 1 & 0 & 0 & 0 \\ 5 & 4 & -5 & 4 & 4 & 3 & 2 & 1 & -1 & 1 & 0 & 0 \\ 21 & 18 & 6 & 2 & 6 & 1 & 4 & 5 & 4 & -0 & 1 & 0 \\ 8 & 6 & -6 & 6 & 6 & 5 & 6 & 0 & -5 & 4 & 1 & 1 \end{array}\right)
$$

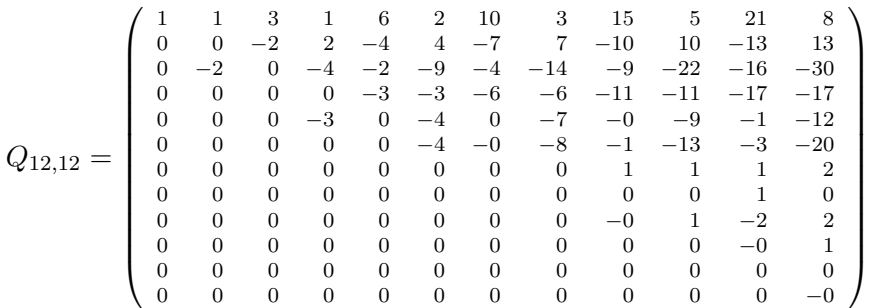

Ahora, prosiguiendo con la idea del Teorema [B.4,](#page-73-0) para poder obtener la realización mínima de nuestro ejemplo, debemos construir, mediante  $P_{12,12}$  y  $Q_{12,12}$ , las matrices  $P'_{10,10}$ ,  $P_{10,10}^*$ ,  $G_{10}$  y *H*10. Estás matrices corresponden a las matrices 4, 5, 6 y 7 en la salida del Código [C.3](#page-76-1) y se

<span id="page-26-0"></span><sup>3</sup>Es decir, redefinimos *β* tomando su valor inmediato anterior, sumandole 1

pueden percatar debajo

<span id="page-27-1"></span><span id="page-27-0"></span>*P* 0 <sup>10</sup>*,*<sup>10</sup> = 1*.* 0*.* 0*.* 0*.* 0*.* 0*.* 0*.* 0*.* 0*.* 0 1*.* 1*.* 0*.* 0*.* 0*.* 0*.* 0*.* 0*.* 0*.* 0 3*.* 1*.*5 1*.* 0*.* 0*.* 0*.* 0*.* 0*.* 0*.* 0 1*.* 0*.*5 −1*.* 1*.* 0*.* 0*.* 0*.* 0*.* 0*.* 0 6*.* 4*.* 2*.* 0*.*33 1*.* 0*.* 0*.* 0*.* 0*.* 0 2*.* 1*.*5 −2*.* 1*.*67 1*.* 1*.* 0*.* 0*.* 0*.* 0 10*.* 7*.*5 3*.*5 0*.*67 2*.* 0*.*12 1*.* 0*.* 0*.* 0 3*.* 2*.* −3*.*5 3*.* 2*.* 1*.*88 0*.*6 1*.* 0*.* 0 15*.* 12*.* 5*.* 1*.*33 3*.*67 0*.*33 2*.*13 1*.*33 1*.* 0 5*.* 3*.*5 −5*.* 4*.*33 3*.*67 3*.*33 2*.*13 1*.*33 −1*.*25 1 (1) *P* ∗ <sup>10</sup>*,*<sup>10</sup> = 3*.* 1*.*5 1*.* 0*.* 0*.* 0*.* 0*.* 0*.* 0*.* 0 1*.* 0*.*5 −1*.* 1*.* 0*.* 0*.* 0*.* 0*.* 0*.* 0 6*.* 4*.* 2*.* 0*.*33 1*.* 0*.* 0*.* 0*.* 0*.* 0 2*.* 1*.*5 −2*.* 1*.*67 1*.* 1*.* 0*.* 0*.* 0*.* 0 10*.* 7*.*5 3*.*5 0*.*67 2*.* 0*.*12 1*.* 0*.* 0*.* 0 3*.* 2*.* −3*.*5 3*.* 2*.* 1*.*88 0*.*6 1*.* 0*.* 0 15*.* 12*.* 5*.* 1*.*33 3*.*67 0*.*33 2*.*13 1*.*33 1*.* 0 5*.* 3*.*5 −5*.* 4*.*33 3*.*67 3*.*33 2*.*13 1*.*33 −1*.*25 1 21*.* 17*.*5 6*.*5 2*.*33 5*.*67 0*.*71 3*.*53 5*.*33 4*.* −0 8*.* 5*.*5 −6*.*5 6*.* 5*.*67 4*.*96 5*.*53 0*.*33 −5*.* 4 (2) *G*<sup>10</sup> = 1 1 0 0 0 −2 0 0 0 0 0 0 0 0 0 0 0 0 0 0 *H*<sup>10</sup> = 1 0 0 0 0 0 0 0 0 0 1 1 0 0 0 0 0 0 0 0 (3)

<span id="page-27-2"></span>Luego, mediante [\(1\)](#page-27-0) y [\(2\)](#page-27-1), y dado lo expuesto en el Teorema [B.4,](#page-73-0) obtenemos la matriz $\mathcal{F}_{10},$ que corresponde a la cuarta matriz del Algoritmo Computacional 2, la cual se puede vislumbrar como sigue:

<span id="page-27-3"></span>
$$
F_{10} = (P'_{10,10})^{-1} P_{10,10}^{*}
$$
\n
$$
= \begin{pmatrix}\n3 & 1.5 & 1 & 0 & 0 & 0 & 0 & 0 & 0 & -0 \\
-2 & -1 & -2 & 1 & -0 & -0 & -0 & -0 & 0 & 0 \\
-0 & 1 & 2 & -1.17 & 1 & 0 & 0 & -0 & -0 & 0 \\
-0 & 1.5 & -0 & 0 & 2 & 1 & -0 & -0 & -0 & 0 \\
0 & 0 & 1.5 & -1 & -0.67 & -0.21 & 1 & 0 & 0 & -0 \\
0 & -0 & -0 & 0.17 & 1.33 & 0.42 & -0.4 & 1 & -0 & 0 \\
0 & 0 & 0 & -0.1 & -0 & 0.03 & 0.18 & 1.21 & 1 & -0 \\
0 & 0 & 0 & 0 & 0 & 0 & -0 & -1.42 & 4.11 & 4.33 & -1.33 \\
0 & 0 & 0 & 0 & 0 & 0 & -0 & 1.25 & 0.75 & 1\n\end{pmatrix}
$$
\n(4)

Con las matrices  $F_{10}$ ,  $G_{10}$  y  $H_{10}$  en [\(3\)](#page-27-2) y [\(4\)](#page-27-3), contemplamos ya la realización mínima de  $\mathcal{G}_{N_{11}}$ , en consecuencia,  $g(i) = H_{10}(F_{10})^{i-1}G_{10}, \forall i \in \mathbb{N}_{11}$ , lo cuál se hace constar con las últimas 11 matrices en la salida del Código [C.3](#page-76-1)

$$
\hat{g}_1 = \begin{pmatrix} 1 & 1 \\ 1 & 1 \end{pmatrix} \qquad \hat{g}_2 = \begin{pmatrix} 3 & 1 \\ 1 & 3 \end{pmatrix} \qquad \hat{g}_3 = \begin{pmatrix} 6 & 2 \\ 2 & 6 \end{pmatrix} \qquad \hat{g}_4 = \begin{pmatrix} 10 & 3 \\ 3 & 10 \end{pmatrix}
$$

$$
\hat{g}_5 = \begin{pmatrix} 15 & 5 \\ 5 & 15 \end{pmatrix} \qquad \hat{g}_6 = \begin{pmatrix} 21 & 8 \\ 8 & 21 \end{pmatrix} \qquad \hat{g}_7 = \begin{pmatrix} 28 & 13 \\ 13 & 28 \end{pmatrix} \qquad \hat{g}_8 = \begin{pmatrix} 36 & 21 \\ 21 & 36 \end{pmatrix}
$$

$$
\hat{g}_9 = \begin{pmatrix} 45 & 34 \\ 34 & 45 \end{pmatrix} \qquad \hat{g}_1 0 = \begin{pmatrix} 55 & 55 \\ 55 & 55 \end{pmatrix} \qquad \hat{g}_1 1 = \begin{pmatrix} 66 & 89 \\ 89 & 66 \end{pmatrix}
$$

Para clausurar esta sección he de participar al lector dos cosas. La primera es que si la sucesión finita  $\mathscr{G}_{\mathbb{N}_{11}}$  se llegara a expandir a  $\mathscr{G}_{\mathbb{N}_k}$ ,  $k>11$ , la nueva RPM, digamos  $F_{n'}$ ,  $G_{n'}$  y  $H_{n'}$ , es tal que

$$
F_{n'} = F_{10}; \quad G_{n'} = G_{10}; \quad H_{n'} = H_{10}
$$

siempre y cuando  $n' = n = 10$  o, por otro lado,

$$
F_{n'} = \begin{pmatrix} f_{1,1} & \cdots & f_{1,10} & f_{1,11} & \cdots & f_{1,n'} \\ \vdots & \ddots & \vdots & \vdots & \ddots & \vdots \\ f_{10,1} & \cdots & f_{10,10} & f_{10,11} & \cdots & f_{10,n'} \\ f_{11,1} & \cdots & f_{11,10} & f_{11,11} & \cdots & f_{11,n'} \\ \vdots & \ddots & \vdots & \vdots & \ddots & \vdots \\ f_{n',1} & \cdots & f_{n',10} & f_{n',11} & \cdots & f_{n',n'} \end{pmatrix} = \begin{pmatrix} F_{1,11} & \cdots & f_{1,1n'} \\ \vdots & \vdots & \ddots & \vdots \\ f_{11,1} & \cdots & f_{11,10} & f_{11,11} & \cdots & f_{11,n'} \\ \vdots & \ddots & \vdots & \vdots & \ddots & \vdots \\ f_{n',1} & \cdots & f_{n',10} & f_{n',11} & \cdots & f_{n',n'} \end{pmatrix}
$$

*Gn*<sup>0</sup> = *g*10*,*<sup>1</sup> · · · *g*10*,η g*11*,*<sup>1</sup> · · · *g*11*,η* . . . . . . *gn*<sup>0</sup> *,*<sup>1</sup> · · · *gn*<sup>0</sup> *,η* = *g*10*,*<sup>1</sup> *g*10*,*<sup>2</sup> *g*11*,*<sup>1</sup> *g*11*,*<sup>2</sup> . . . . . . *gn*<sup>0</sup> *,*<sup>1</sup> *gn*<sup>0</sup> *,*2 = *g*11*,*<sup>1</sup> *g*11*,*<sup>2</sup> . . . . . . *gn*<sup>0</sup> *,*<sup>1</sup> *gn*<sup>0</sup> *,*2 

$$
H_{n'} = \begin{pmatrix} h_{1,1} & \cdots & h_{1,10} & h_{1,11} & \cdots & h_{1,n'} \\ \vdots & & \vdots & & \vdots \\ h_{\mu,1} & \cdots & h_{\mu,10} & h_{\mu,11} & \cdots & h_{\mu,n'} \end{pmatrix} = \begin{pmatrix} h_{1,1} & \cdots & h_{1,10} & h_{1,11} & \cdots & h_{1,n'} \\ h_{2,1} & \cdots & h_{2,10} & h_{2,11} & \cdots & h_{2,n'} \end{pmatrix}
$$

$$
\hspace{1.9cm} = \ \left(\;H_{n}\;\;{}^{\,_{h_{1,11}}}\;\cdots\;{}^{\,_{h_{1,n'}}}_{\,_{h_{2,11}}}\;\cdots\;{}^{\,_{h_{1,n'}}}_{\,_{h_{2,n'}}}\;\right)
$$

cuando y solo cuando  $n' > n = 10$ . Este hecho es una propiedad de la RPM de una sucesión en expansión. Si se tiene una sucesión potencialmente infinita, cuyos elementos forman un subconjunto de  $\mathcal{M}_{\mu \times \eta}$ , al tomar dos sucesiones parciales de ella, donde la segunda expande a la primera, y elaborar sendas matrices de Hankel que garanticen las hipótesis del Lema [B.2,](#page-68-0) se satisface que los valores *β*, *α*, *ψ* y *n* de la primera sucesión, y las cifras *β'*, *α'*, *ψ'* y *n'* de la extendida, se enfrascan en la siguiente relación de orden:  $\beta \leq \beta'$ ,  $\alpha \leq \alpha'$ ,  $\psi \leq \psi'$  y  $n \leq n'$ . A partir de esto, y del Lema [B.2,](#page-68-0) llegamos a avistar que los pares de matrices  $P_{\beta+1,\beta+1}$  y  $Q_{\beta+1,\psi}$ , y  $P_{\beta'+1,\beta'+1}$  y  $Q_{\beta'+1,\psi'}$ , respectivos a la primera y segunda matriz de Hankel cumplen que

$$
P_{\beta+1,\beta+1} = (P_{\beta'+1,\beta'+1})_{1:(\beta+1)\mu,1:(\beta+1)\mu}
$$
  

$$
Q_{\beta+1,\psi} = (Q_{\beta'+1,\psi'})_{1:(\beta+1)\mu,1:\psi\eta}
$$

o de otra manera

$$
P_{\beta'+1,\beta'+1} = \begin{pmatrix} P_{\beta+1,\beta+1} & & & \\ p_{n+1,1} & \cdots & p_{n+1,n} & & 1 \\ \vdots & \ddots & \vdots & \vdots & \ddots \\ p_{n',1} & \cdots & p_{n',n,n} & p_{n',n+1,10\mu+1} & \cdots & 1 \end{pmatrix}
$$

$$
Q_{\beta'+1,\psi'} = \begin{pmatrix} Q_{\beta+1,\psi} & \frac{q_{1,\psi\eta+1}}{\vdots} & \cdots & \frac{q_{1,\psi'\eta}}{\vdots} \\ q_{\mu\mu+1,1} & \cdots & q_{\mu\mu+1,v\eta} & \frac{q_{\beta\mu,\psi\eta+1}}{q_{\mu\mu+1,v\eta+1}} & \cdots & \frac{q_{10\mu,\psi'\eta}}{q_{\mu\mu+1,v'\eta}} \\ \vdots & \ddots & \vdots & \ddots & \vdots & \ddots \\ q_{u'\mu,1} & \cdots & q_{u'\mu,v\eta} & q_{u'\mu+1,v\eta+1} & \cdots & q_{u'\mu+1,v'\eta} \end{pmatrix}
$$

A partir de esto ya es flagrante por qué una RPM de una sucesión parcial termina siendo parte de la RPM que se obtiene al expandir dicha sucesión.

La segunda cosa es que a la subsucesión parcial se le demanda cumplir con la condición del Teorema [B.4:](#page-73-0)

$$
range \mathscr{H}_{\beta,\alpha}(\mathscr{J}_{\mathbb{N}}) = range \mathscr{H}_{\beta,\alpha+1}(\mathscr{J}_{\mathbb{N}}) = range \mathscr{H}_{\beta+1,\psi}(\mathscr{J}_{\mathbb{N}}) = n
$$

sin embargo, algunas subsucesiones no la garantizan. En este caso, sobre la subsucesión se puede hacer dos cosas para que la cumpla: (i) aumentar su número de elementos, activando el sistema o (ii) expandir su número de elementos, pero sin emplear al sistema [\(Schutter,](#page-86-0) [2000,](#page-86-0) 12). Bajo la última opción, debe advertirse que pueden existir diversas extenciones de matrices que aseguran el cumplimiento de la condición. Lo que se sugiere es optar por aquella que garantice que el orden del sistema mínimo sea el más pequeño entre todas. La determinación de tal extensión es un proceso que se puede examinar en [Kalman](#page-85-1) [\(1971\)](#page-85-1).

#### **2.2. Realización Estocástica: ampliación de la RPM**

<span id="page-29-0"></span>La realización de una DE finita de un sistema tiene dos hándicap. El primero estriba en que los valores de la sucesión pueden ser corrompidos por efecto de la aleatoriedad, generando desviaciones estocásticas de los valores reales del sistema; y el segundo gravita en torno a que el sistema puede tener naturaleza esencialmente no lineal.

En ambos casos, las condiciones que debe tener la matriz de Hankel para la génesis de la realización mínima generalmente no se cumplen o, en su defecto, se cumplen, pero se obtiene aún así un sistema sobredimensionado, es decir, su dimensión subyacente es menor a la que se obtiene a partir de las medidas con ruido, o es una "mala"aproximación lineal a un sistema subyacente escencialmente no lineal.

Esta tesitura puede ser corregida al depurar lo estocástico de la sucesión, o provocando una "mejor" aproximación lineal al sistema esencialmente no lineal. Existen dos tipos de métodos para realizar esto: el de caja blanca y el de caja negra [\(Schutter,](#page-86-0) [2000,](#page-86-0) 17). El método que emplearé reside en un segundo tipo. Consiste en confeccionar un modelo de baja dimensión sin conocer el estado interno del sistema y sin poder conocer el grado de aleatoriedad de los datos. Tal método, además, según [Kung y Arun](#page-85-2) [\(1987\)](#page-85-2), combina dos atributos: permite disminuir la complejidad computacional y produce una "suavización" de las perturbaciones en los datos.

El modelo de baja dimensión emplea el Teorema [A.14](#page-57-0) de *descomposición del valor singular* (**SVD**, por sus siglas en inglés), el cuál dice que cualquier matriz *A* ∈ R *<sup>n</sup>*×*<sup>m</sup>* puede ser descompuesta en tres matrices *T*, *T*<sup>'</sup> y Σ<sub>*A*</sub>, las cuales satisfacen que  $A = T\Sigma_A T'$ , donde  $\Sigma_A$  es la matriz cuya diagonal principal tiene los valores propios de *A*

Emplearé el *algoritmo de componentes principales* de Hankel (PHC, por sus siglas en inglés), que utilizan [Arun](#page-84-7) *et al.* [\(1983,](#page-84-7) p.223) para hacer el modelo de baja dimensión. El algoritmo PHC se puede ver de forma compacta y general mediante el formato que emplea [Schutter](#page-86-0) [\(2000,](#page-86-0) p.13), aunque aquí incorporo precisiones y extensiones:

- (1) Dada una sucesión  $\mathcal{G}_{\mathbb{N}_n}$  con elementos en  $\mathcal{M}_{\mu\times\eta}$ , se obtiene su MH  $\mathscr{H}_{r,s}\in\mathcal{M}_{r\mu\times s\eta}$ , donde  $r + s = n + 1$ ;
- (2) Empleando el teorema SVD se hallan las matrices  $U, V, Y$   $\Sigma$  tales que

$$
\mathscr{H}_{r,s}=U\Sigma V
$$

- <span id="page-30-1"></span>(3) Sea  $\{\sigma_i\}$  la diagonal principal de  $\Sigma$  y *n* el número total de **valores singulares**  $\sigma(A)$ . Se conservan únicamente los  $k < n$  valores que sean "significativos", <sup>[4](#page-30-0)</sup> donde  $k$  es múltiplo de  $\mu$ , para poder cumplir una de las hipótesis del Teorema [B.4.](#page-73-0) ;
- (4) Se confeccionan tres nuevas matrices:  $U_k = U_{:,1:k}, \Sigma_k = \Sigma_{1:k,1:k}$  y  $V_k = V_{1:k,:}$
- (5) Obtenemos la matriz reducida en  $w_k = n k$  valores singulares de  $\mathscr{H}_{r,s}(\mathcal{G}_{\mathbb{N}_n})$ , la cual se define como  $\mathscr{H}_{red_{w_k}}(\mathcal{G}_{\mathbb{N}_n}) = U_k \Sigma_k V_k \in \mathcal{M}_{r\mu \times s\eta}$ , con *k* el número de valores singulares más significativos (sin que exista confusión sobre a que sucesión hace referencia, unicamente la denotaremos como  $\mathscr{H}_{redw_k}$ ); y
- (6) Generamos la DI de la matriz reducida  $\mathcal{H}_{redw}$

La matriz reducida  $\mathscr{H}_{redw_k}$  en general no contará con una estructura de MH, es decir, los bloques antidiagonales no serán iguales. [Sanliturk y Cakar](#page-85-3) [\(2005,](#page-85-3) p.620) brindan una forma para tomar toda la información de la matriz reducida. Esto se logra al obtener los elementos promedio de cada bloque antidiagonal de la matriz reducida y con ellos formar una MH del mismo orden. Sin embargo, en el presente trabajo emplearé unicamente las matrices reducidas para generar la realización mínima (*Fk, Gk, Hk*).

Un segundo comentario es que los *k* valores singulares significativos se obtendrán mediante el promedio de las distancias, elemento a elemento, de la DE real y la DE estimada. Proceder de esta manera nos permite considerar toda la información y brinda con ella un elemento representativo de la cercanía entre ambas DE. Sin embargo, como se discute en las conclusiones, una zona de oportunidad emerge ya que no existen criterios únicos y menos aún condiciones generales para determinar los valores singulares idóneos para describir el sistema subyecente, sin ruido, basandonos en la DE real con ruido.

Ahora, para ilustrar el proceso de obtención de una realización de baja dimensión, empleo los resultados que arroja el Código [C.4,](#page-77-0) y la siguiente sucesión  $\mathcal{G}_{N_{10}}$ 

$$
g_1 = \begin{pmatrix} 1 & 1 \\ 1 & 1 \end{pmatrix} \qquad g_2 = \begin{pmatrix} 3 & 1 \\ 1 & 3 \end{pmatrix} \qquad g_3 = \begin{pmatrix} 6 & 2 \\ 2 & 6 \end{pmatrix} \qquad g_4 = \begin{pmatrix} 10 & 3 \\ 3 & 10 \end{pmatrix} \qquad g_5 = \begin{pmatrix} 15 & 5 \\ 5 & 15 \end{pmatrix}
$$

$$
g_6 = \begin{pmatrix} 21 & 8 \\ 8 & 21 \end{pmatrix} \qquad g_7 = \begin{pmatrix} 28 & 13 \\ 13 & 28 \end{pmatrix} \qquad g_8 = \begin{pmatrix} 36 & 21 \\ 21 & 36 \end{pmatrix} \qquad g_9 = \begin{pmatrix} 45 & 34 \\ 34 & 45 \end{pmatrix} \qquad g_{10} = \begin{pmatrix} 55 & 55 \\ 55 & 55 \end{pmatrix}
$$

Inicialmente obtenemos los valores *r*, *s* y *n* asociados a las 10 matrices, y construimos la MH respectiva. Empleando el Código [C.4,](#page-77-0) los valores que se obtienen son *r* = 5, *s* = 6 y *n* = 10, así

<span id="page-30-0"></span> ${}^{4}$ La "significancia"de los valores singulares será un tema que se explica más adelante, al desarrollar el ejercicio. Amén de que en las conclusiones se extienden algunas observaciones importantes al respecto.

la MH es:

$$
H_{5,6}(\mathcal{G}_{\mathbb{N}_{10}}) = \left(\begin{array}{cccccccccccc} 1 & 1 & 3 & 1 & 6 & 2 & 10 & 3 & 15 & 5 & 21 & 8 \\ 1 & 1 & 1 & 3 & 2 & 6 & 3 & 10 & 5 & 15 & 8 & 21 \\ 3 & 1 & 6 & 2 & 10 & 3 & 15 & 5 & 21 & 8 & 28 & 13 \\ 1 & 3 & 2 & 6 & 3 & 10 & 5 & 15 & 8 & 21 & 13 & 28 \\ 6 & 2 & 10 & 3 & 15 & 5 & 21 & 8 & 28 & 13 & 36 & 21 \\ 2 & 6 & 3 & 10 & 5 & 15 & 8 & 21 & 13 & 28 & 21 & 36 \\ 10 & 3 & 15 & 5 & 21 & 8 & 28 & 13 & 36 & 21 & 45 & 34 \\ 3 & 10 & 5 & 15 & 8 & 21 & 13 & 28 & 21 & 36 & 34 & 45 \\ 15 & 5 & 21 & 8 & 28 & 13 & 36 & 21 & 45 & 34 & 55 & 55 \\ 5 & 15 & 8 & 21 & 13 & 28 & 21 & 36 & 34 & 45 & 55 & 55 \end{array}\right)
$$

Posterioremente empleamos el algorimo SVD sobre la matriz anterior, consiguiendo las matrices:

$$
U=\left(\begin{array}{cccccccccccc} -0.12 & 0.21 & 0.32 & 0.48 & 0.43 & -0.51 & 0.19 & -0.13 & -0.28 & -0.19 \\ -0.12 & -0.21 & -0.32 & 0.48 & 0.43 & 0.51 & 0.19 & 0.13 & 0.28 & -0.19 \\ -0.18 & 0.29 & 0.28 & 0.38 & -0.2 & 0.08 & -0.52 & 0.56 & 0.12 & 0.12 \\ -0.18 & -0.29 & -0.28 & 0.38 & -0.2 & -0.08 & -0.52 & -0.56 & -0.12 & 0.12 \\ -0.26 & 0.35 & 0.17 & 0.18 & -0.28 & 0.1 & 0.42 & -0.37 & 0.45 & 0.39 \\ -0.26 & -0.35 & -0.17 & 0.18 & -0.28 & -0.1 & 0.42 & 0.37 & -0.45 & 0.39 \\ -0.36 & 0.38 & -0.08 & -0.06 & -0.3 & 0.38 & 0.08 & -0.11 & -0.44 & -0.52 \\ -0.36 & -0.38 & 0.08 & -0.06 & -0.3 & -0.38 & 0.08 & 0.11 & 0.44 & -0.52 \\ -0.5 & 0.32 & -0.54 & -0.3 & 0.33 & -0.29 & -0.13 & 0.12 & 0.1 & 0.18 \\ -0.5 & -0.32 & 0.54 & -0.3 & 0.33 & 0.29 & -0.13 & -0.12 & -0.1 & 0.18 \end{array}\right)
$$

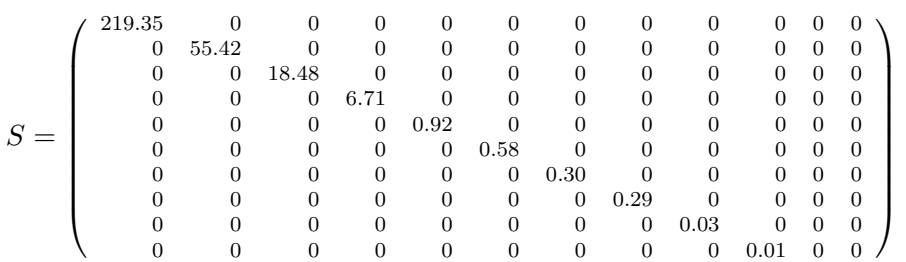

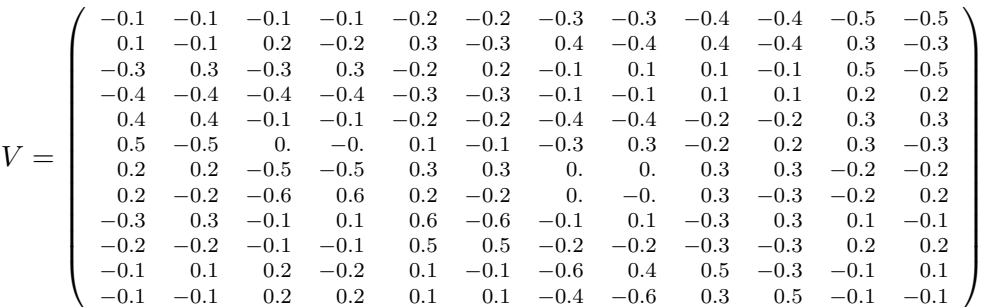

Después debemos elegir los valores propios más significativos de Σ. Para esto se hace que *z* sea un múltiplo de  $\mu$  menor que *n* (punto [\(3\)](#page-30-1) del algoritmo PHC), es decir,  $z = 2, 4, 6, 8$ . Entonces, tomando para cada *z* las submatrices  $U_z = U_{:,1:z}, \Sigma_z = \Sigma_{1:z,1:z}$  y  $V_z = V_{1:z,:}$  en

$$
U = \begin{pmatrix} U_{:,z} & U_{:,p-z} \end{pmatrix} \quad \Sigma = \begin{pmatrix} \Sigma_{z,z} & \Sigma_{z,q-z} \\ \Sigma_{p-z,z} & \Sigma_{p-z,q-z} \end{pmatrix} \quad V = \begin{pmatrix} V_{z,:} \\ V_{q-z,:} \end{pmatrix}
$$

donde *p, q* son el número de filas y columnas de Σ, respectivamente, y multiplicando cada terna,

obtenemos 4 matrices reducidas  $H_{red_{w_z}}(\mathcal{G}_{N_{10}}) \in \mathcal{M}_{10 \times 12}$ :

$$
H_{red_8}=U_2\Sigma_2V_2\\=\left(\begin{array}{cccccccc} 3.856 & 0.555 & 5.883 & 0.838 & 8.296 & 1.522 & 11.046 & 2.884 & 14.016 & 5.476 & 17.041 & 10.124 \\ 0.555 & 3.856 & 0.838 & 5.883 & 1.522 & 8.296 & 2.884 & 11.046 & 5.476 & 14.016 & 10.124 & 17.041 \\ 5.498 & 0.961 & 8.388 & 1.453 & 11.843 & 2.532 & 15.807 & 4.59 & 20.139 & 8.401 & 24.641 & 15.134 \\ 0.961 & 5.498 & 1.453 & 8.388 & 2.532 & 11.843 & 4.59 & 15.807 & 8.401 & 20.139 & 15.134 & 24.641 \\ 7.379 & 1.817 & 11.255 & 2.756 & 15.939 & 4.527 & 21.394 & 7.645 & 27.51 & 13.124 & 34.141 & 22.489 & 34.141 \\ 9.435 & 3.457 & 14.389 & 5.253 & 20.48 & 8.212 & 27.745 & 12.966 & 36.214 & 20.751 & 45.958 & 33.433 \\ 3.457 & 9.435 & 5.253 & 14.389 & 8.212 & 20.48 & 12.966 & 27.745 & 20.751 & 36.214 & 33.433 & 45.958 \\ 1,5.46 & 6.446 & 11.546 & 9.808 & 25.2555 & 14.788 & 32.555 & 2.2104 & 34.713 & 32.154 & 60.348 & 53.056 \\ 6.44
$$

$$
H_{red6} = U_4 \Sigma_4 V_4
$$
\n
$$
= \begin{pmatrix}\n0.968 & 0.651 & 3.052 & 1.098 & 6.1 & 2.009 & 10.049 & 3.234 & 14.992 & 5.106 & 20.961 & 7.809 \\
0.651 & 0.968 & 1.098 & 3.052 & 2.009 & 6.1 & 3.234 & 10.049 & 5.106 & 14.992 & 7.809 & 20.961 \\
3.065 & 1.173 & 5.995 & 1.802 & 9.974 & 3.042 & 14.952 & 4.929 & 20.976 & 8.045 & 28.043 & 13.008 \\
1.173 & 3.065 & 1.802 & 5.995 & 3.042 & 9.974 & 4.929 & 14.952 & 4.929 & 20.976 & 8.045 & 28.043 & 13.008 \\
6.084 & 2.089 & 9.973 & 3.097 & 14.922 & 4.919 & 20.922 & 7.88 & 27.974 & 12.881 & 36.072 & 21.146 \\
2.089 & 6.084 & 3.097 & 9.973 & 4.919 & 14.922 & 7.88 & 20.922 & 12.881 & 27.974 & 21.146 & 36.072 \\
10.003 & 3.232 & 10.003 & 5. & 14.958 & 5. & 20.941 & 7.961 & 27.963 & 12.827 & 35.998 & 35.998 & 45.031 \\
3.232 & 10.003 & 3.232 & 14.958 & 5. & 20.941 & 7.961 & 27.963 & 22.893 & 35.998 & 35.998 & 45.031 \\
4.958 & 4.793 & 21.03
$$

$$
H_{red_4} = U_6 \Sigma_6 V_6 \newline \hspace{1.5em}\left( \begin{array}{cccccccc} 0.99 & 0.982 & 3.005 & 1.053 & 6. & 1.975 & 9.997 & 2.997 & 14.992 & 4.977 & 21.006 & 8.019 \\ 0.982 & 0.99 & 1.053 & 3.005 & 1.975 & 6. & 2.997 & 9.997 & 4.977 & 14.992 & 8.019 & 21.006 \\ 3.008 & 1.069 & 6.017 & 1.823 & 10.01 & 3.068 & 15.005 & 5.01 & 20.996 & 8.085 & 27.997 & 12.937 \\ 1.069 & 3.008 & 1.823 & 6.017 & 3.068 & 10.01 & 5.01 & 15.005 & 8.085 & 20.996 & 12.937 & 27.997 \\ 5.997 & 1.945 & 10.003 & 3.127 & 14.972 & 4.957 & 20.999 & 7.992 & 28.005 & 21.047 & 36.004 \\ 9.993 & 2.992 & 14.991 & 5.032 & 21.013 & 7.984 & 27.997 & 12.998 & 35.996 & 20.087 & 45.002 & 34.011 \\ 2.992 & 9.993 & 5.032 & 14.991 & 7.984 & 21.013 & 12.998 & 27.997 & 20.987 & 35.996 & 34.011 & 45.002 \\ 5.015 & 15.005 & 7.96 & 21.001 & 7.964 & 21.013 & 12.998 & 27.997 & 20.987 & 35.996 & 34.011 & 45.002 \\ 5.015 & 15.005 & 7.96 & 21
$$

$$
H_{red_2}=U_8\Sigma_8V_8\\ =\left(\begin{array}{cccccccc} 0.996 & 1.003 & 2.999 & 1.001 & 6.008 & 1.996 & 9.999 & 3. & 14.996 & 5.002 & 21.001 & 8. \\ 1.003 & 0.996 & 1.001 & 2.999 & 1.996 & 6.008 & 3. & 9.999 & 5.002 & 14.996 & 8. & 21.001 \\ 3.002 & 0.999 & 6.001 & 2. & 9.996 & 3.002 & 15.001 & 5. & 21.002 & 7.999 & 27.999 & 13. \\ 0.999 & 3.002 & 2. & 6.001 & 3.002 & 9.996 & 5. & 15.001 & 7.999 & 21.002 & 13. & 27.999 \\ 6.007 & 1.996 & 10.002 & 2.999 & 14.987 & 5.006 & 21.003 & 8. & 28.006 & 21.998 & 35.997 & 21. \\ 1.996 & 6.007 & 2.999 & 10.002 & 5.006 & 14.987 & 8. & 21.003 & 12.998 & 28.006 & 21. & 35.997 \\ 9.993 & 3.004 & 14.998 & 5.001 & 21.014 & 7.995 & 27.997 & 13. & 35.993 & 21.001 & 45.003 & 34. \\ 3.004 & 9.993 & 5.001 & 14.998 & 7.995 & 21.014 & 13. & 27.997 & 13. & 35.93 & 21.001 & 45.003 & 34. \\ 15.002 & 4.999 & 21.001 & 8. & 27.996 & 13.001 & 36.001 & 21. & 45.002 & 34
$$

A partir de ellas se pasa a elegir cuáles son los primeros *z* valores propios significativos. Con este fin, y apoyados en el Código [C.4,](#page-77-0) empezamos por determinar (*Fz, Gz, Hz*) de *Hredwz* , para  $z = 2, 4, 6, 8$ . Las 4 representaciones de espacio de estado a dos decimales son:

$$
F_2 = \begin{pmatrix} 1.25 & -0.07 \\ -0.06 & 1.28 \end{pmatrix} \qquad G_2 = \begin{pmatrix} 4. & 1. \\ 0. & 3.75 \end{pmatrix} \qquad H_2 = \begin{pmatrix} 1. & 0. \\ 0.25 & 1. \end{pmatrix}
$$
  
\n
$$
F_4 = \begin{pmatrix} 3. & 1.5 & 1. & 0. \\ 0. & 1. & 2. & -1.17 \\ 0. & 1.5 & 0. & 0. \end{pmatrix} \qquad G_4 = \begin{pmatrix} 1. & 1. \\ 0. & 0. \\ 0. & -2. \\ 0. & 0. \end{pmatrix} \qquad H_4 = \begin{pmatrix} 1. & 0. & 0. & 0. \\ 1. & 1. & 0. & 0. \end{pmatrix}
$$
  
\n
$$
F_6 = \begin{pmatrix} 3. & 1.5 & 1. & -0. & -0. & 0. \\ -2. & -1. & -2. & 1. & -0. & -0. \\ 0. & 1. & 2. & -1.17 & 1. & 0. \\ 0. & 0. & 1.5 & -0. & -0. & 2. & 1. \\ 0. & 0. & 1.5 & -1. & -0.67 & -0.21 \\ 0. & 0. & 0. & 0.17 & 1.33 & 0.42 \end{pmatrix} \qquad G_6 = \begin{pmatrix} 1. & 1. \\ 0. & 1. \\ 0. & 0. \\ 0. & 0. \end{pmatrix}
$$
  
\n
$$
H_6 = \begin{pmatrix} 1. & 0. & 0. & 0. & 0. & 0. \\ 1. & 1. & 0. & 0. & 0. & 0. \end{pmatrix}
$$

$$
F_8 = \left(\begin{array}{cccccc} 3. & 1.5 & 1. & -0. & -0. & 0. & -0. & 0. \\ -2. & -1. & -2. & 1. & 0. & -0. & 0. & -0. \\ 0. & 1. & 2. & -1.17 & 1. & -0. & 0. & -0. \\ 0. & 1.5 & 0. & 0. & 2. & 1. & 0. & -0. \\ -0. & -0. & 1.5 & -1. & -0.67 & -0.21 & 1. & 0. \\ 0. & 0. & 0. & 0.17 & 1.33 & 0.42 & -0.4 & 1. \\ 0. & 0. & 0. & 0. & -0.1 & -0. & 0.03 & 0.18 & 1.21 \\ -0. & 0. & -0. & 0. & 0. & 0. & -0.05 & 0.77 & -1.27 \end{array}\right) \quad G_8 = \left(\begin{array}{cccccc} 1. & 1. & 1. & 0. \\ 0. & 0. & 0. & 0. & 0. \\ 0. & 0. & 0. & 0. & 0. \\ 0. & 0. & 0. & 0. & 0. \\ 0. & 0. & 0. & 0. & 0. & 0. \\ 0. & 0. & 0. & 0. & 0. & 0. \\ 0. & 0. & 0. & 0. & 0. & 0. \end{array}\right)
$$

Posteriormente obtenemos las matrices estimadas  $\hat{g}_{i_z}$ ,  $i_z \in \mathbb{N}_{10}$ , a partir  $(F_z, G_z, H_z)$ ,  $z =$ 2*,* 4*,* 6*,* 8.

1. A partir de la realización  $(F_2, G_2, H_2)$ :

$$
\widehat{g}_1 = \begin{pmatrix} 4.00 & 1.00 \\ 1.00 & 4.00 \end{pmatrix} \qquad \widehat{g}_2 = \begin{pmatrix} 5.00 & 1.00 \\ 1.00 & 5.00 \end{pmatrix} \qquad \widehat{g}_3 = \begin{pmatrix} 6.27 & 0.93 \\ 0.93 & 6.27 \end{pmatrix} \qquad \widehat{g}_4 = \begin{pmatrix} 7.88 & 0.76 \\ 0.76 & 7.88 \end{pmatrix}
$$

$$
\widehat{g}_5 = \begin{pmatrix} 9.92 & 0.44 \\ 0.44 & 9.92 \end{pmatrix} \qquad \widehat{g}_6 = \begin{pmatrix} 12.54 & -0.10 \\ -0.10 & 12.54 \end{pmatrix} \qquad \widehat{g}_7 = \begin{pmatrix} 15.89 & -0.96 \\ -0.96 & 15.89 \end{pmatrix} \qquad \widehat{g}_8 = \begin{pmatrix} 20.20 & -2.28 \\ -2.28 & 20.20 \end{pmatrix}
$$

$$
\widehat{g}_9 = \begin{pmatrix} 25.73 & -4.23 \\ -4.23 & 25.73 \end{pmatrix} \qquad \widehat{g}_{10} = \begin{pmatrix} 32.88 & -7.08 \\ -7.08 & 32.88 \end{pmatrix}
$$

2. A partir de la realización (*F*4*, G*4*, H*4):

$$
\hat{g}_1 = \begin{pmatrix} 1.00 & 1.00 \\ 1.00 & 1.00 \end{pmatrix} \qquad \hat{g}_2 = \begin{pmatrix} 3.00 & 1.00 \\ 1.00 & 3.00 \end{pmatrix} \qquad \hat{g}_3 = \begin{pmatrix} 6.00 & 2.00 \\ 2.00 & 6.00 \end{pmatrix} \qquad \hat{g}_4 = \begin{pmatrix} 10.00 & 6.00 \\ 3.00 & 13.00 \end{pmatrix}
$$

$$
\hat{g}_5 = \begin{pmatrix} 15.00 & 17.00 \\ 5.00 & 27.00 \end{pmatrix} \qquad \hat{g}_6 = \begin{pmatrix} 21.00 & 43.00 \\ 8.50 & 55.50 \end{pmatrix} \qquad \hat{g}_7 = \begin{pmatrix} 28.50 & 99.50 \\ 15.50 & 112.50 \end{pmatrix} \qquad \hat{g}_8 = \begin{pmatrix} 39.50 & 216.50 \\ 29.75 & 226.25 \end{pmatrix}
$$

$$
\hat{g}_9 = \begin{pmatrix} 59.75 & 452.25 \\ 59.25 & 452.75 \end{pmatrix} \qquad \hat{g}_{10} = \begin{pmatrix} 103.25 & 920.75 \\ 120.12 & 903.88 \end{pmatrix}
$$

3. A partir de la realización  $(F_6, G_6, H_6)$ :

$$
\widehat{g}_1 = \begin{pmatrix} 1.00 & 1.00 \\ 1.00 & 1.00 \end{pmatrix} \qquad \widehat{g}_2 = \begin{pmatrix} 3.00 & 1.00 \\ 1.00 & 3.00 \end{pmatrix} \qquad \widehat{g}_3 = \begin{pmatrix} 6.00 & 2.00 \\ 2.00 & 6.00 \end{pmatrix} \qquad \widehat{g}_4 = \begin{pmatrix} 10.00 & 3.00 \\ 3.00 & 10.00 \end{pmatrix}
$$

$$
\widehat{g}_5 = \begin{pmatrix} 15.00 & 5.00 \\ 5.00 & 15.00 \end{pmatrix} \qquad \widehat{g}_6 = \begin{pmatrix} 21.00 & 8.00 \\ 8.00 & 21.00 \end{pmatrix} \qquad \widehat{g}_7 = \begin{pmatrix} 27.69 & 12.81 \\ 12.81 & 27.69 \end{pmatrix} \qquad \widehat{g}_8 = \begin{pmatrix} 34.72 & 19.94 \\ 19.94 & 34.72 \end{pmatrix}
$$

$$
\widehat{g}_9 = \begin{pmatrix} 41.45 & 30.21 \\ 30.21 & 41.45 \end{pmatrix} \qquad \widehat{g}_{10} = \begin{pmatrix} 47.15 & 44.21 \\ 44.21 & 47.15 \end{pmatrix}
$$

4. A partir de la realización  $(F_8, G_8, H_8)$ :

$$
\hat{g}_1 = \begin{pmatrix} 1.00 & 1.00 \\ 1.00 & 1.00 \end{pmatrix} \qquad \hat{g}_2 = \begin{pmatrix} 3.00 & 1.00 \\ 1.00 & 3.00 \end{pmatrix} \qquad \hat{g}_3 = \begin{pmatrix} 6.00 & 2.00 \\ 2.00 & 6.00 \end{pmatrix} \qquad \hat{g}_4 = \begin{pmatrix} 10.00 & 3.00 \\ 3.00 & 10.00 \end{pmatrix}
$$

$$
\hat{g}_5 = \begin{pmatrix} 15.00 & 5.00 \\ 5.00 & 15.00 \end{pmatrix} \qquad \hat{g}_6 = \begin{pmatrix} 21.00 & 8.00 \\ 8.00 & 21.00 \end{pmatrix} \qquad \hat{g}_7 = \begin{pmatrix} 28.00 & 13.00 \\ 13.00 & 28.00 \end{pmatrix} \qquad \hat{g}_8 = \begin{pmatrix} 36.00 & 21.00 \\ 21.00 & 36.00 \end{pmatrix}
$$

$$
\hat{g}_9 = \begin{pmatrix} 45.44 & 33.44 \\ 33.44 & 45.44 \end{pmatrix} \qquad \hat{g}_{10} = \begin{pmatrix} 56.63 & 52.63 \\ 52.63 & 56.63 \end{pmatrix}
$$

Luego, elegimos el valor  $z \in \{2, 4, 6, 8\}$  tal que  $\frac{1}{10} \sum_{i=1}^{10} d_F(g_i, g_{i_z}) \leq \frac{1}{10} \sum_{i=1}^{10} d_F(g_i, g_{i_y})$ , para cada  $y \in \{2, 4, 6, 8\}$ . Para este proceso utilizo la función de distancia de la Definición [A.15,](#page-55-0) que corresponde a la distancia inducida mediante la norma de Frobenius (véase el Apéndice

[A.1](#page-48-1)), y que denomino distancia de Frobenius. Una interpretación equivalente es  $d_F(A, B)$  =  $\sqrt{\sum_{j=1}^{m}\sum_{i=1}^{n}(A_{i,j}-B_{i,j})^2}$ , inmediata a partir de su definición. La equivalencia ayuda a visualizar la proximidad entre las matrices de la DE real y la DE estimada para cada elección de valores singulares, como se muestra en las Figuras 2.1(a) a la 2.1(d).

<span id="page-34-0"></span>Figura 2.1: Comparación de las entradas de las matrices de la DE real contra las de la DE estimadas.

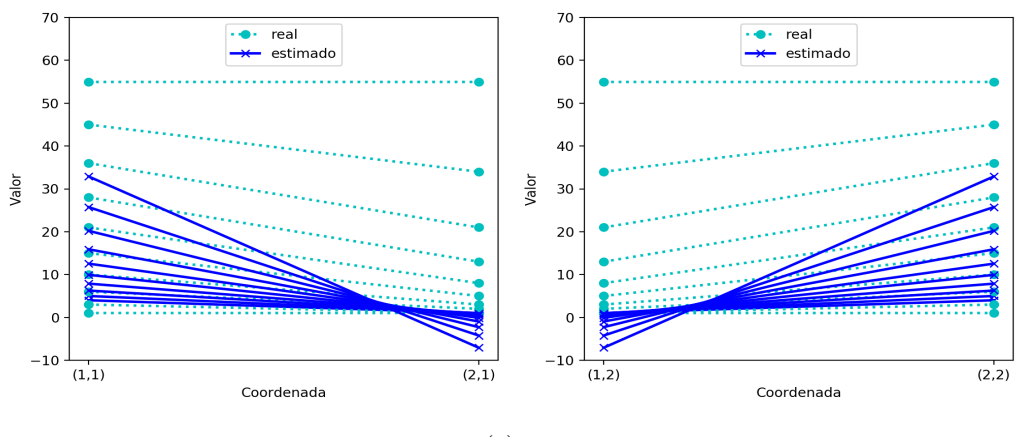

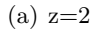

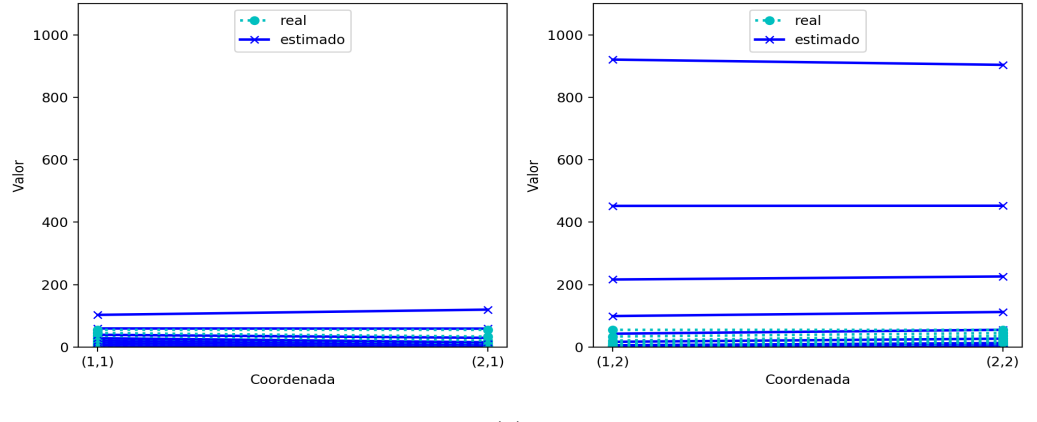

(b)  $z=4$ 

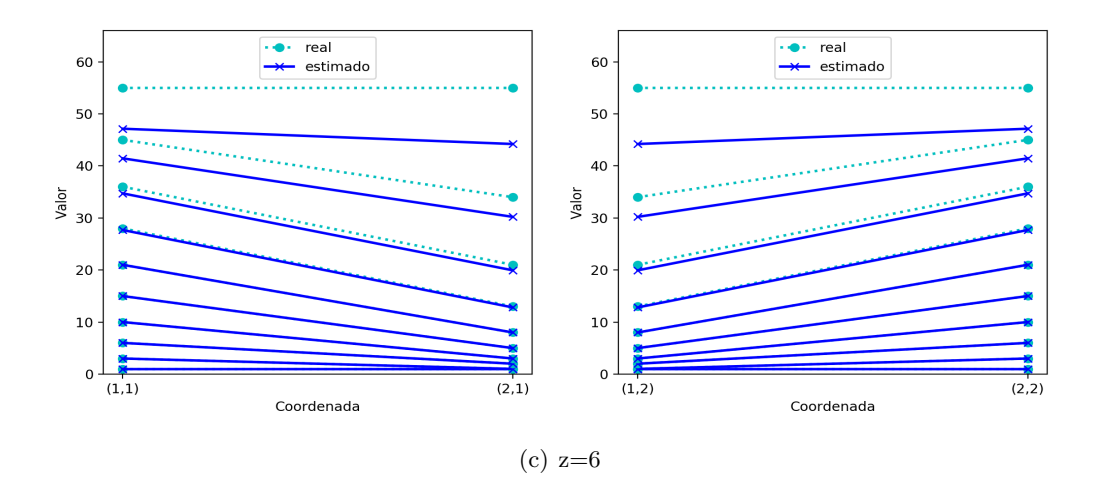

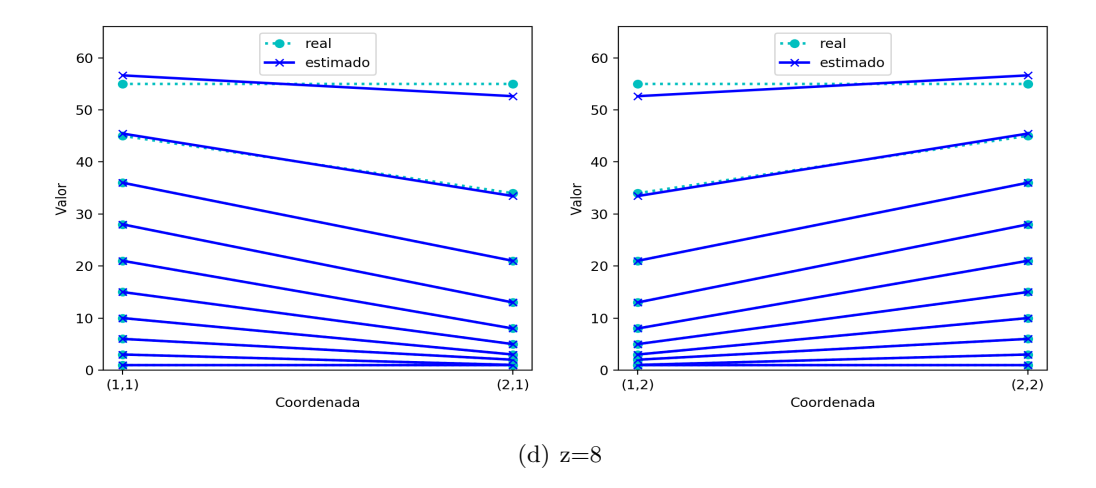

Observamos que en el eje horizontal aparecen las coordenadas (1,1), (2,1), (1,2) y (2,2) de las matrices, y en el eje vertical, su valor. El punto y las lineas punteadas en color cian están asociados a las matrices reales, mientras que el tache y líneas azules, a las estimadas. Las lineas en cian y azul refuerzan el sentido de proximidad entre la DE real y la estimada. Esto debido a que la definición equivalente de la distancia de Frobenius afirma que la proximidad entre dos matrices es una función de las diferencias de sus entradas, coordenada a coordenada. Es así que entre más imbricadas estén las lineas azules y cian más parecidas son la DE real y estimada.

La descripción gráfica muestra que la estimación más próxima a la DE real es cuando se toman 8 valores singulares. Para reforzar ese indicio vemos lo siguiente,

$$
\frac{1}{10} \Sigma_{i=1}^{10} d_F(g_i, g_{i_2}) = 25.89
$$
\n
$$
\frac{1}{10} \Sigma_{i=1}^{10} d_F(g_i, g_{i_4}) = 226.43
$$
\n
$$
\frac{1}{10} \Sigma_{i=1}^{10} d_F(g_i, g_{i_6}) = 2.91
$$
\n
$$
\frac{1}{10} \Sigma_{i=1}^{10} d_F(g_i, g_{i_8}) = 0.51
$$
es así que cuando se toman *z* = 8 valores singulares tenemos la mejor aproximación. Una mención importante es que al hacer más grande *z* no siempre mejora la aproximación de la DE estimada a la DE real. Es decir, no hay monotonía en cuanto a la mejora de la estimación con respecto al aumento de valores singulares. Por ejemplo, observando las Figuras  $2.2(a)$  y  $2.2(b)$  es flagrante que pasar de *z* = 2 a *z* = 4 empeora acentuadamente la aproximación. Esto justifica mi propuesta para la determinación de los valores singulares significativos; métodos en los que no se contrasten estas posibilidades pueden dejar pasar una elección óptima. No obstante, mi trabajo deja abierta esta senda de investigación de criterios generales, unos ejemplos se muestran en el próximo capitulo.

### **Capítulo 3**

# **Realización Parcial: aplicación a un modelo input-output**

El modelo de la matriz de insumo-producto (MIP) simétrica<sup>[1](#page-37-0)</sup> fue conformado por Wassily Leontief en la tercera década del siglo pasado.[2](#page-37-1) El modelo plasma el eslabonamiento de intercambio de recursos entre todos los sectores productivos, y su conexión con los consumidores finales. Esto se conforma matemáticamente a través de sistemas de ecuaciones lineales, donde cada una de las igualdades que lo componen personifica la trayectoria de un bien de una industria dentro de todo el entorno económico [\(Miller y Blair,](#page-85-0) [2009,](#page-85-0) p.1). Este sistema de ecuaciones se puede expresar de la siguiente manera

<span id="page-37-3"></span>
$$
X = (I_n - T)^{-1} f \tag{1}
$$

donde *T* es la matriz de coeficientes técnicos,  $X$  es el vector que registra el producto total de cada industria, *I<sup>n</sup>* la matriz identidad de orden *n*, y *f* la demanda agregada.

La ecuación [\(1\)](#page-37-3) sostiene desde el punto de vista axiomático las siguientes premisas según [INEGI](#page-85-1) [\(2014\)](#page-85-1):

- i) En el corto plazo, la matriz de coeficientes técnicos es fija (estructura productiva inalterada),
- ii) Cada sector produce únicamente un bien y posee sólo una técnica productiva (hipótesis de homogeneidad sectorial),
- iii) En el corto plazo, existen sólo economías de escala constante en todos los sectores (hipótesis de proporcionalidad estricta entre insumos y producto),
- iv) En cada sector, las proporciones entre los insumos del proceso de producción son estáticas, no existe la suplencia entre ellos, y
- v) Los precios relativos se fijan al hacer proyecciones (hipótesis de invarianza de precios relativos).

<span id="page-37-0"></span><sup>1</sup>Matriz simétrica aquí, tiene un sentido ajeno al mismo concepto del álgebra lineal. Indica de forma subyacente que cada columna *j* de la matriz refleja el mismo producto que la fila *i*, en el caso que *i* = *j* [\(Haro G.,](#page-84-0) [2008\)](#page-84-0).

<span id="page-37-1"></span><sup>2</sup>El MIP de Leontief es el que considera principalmente la demanda final, además de estimarla exógena, y no la oferta, como el modelo de Gosh.

<span id="page-37-2"></span><sup>3</sup>Los coeficientes técnicos son los cocientes que emergen de dividir cada entrada de la columna *j*, entre el valor total de la producción de la fila *i*, cuando *i* = *j*. Es decir, dividir el valor de cada insumo usado en la producción de bien *i*, entre el valor de la producción total del bien *i*(= *j*).

Es evidente que los precitados supuestos pueden ser restrictivos: en la realidad los coeficientes técnicos no son inmóviles [\(Schuschny,](#page-85-2) [2005\)](#page-85-2): el cambio tecnológico, la existencia de fondos para producción futura, la variación de las ganancias por economías de escala no constantes, el advenimiento de frescos insumos sustitutos o complementarios, la versatilidad del patrón de intercambio con el exterior, y el cambio en precios relativos, los perturban; los bienes producidos por varias empresas aglomeradas en una industria, dado cualquier nivel de agregación de estas, no son pulcramente homogéneos; la producción en cada industria no necesariamente es de un sólo bien y una singular técnica productiva; las economías de escala, aun en el corto plazo, no necesariamente son constantes; y los precios son errátiles.<sup>[4](#page-38-0)</sup> Incluso, la recolección de datos para colmar la matriz, así como el redondeo de estos, provocan errores inexorables [\(Schuschny,](#page-85-2) [2005\)](#page-85-2).

En virtud de lo anterior, varios autores desarrollaron técnicas para hacer menos dócil al modelo frente a sus supuestos, incluido el propio Leontief. Entre estas contamos con algunas conducentes a prescindir de las condiciones estáticas al,

- 1. Acoplar los cambios tecnológicos y estructurales por medio de funcionalizar la dinámica de los coeficientes técnicos,
- 2. Dividir el producto de cada industria del momento *t*, entre su uso para la producción en  $t, t+1, t+2, ...,$
- 3. Incorporar el recurso econométrico al MIP, o
- 4. Implantar la demanda agregada como elemento endógeno [\(Molina y Gutierrez,](#page-85-3) [2015\)](#page-85-3).

Otras técnicas ayudaron a sortear el problema de la inseguridad sobre los valores recolectados para la confección de la MIP. En este bloque podemos encontrar el modelo de Buckley 6 , que opta por una matriz de coeficientes técnicos con números difusos para afrontar la incertidumbre que ostentan los datos [\(Lazzarri y Moriñigo,](#page-85-4) [2003\)](#page-85-4); o el de Bullard y Sebald (1977), quienes generan un intervalo de confianza sobre los datos acopiados.

Los métodos usados, como el RAS o el GRAS o algunos otros métodos no lineales, llegan a no ser del todo cabales como métodos genéricos de estimación o suavización. Según Cabrer et al. (2007, 3), para "una matriz origen compuesta por valores positivos [los autores] eligen el método RAS, sin embargo, para una matriz inicial que contiene valores negativos, el "modelo de diferencias al cuadrado preservando el signo" es el elegido, ya que realiza la mejor estimación y actualización de la matriz input-output". Incluso, el método RAS "no permite definir restricciones en el proceso de búsqueda de una solución de ajustes" (Pino y Parra, 2012, 3). Dentro de este escenario surge la presente investigación sobre el calculo indirecto de la MIP mediante la TR. Aunque no está dedicada a contrastarla con otros métodos y verificar si solventa los problemas que estos no pueden franquear. Está centrada en la explicación formal, intuitiva y operativa de la TR como método de proyección con el fin de definir si en sí mismo es un método maduro o, por el contrario, contiene zonas perfectibles que de ser enriquecidas podrían redondear al método, su uso y los resultados que arroja.

Para enfatizar las virtudes y óbices de la TR para sucesiones parciales y con ruido, voy a generar un ejemplo. La sucesión de matrices que voy a emplear parte de las siguientes identidades

<span id="page-38-0"></span><sup>4</sup> "Entre las principales causas destacan: cambios tecnológicos que afectan la producción, comportamiento en las formas de consumo, aparición y desaparición de productos, cambios en la forma de organización de los mercados, desarrollo de los medios de comunicación y transporte, y la ejecución de determinados regímenes de política económica." **?**, 12

contables

$$
Y^* = C^{ve} + X + K
$$

$$
M = M^c + K^m
$$

donde se definen sus elementos como sigue:

- *Y* ∗ demanda final,
- $C^{ve}$ : *ve*: consumo interno privado y de gobierno, más variación de existencias,
- *X*: exportaciones totales,
- *K*: formación bruta de capital,
- *M*: importaciones totales,
- $M_t^c$ : importaciones de mercancías para consumo intermedio y final,
- *Km*: importaciones de inversión bruta de capital,

las cuales podemos identificar con un periodo de tiempo *t* y verlas como:

<span id="page-39-0"></span>
$$
Y_t^* = C_t^{ve} + X_t + K_t
$$
  

$$
M_t = M_t^c + K_t^m
$$
 (2)

Luego, defino las matrices *P<sup>t</sup>* , *Q<sup>t</sup>* y *R<sup>t</sup>* de la siguiente manera:

$$
P_t = \left(\begin{array}{cc} a_{11}(t) & a_{12}(t) \\ a_{21}(t) & a_{22}(t) \end{array}\right) \qquad Q_t = \left(\begin{array}{c} Y_t^* \\ M_t \end{array}\right) \qquad R_t = \left(\begin{array}{c} K_t \\ K_t^m \end{array}\right)
$$

donde  $a_{11}(t) = \frac{C_t^{ve}}{Y_t^*}$ ,  $a_{12}(t) = \frac{X_t}{M_t}$ ,  $a_{21}(t) = \frac{M_t^c}{Y_t^*}$  y  $a_{22}(t) = 0$ , entonces podemos admitir que el sistema [\(2\)](#page-39-0) esté escrito así:

$$
Q_t = P_t Q_t + R_t
$$

igualdad que reordenada quedaría de esta forma

<span id="page-39-1"></span>
$$
Q_t = (I_2 - P_t)^{-1} R_t \tag{3}
$$

donde  $I_2$  es la matriz identidad de dimensión 2, y  $(I_2 - P_t)^{-1}$  es la matriz inversa de Leontief, o matriz de coeficientes de requerimientos directos e indirectos por unidad de demanda final. Operacionalmente, las variables que emplearé para crear la DE trimestral en [\(3\)](#page-39-1), es decir, para crear la sucesión de matrices inversas de Leontief son

- 1. *X*: Exportaciones Economía Interna F.O.B. mensuales en dolares.
- 2. *K*: Formación Bruta de Capital Fijo trimestral en pesos corrientes y en valores absolutos.
- 3. *C ve*: Se compone de la suma de las siguientes variables operacionales,
	- *a*) Consumo Privado trimestral en pesos corrientes.
	- *b*) Consumo de Gobierno trimestral en pesos corrientes.
	- *c*) Variación de Existencias trimestrales en pesos corrientes y en valores absolutos.
- 4. *M<sup>c</sup>* : Se compone de la suma de las siguientes variables operacionales,
- *a*) Importación F.O.B. de Bienes de Consumo trimestrales en pesos corrientes.
- *b*) Importación F.O.B. de Bienes Intermedios trimestrales en pesos corrientes.

Los datos de cada una de las variables enlistadas se encuentran en la Tabla [C.1,](#page-81-0) además ahí he colocado el tipo de cambio promedio trimestral para convertir a pesos las variables en dólares.

Con los datos anteriores, el Código [C.5](#page-78-0) se encarga de generar 100 matrices trimestrales de Leontief del modelo [3.](#page-39-1) Los valores de sus coordenadas se pueden ver en la siguiente

Figura 3.1: Valores en las coordenadas de cada matriz de la DE real.

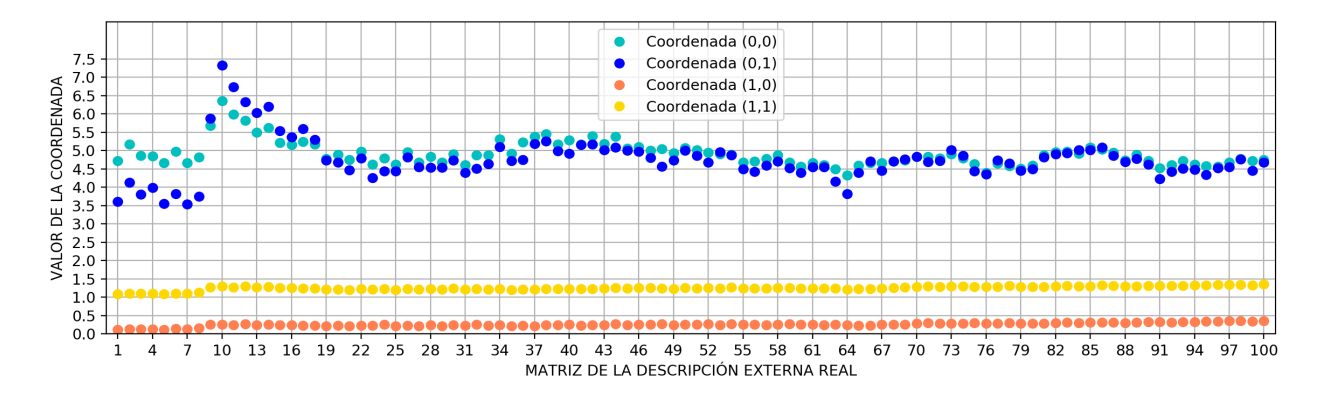

Las matrices de Leontief de la DE se deben acomodar en las entradas de la MH con rango  $(n, m)$ , respetando que  $n + m = 101$ . La cantidad de MH con tal característica resulta ser 100. En efecto, como *n, m* son naturales y deben respetar la igualdad  $m = 101 - n$ ,<sup>[5](#page-40-0)</sup> entonces m queda determinado por *n*, y la cantidad de valores que *n* toma es el número de arreglos de la MH, siendo facil ver que los valores permitidos de *n* son los primeros 100 naturales<sup>[6](#page-40-1)</sup>. A partir de las MH comprobamos si para algún *n* ∈ N<sub>100</sub> cumplen que <sup>[7](#page-40-2)</sup>  $\mathcal{H}_{n,100-n} = \mathcal{H}_{n,101-n} = \mathcal{H}_{n+1,100-n}$ . Lo que se deriva del Código [C.5](#page-78-0) es que ninguna lo hace, como era de esperarse. El sistema está sobredimensionado por comportamientos aleatorios en las matrices de Leontief y se aproximará mediante la realización estocástica.

De las 100 MH posibles obtenidas mediante la DE elijo la que permita mayor abundancia de matrices reducidas. Esto equivale a seleccionar la MH con el rango más vasto o el número de valores singulares más amplio. Existen dos matrices emparejadas en este aspecto:  $\mathscr{H}_{51,50}$  y  $\mathscr{H}_{50,51}$ , con rango de 100. Yo me decanto por la primera para continuar la ejemplificación del proceso de realización estocástica. Con ella el Código [C.5](#page-78-0) crea una matriz reducida por cada *i* pares de valores singulares más grandes que se tomen, *i* = 1*, . . . ,* 49. Las 49 matrices reducidas y sus sendas DE estimadas serán indexadas por *i*. La proximidad entre las DE estimadas y la original se puede ver en la siguiente

<span id="page-40-0"></span><sup>5</sup>El primer bloque fila de la MH tiene como entradas las matrices 1 hasta la *m* de la DE, mientras que el último bloque columna tiene de la *m* hasta la 100. El número de matrices en el bloque fila y en el bloque columna son *m* y 100 − (*m* − 1), respectivamente. Dado que el número de entradas en el bloque columna es *n*, entonces  $n = 100 - (n - 1) = 101 - m$ , siempre y cuando,  $m = 101 - n$ .

<span id="page-40-1"></span><sup>6</sup>En caso de tomar un valor inferior o superior, *n* o *m* serían 0 o negativos, contraciendo el hecho de que son naturales.

<span id="page-40-2"></span><sup>7</sup>Si se cumple, hay forma de garantizar la hipótesis del Teorema [B.4.](#page-73-0) Sorteando el procedimiento de realización estocástica.

| Valores<br>Singulares<br>(Pares)                                                   | Distancia<br>promedio* |  | Valores<br>Singulares<br>(Pares) | Distancia<br>promedio* |
|------------------------------------------------------------------------------------|------------------------|--|----------------------------------|------------------------|
|                                                                                    |                        |  |                                  |                        |
| $\mathbf{1}$                                                                       | 0.72                   |  | 26                               | 1.84                   |
| $\overline{2}$                                                                     | $1.60E + 03$           |  | 27                               | 1.8                    |
| 3                                                                                  | $4.70E + 26$           |  | 28                               | 1.73                   |
| $\overline{4}$                                                                     | $2.50E + 10$           |  | 29                               | 1.65                   |
| 5                                                                                  | 0.95                   |  | 30                               | 0.85                   |
| 6                                                                                  | 1.09                   |  | 31                               | 1.46                   |
| $\overline{7}$                                                                     | $5.40E + 07$           |  | 32                               | 1.43                   |
| 8                                                                                  | 27.34                  |  | 33                               | 1.41                   |
| 9                                                                                  | $1.00E + 03$           |  | 34                               | 1.39                   |
| 10                                                                                 | 306                    |  | 35                               | 1.37                   |
| 11                                                                                 | 191.64                 |  | 36                               | 1.35                   |
| 12                                                                                 | 76.65                  |  | 37                               | 1.32                   |
| 13                                                                                 | 56.74                  |  | 38                               | 1.31                   |
| 14                                                                                 | 3.48                   |  | 39                               | 1.3                    |
| 15                                                                                 | 3.27                   |  | 40                               | 1.28                   |
| 16                                                                                 | 5.66                   |  | 41                               | 1.25                   |
| 17                                                                                 | 2.97                   |  | 42                               | 1.22                   |
| 18                                                                                 | 2.76                   |  | 43                               | 1.18                   |
| 19                                                                                 | 2.61                   |  | 44                               | 1.13                   |
| 20                                                                                 | 1.1                    |  | 45                               | 1.08                   |
| 21                                                                                 | 2.38                   |  | 46                               | 1.01                   |
| 22                                                                                 | 1.05                   |  | 47                               | 1.01                   |
| 23                                                                                 | 0.96                   |  | 48                               | $\mathbf{1}$           |
| 24                                                                                 | 0.94                   |  | 49                               | 0.99                   |
| 25                                                                                 | 1.87                   |  |                                  |                        |
| *Se calcúla mediante $\frac{1}{100} \sum_{i=1}^{100} d_F(g_i, \widehat{g_{iZ}})$ . |                        |  |                                  |                        |

Tabla 3.1: Distancia promedio entre la DE real y las DE estimadas

Otra forma de representar las distancias promedio que puede ayudar a percibir mejor el comportamiento de los datos es mediante la siguiente

Figura 3.2: Distancia promedio entre cada DE estimada y la DE real

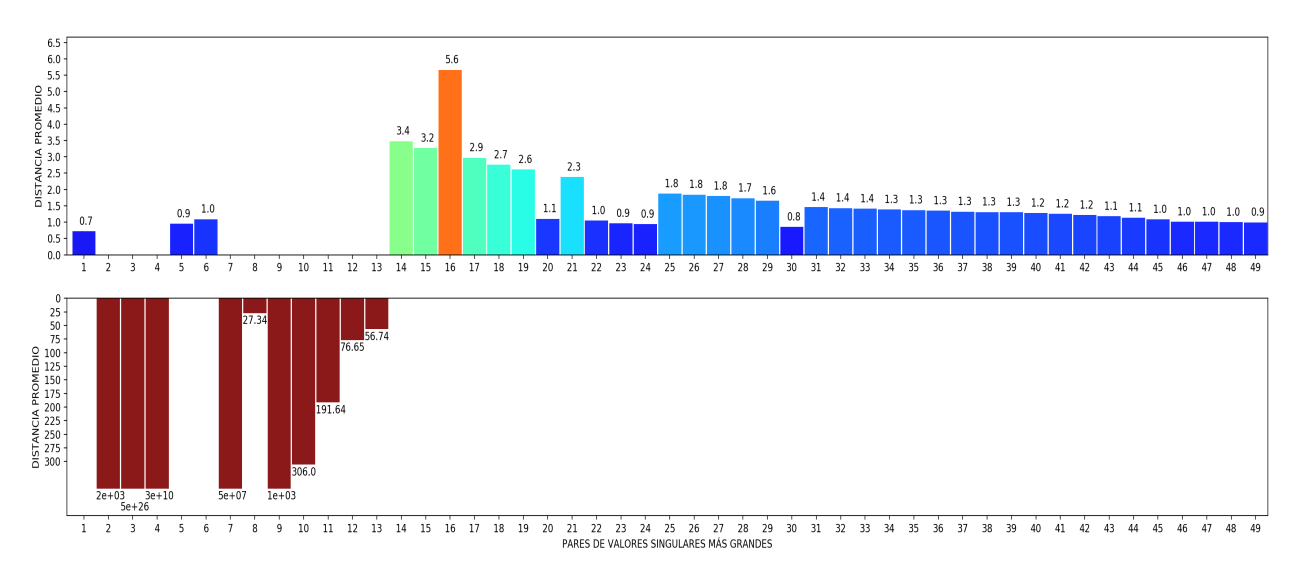

Observe que al tomar 2, 3, 4, 7 y 9 de los pares de valores singulares más grandes, la distancia promedio se aleja acentuadamente del resto de casos. Las barras que los representan en la Figura [3.4](#page-42-0) fueron acotadas para no generar problemas de visualización. No obstante, se colocó su magnitud respectiva para poder divisar dicha divergencia. Esto refuerza la idea mencionada en la Sección [2.2](#page-29-0) en cuanto a la no monotonía de la distancia al aumentar la cantidad de valores singulares. Por su parte, al tomar el primer par más grande de valores singulares obtenemos la DE estimada de mínima distancia promedio con respecto a la DE real. Esta DE estimada está compuesta por 100 matrices idénticas, es decir, para cada  $t \in \mathbb{N}_{100}$ ,

$$
\widehat{g}_t = HF^{t-1}G = \left(\begin{array}{cc} 1 & 0 \\ 0 & 1 \end{array}\right) \left(\begin{array}{cc} 1 & 0 \\ 0 & 1 \end{array}\right)^{t-1} \left(\begin{array}{cc} 5 & 5 \\ 0 & 1 \end{array}\right) = \left(\begin{array}{cc} 5 & 5 \\ 0 & 1 \end{array}\right)
$$

cuyo comportamiento con respecto a la DE real se puede apreciar en la siguiente

Figura 3.3: Comparación de la DE real y la DE estimada generadas con 2 valores singulares.

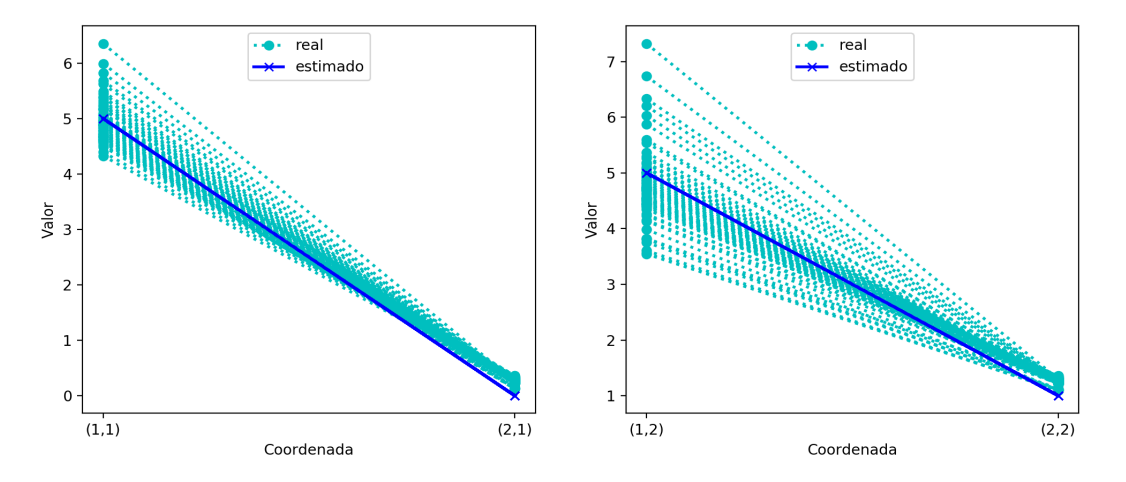

Retirar el ruido de una matriz mediante SVD también puede lograrse al determinar un umbral *ε* a partir del cuál todos los valores singulares superiores a él son asociados al sistema y los menores o iguales no, se identifican como ruido. [Sanliturk y Cakar](#page-85-5) [\(2005\)](#page-85-5) indican que puede encontrarse este umbral al observar una suavización asintótica de los valores singulares normalizados. Otra versión del método es la mencionada por [Allemang y Brown](#page-84-1) [\(1998\)](#page-84-1) donde se enfocan las caídas en las tasas de cambio de los valores singulares. Para el presente ejemplo voy a emplear la primera versión para contrastarla con el esquema de distancias promedio.

Normalizando los datos mediante la división de cada valor singular entre el máximo de ellos [\(Allemang y Brown,](#page-84-1) [1998\)](#page-84-1), obtengo la siguiente

<span id="page-42-0"></span>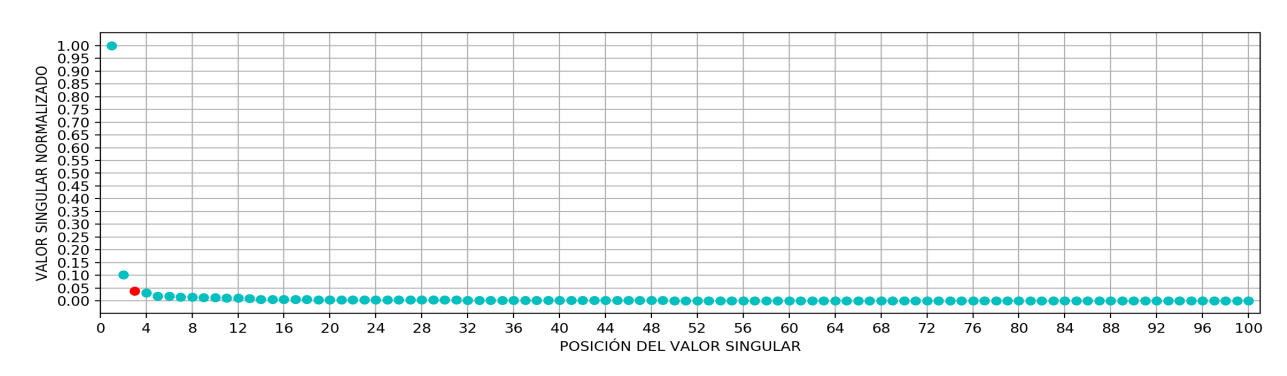

Figura 3.4: Valores singulares normalizados de  $\mathscr{H}_{51,50}$ 

Una inspección visual de la figura hace patente que la asíntota está dada por el eje de las absisas y la magnitud de los valores singulares se suaviza asintóticamente a partir del tercer valor singular. Esto implica que de ese valor en adelante los valores singulares pueden ser considerados como ruido. Lo que coincide con el método de las distancias promedio; al elegir como la mejor aproximación al sistema subyacente a la matriz con un par de valores singulares.

Una diferencia importante con respecto al ejemplo de la Sección [2.2](#page-29-0) es que en este caso existen muchas aproximaciones cercanas a la DE original. Algunas de ellas se muestran en la siguiente

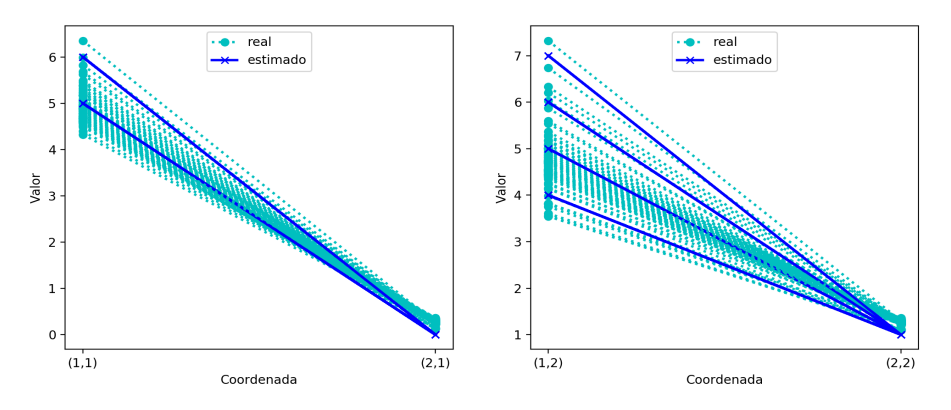

Figura 3.5: Comparación de la DE real contra las estimadas en 2° al 6° lugar de distancia.

(a) DE estimada en segundo lugar (30 pares de valores singulares).

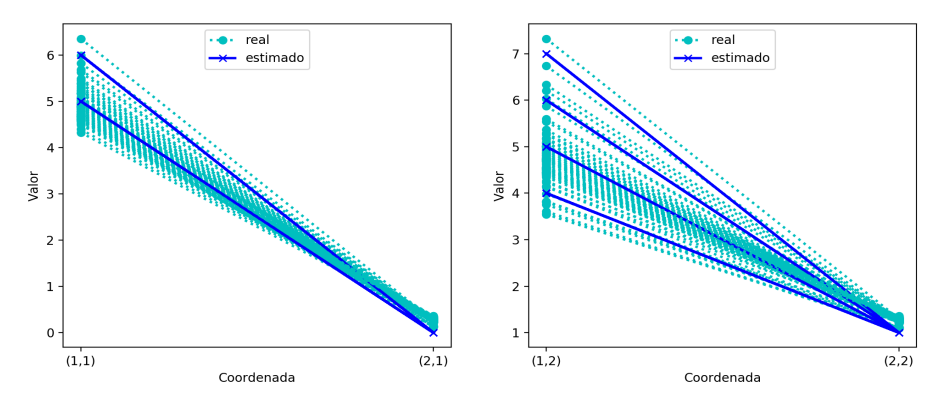

(b) DE estimada en tercer lugar (24 pares de valores singulares).

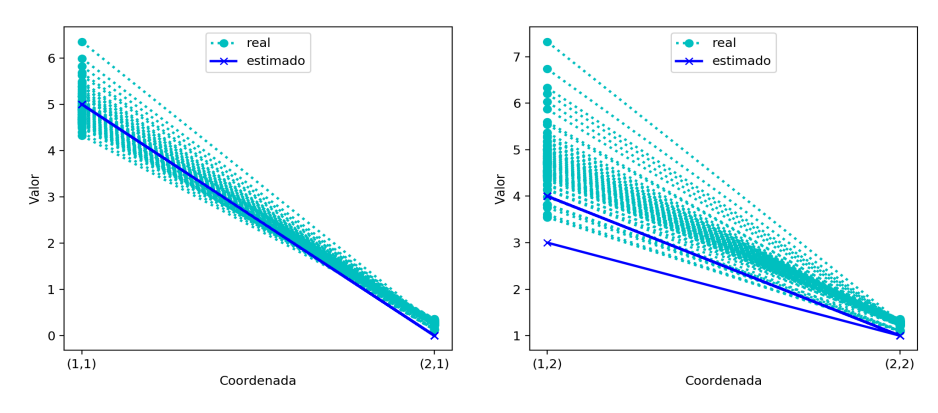

(c) DE estimada en cuarto lugar (5 pares de valores singulares).

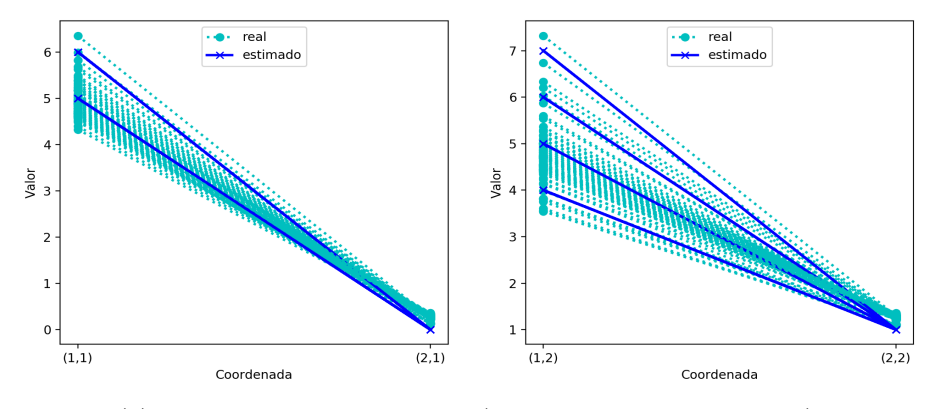

(d) DE estimada en quinto lugar (23 pares de valores singulares).

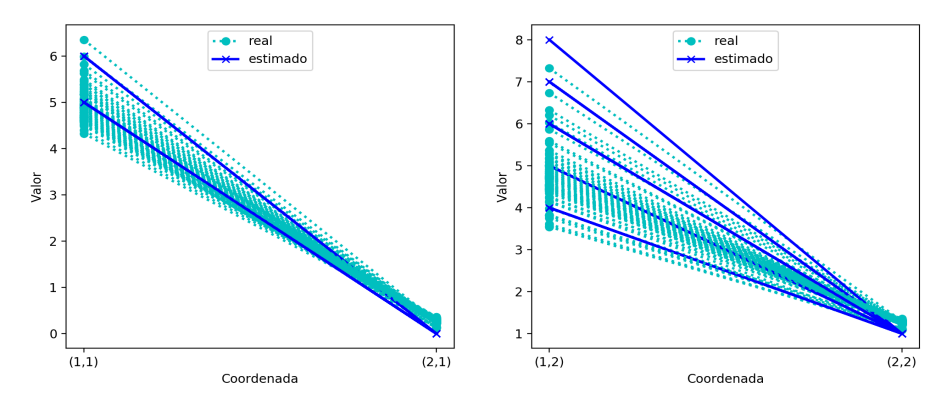

(e) DE estimada en sexto lugar (49 pares de valores singulares).

Todas estas aproximaciones no pueden ser totalmente descartadas. Como indican [Ballesteros](#page-84-2) *[et al.](#page-84-2)* [\(2012\)](#page-84-2) y [Sanliturk y Cakar](#page-85-5) [\(2005\)](#page-85-5), el proceso de elección de los valores singulares significativos para retirar el ruido es intrincado, y la certitud sobre la elección no es infalible. Sin embargo, el estudio sobre este hecho escapa a los límites de la presente investigación.

Una vez con la DE estimada del modelo, determinar las matrices de Leontief consta de invertir cada matriz de la DE, multiplicarlas por −1 y sumarles la matriz identidad, es decir,

$$
P_t = I_2 - (GF^t H)^{-1}
$$
  
=  $\begin{pmatrix} 1 & 0 \\ 0 & 1 \end{pmatrix} - \begin{pmatrix} 5 & 5 \\ 0 & 1 \end{pmatrix}^{-1}$   
=  $\begin{pmatrix} 1 & 0 \\ 0 & 1 \end{pmatrix} - \begin{pmatrix} 0.2 & -1 \\ 0 & 1 \end{pmatrix}$   
=  $\begin{pmatrix} 0.8 & 1 \\ 0 & 0 \end{pmatrix}$ 

A continuación paso a hablar sobre las interpretaciones de los resultados arrojados por la aproximación de mínima distancia promedio. La primera es que el sistema subyacente, sin ruido, ha sido prácticamente estacionario por 25 años. Una segunda interpretación es que la aproximación unicamente brinda elementos representativos de agrupamientos de matrices de la DE del sistema subyacente. Esto podría suceder si el sistema subyacente es no lineal, o debido a la perdida de información del sistema subyacente al momento de retirar el ruido en la MH, mediante la sustracción de valores singulares.

Una tercera explicación es que el método brinda elementos representativos de segmentos de matrices de la DE del sistema subyacente, al igual que en la segunda interpretación. Sin embargo, esto no lo realiza debido a la no linealidad o perdida de información. En cambio, surge como parte de la propia aproximación y constituye una forma de determinación del cambio estructural del sistema subyacente. En todo caso, la determinación matemática precisa para definir cúal es la interpretación correcta escapa a los objetivos del trabajo.

Por último, quiero hacer mención sucinta sobre la posible adaptación de ciertos pasos posteriores al ajuste del modelo. Ellos son el análisis de estabilidad y controlabilidad del sistema y, en su caso, el diseño del control del sistema. Debido a que profundizar en este sentido no es parte de los objetivos de este trabajo, se invita a consultar [Figueroa](#page-84-3) *et al.* [\(2012\)](#page-84-3) para tener una idea no específica al caso que vemos, pero en general intuitiva. Su implementación podría permitir la definición de condiciones para planificar políticas que atenuen perturbaciones indeseables en el sistema subyacente.

## **Conclusiones**

El método derivado de la TR permite generar una proyección de coeficientes técnicos con ruido mediante los procesos consecutivos: reducción de orden mediante el Teorema [A.14](#page-57-0) (SVD), descomposición en matrices *P* y *Q* mediante el algoritmo respectivo, generación de la DI mediante la última sección de la demostración del Teorema [B.4,](#page-73-0) selección de la DE estimada mejor ceñida a la DE del sistema subyacente mediante la distancia de Frobenius promedio, y determinación de los coeficientes técnicos al igualar la DE estimada con la fórmula de la matriz inversa de Leontief. La procesos para determinar los coeficientes técnicos tienen relativa facilidad operacional y el algoritmo que crea la DI tiene un bajo costo computacional con respecto a otros algoritmos con la misma finalidad. Esto último debido a que las DI se anidan al aumentar el número de elementos de la DE, es decir, teniendo una realización (*F, G, H*) para una sucesión, si la sucesión se incrementa, la nueva realización  $(F', G', H')$  tiene como submatrices a F, G y H, y sólo habría que calcular los valores restantes. Esto puede ayudar al procesamiento computacional de sucesiones con matrices de dimensiones amplias, ya que, asumiendo que pueda resultar díficil su procesamiento inicial, posteriormente unicamente se tendría que calcular los elementos subsecuente. Además, en términos intuitivos también es relativamente fácil comprender los procesos implicados y su sucesión.

Sin embargo, aún hay partes que deben ser investigadas para brindar un método que otorgue total certeza sobre los alcances y límites de los procesos y resultados. Una de ellas es la definición del rango adecuado de la MH para poder obtener la mejor aproximación al sistema subyacente. En el trabajo empleé aquella matriz con el mayor número de valores singulares, no obstante, es necesario deslindar y formalizar los requisitos para saber si existe y cuales serian las condiciones para conocer el orden óptimo de la MH y cómo determinarlo. Para aplicaciones en ingeniería parece que los métodos para esta selección son más bien validados de forma práctica, en la medida en que las cualidades de los resultados y procesos obtenidos concuerdan, en cierta frecuencia, con las deseadas.

Una segunda zona de oportunidad es el método de selección de los valores singulares significativos asociados al sistema subyacente. La información que encontré no presenta demostraciones formales contundentes sobre lo oportuno de una selección con respecto a otras. El uso de la estadística parece ser una manera de subsanar este tema, sin embargo, queda abierta la pregunta de investigación sobre cuáles serían las condiciones formales que podrían ayudar a generar una selección de valores singulares sin el uso de la estadística. Además de afirmar o descartar si escoger valores singulares no consecutivos puede generar un proceso óptimo, y en tal caso cuáles son los requisitos formales.

La última zona de oportunidad son las implicaciones de la interpretación del método y sus resultados. La falta de definición formal en este aspecto deja abierta muchas dudas. Por un lado queda la pregunta sobre cómo determinar si el método permite generar una idea de cambio

estructural, y en qué procesos recae dicho hecho y bajo qué condiciones. Un segundo tema es si a través de los procesos y resultados del método se puede determinar si el sistema subyacente es no lineal. Otra situación es en qué medida la aproximación se distancia de la DE del sistema subyacente. Por último, es cómo saber si el método puede determinar *clusters*, o no, de los elementos de la DE del sistema subyacente, y además saber si es posible evitar este hecho. Como en muchos casos, la solvencia de lo mencionado podría darse mediante la aplicación de estadística en el proceso, sin embargo, queda abierta la investigación en terminos no estadísticos.

## **Apéndice A**

# **Álgebra lineal, teoría de la realización y descomposición en valores singulares**

#### **A.1. Álgebra Lineal**

**Definición A.1** (Espacio Vectorial). *Sea*  $\mathbb{F}$  *un cuerpo. Un conjunto*  $V \neq \emptyset$  *con las operaciones*  $+ : V \times V \to V$   $y \cdot : \mathbb{F} \times V \to V$ , llamadas adición y multiplicación escalar, respectivamente, se *dice que es un espacio vectorial sobre un cuerpo* F *si*

- $(a)$  **a** + **b** = **b** + **a***;*
- $(b)$  **a** + (**b** + **g**) = (**a** + **b**) + **g**;
- $(c)$  ∃! **0** ∈ *V tal que* **a** + **0** = **a**,  $\forall$  **a** ∈ *V*;
- *(d)* ∀ **a** ∈ *V*, ∃! − **a** ∈ *V tal que* **a** + (−**a**) = **0**.
- *(e)* 1**a** = **a**, ∀ **a**  $\in$  *V*;
- *(f)*  $(c_1c_2)$ **a** =  $c_1(c_2$ **a**)*;*
- $(q)$   $c$ (**a** + **b**) =  $c$ **a** +  $c$ **b***;*
- $(h)$   $(c_1 + c_2)$ **a** =  $c_1$ **a** +  $c_2$ **a**.

*A* los elementos de *V* les llamaremos vectores y a los de  $\mathbb{F}$  escalares. El vector  $\mathbf{0} \in V$  que satisface *el inciso (c) lo llamamos vector nulo o vector cero, y al vector* −**a** ∈ *V que satisface (d) se le denomina vector inverso aditivo*  $de$ **a**  $\in$ *V.* 

**Definición A.2** (Combinación Lineal)**.** *Sea V un espacio vectorial sobre un cuerpo* F*. Un vector* **b** ∈ *V se dice que es una combinación lineal de los vectores*  $a_1, \ldots, a_n$  ∈ *V siempre que existan*  $c_1, \ldots, c_n \in F$  *tales que* 

$$
\mathbf{b} = \sum_{i=1}^{n} c_i \mathbf{a}_i
$$

**Definición A.3** (Subespacio Generado)**.** *Sea V un espacio vectorial sobre un cuerpo* F*, sea S* ⊆ *V y sea A<sup>s</sup> el conjunto de subespacios de V de contienen a S. Se dice que el subespacio generado por S es el conjunto W<sup>s</sup> definido como*

$$
W_s=\bigcap_{\mathit{N}\in A_s}N
$$

**Teorema A.1.** *Sea V un espacio vectorial sobre un cuerpo* F*, sea S* ⊆ *V no vacio. Si L es el conjunto de combinaciones lineales de S, entonces, el espacio generado por S es L.*

*Demostración.* **Sea**  $W_s$  **el espacio generado por** *S***. Tomando**  $\mathbf{a} \in L$  **arbitrario, entonces**  $\mathbf{a} =$  $\sum_{\mathbf{b}\in S} c_b \mathbf{b}$ , con  $c_b \in \mathbb{F}$ . Como cada  $\mathbf{b} \in S \subseteq W_s$  y  $W_s$  es un espacio vectorial, entonces cada  $c_b \mathbf{b}$ pertenece a  $W_s$ , es más, la suma de todos ellos pertenece a  $W_s$ . Por consiguiente  $\mathbf{a} \in W_s$ , y así tenemos que  $L \subseteq W$ .

Por otro lado, sean  $\mathbf{a_1}, \mathbf{a_2} \in L$  y  $c_{a_1} \in \mathbb{F}$  arbitrarios. Entonces  $\mathbf{a_1} = \sum_{\mathbf{b} \in S} c_{\mathbf{b}} \mathbf{b}$  y  $\mathbf{a_2} = \sum_{\mathbf{b} \in S} d_{\mathbf{b}} \mathbf{b}$ , y por consiguiente

$$
c_{a_1}\mathbf{a_1} + \mathbf{a_2} = c_{a_1} \sum_{\mathbf{b} \in S} c_b \mathbf{b} + \sum_{\mathbf{b} \in S} d_b \mathbf{b}
$$
  
= 
$$
\sum_{\mathbf{b} \in S} c_{a_1} c_b \mathbf{b} + \sum_{\mathbf{b} \in S} d_b \mathbf{b}
$$
  
= 
$$
\sum_{\mathbf{b} \in S} (c_{a_1} c_b \mathbf{b} + d_b \mathbf{b})
$$
  
= 
$$
\sum_{\mathbf{b} \in S} (c_{a_1} c_b + d_b) \mathbf{b}
$$

Por lo que  $c_{a_1}a_1 + a_2 \in L$ . Por tanto *L* es subespacio vectorial y como contiene a *S*, entonces  $W \subseteq L$ .

∴  $W = L$ .

**Definición A.4** (Dependencia Lineal)**.** *Sea V un espacio vectorial sobre el cuerpo* F *y sea S* ⊆ *V . Se dice que S es linealmente dependiente si existe una combinación lineal de los vectores*  $\mathbf{a}_1, \mathbf{a}_2, \ldots, \mathbf{a}_n \in S$  *tal que* 

$$
c_1\mathbf{a_1}+c_2\mathbf{a_2}+\cdots+c_n\mathbf{a_n}=\overline{0}.
$$

*donde algún escalar c*1*, c*2*, . . . , c<sup>n</sup>* ∈ F *no sea nulo. Si un conjunto no es linealmente dependiente diremos que es linealmente independiente. Decir que un conjunto es linealmente dependiente o independiente será lo mismo que decir que sus vectores son linealmente dependientes o independientes.*

**Definición A.5** (Base de un espacio vectorial)**.** *Sea V un espacio vectorial sobre un cuerpo* F *y sea S* ⊆ *V . Se dice que S es una base de V si es linealmente independiente y genera a V . Definimos la dimensión de V como la cardinalidad de S y la representamos como dim*(*V* )*. Si la cardinalidad de S es finita, decimos que V es finito.*

**Teorema A.2.** *Sea V un espacio sobre el cuerpo* F *que es generado por un conjunto finito de vectores* **b1***,* **b2***, . . . ,* **bm***. Entonces cualquier conjunto independiente de vectores en V es finito y contiene no más de m vectores.*

*Demostración.* Vease [Hoffman y Kunze](#page-85-6) [\(1971,](#page-85-6) p.44).

<span id="page-50-3"></span>**Corolario A.2.1.** *Sea V un espacio vectorial de dimensión finita sobre un cuerpo* F *y sea*  $n = dim V$ *. Entonces* 

*(a) cualquier subconjunto de V que contenga más de n vectores es linealmente dependiente;*

*(b) ningún subconjunto de V que contenga menos de n vectores puede generar V .*

*Demostración.* Vease [Hoffman y Kunze](#page-85-6) [\(1971,](#page-85-6) p.44-45).

**Definición A.6.** *Sea A* ∈ M*n*×*m*(F)*. Se dice que el rango fila de A es la dimensión del espacio generado por las filas de A. El rango columna de A se define como la dimensión del espacio generado por las columnas de A.*

<span id="page-50-2"></span>**Teorema A.3.** *Si*  $A \in \mathcal{M}_{n \times m}(\mathbb{F})$ *, entonces rango fila*( $A$ ) = *rango columna*( $A$ )*.* 

*Demostración.* Vease [Hoffman y Kunze](#page-85-6) [\(1971,](#page-85-6) p.72).

**Definición A.7.** *Sea*  $A \in \mathcal{M}_{n \times m}(\mathbb{F})$ *. Se dice que el rango de A es la dimensión del espacio generado por las filas o las columnas de A.*

**Teorema A.4.** *Sea K un anillo conmutativo con unidad y sea n un entero positivo. Existe exactamente una función determinante sobre el conjunto de las matrices n* × *n sobre* F*, y es la función det definida por*  $det(A) = \sum_{\sigma} (sgn \space \sigma) A(1, \sigma_1) \cdots A(n, \sigma_n)$  $det(A) = \sum_{\sigma} (sgn \space \sigma) A(1, \sigma_1) \cdots A(n, \sigma_n)$  $det(A) = \sum_{\sigma} (sgn \space \sigma) A(1, \sigma_1) \cdots A(n, \sigma_n)$ *.*<sup>1</sup>

*Demostración.* Vease [Hoffman y Kunze](#page-85-6) [\(1971,](#page-85-6) p.150-152).

<span id="page-50-1"></span>**Teorema A.5.** *Sea*  $A \in \text{It}_n(\mathbb{F})$  *con*  $A_{i,i} \neq 0, \forall i \in \mathbb{N}_n$ *. Entonces existe su inversa,*  $A^{-1}$ *.* 

*Demostración.* Solamente hay que probar que las columnas de la *A* son linealmente independientes. En efecto, si lo son, generan el espacio F *n* , en particular, los vectores canónicos de este espacio. Así, existen coeficientes asociados a cada combinación lineal. Todos ellos forman la matriz inverza que buscamos.

Si existen coeficientes no nulos  $b_{j_1}, b_{j_2}, \ldots, b_{j_k}$  tales que la combinación lineal de las columnas de *A* es igual al vector nulo, entonces tomando el menor de ellos

$$
\sum_{i=1}^{k} b_{j_i} A_{j_r j_i} = b_{j_i} A_{j_i j_i} = 0
$$

Sin embargo, como  $A_{j_i j_i}, b_{j_i} \neq 0$ , llegamos a una contradicción.

∴ Las columnas de *A* son linealmente independientes.

<span id="page-50-0"></span><sup>1</sup>La función *sgn σ* es 1 si *σ* es par y −1 si *σ* es impar. Aquí *σ* es una permutación de

<span id="page-51-1"></span>**Teorema A.6.** *Sea*  $A \in \text{It}_n(\mathbb{F})$  *tal que su diagonal principal es unitaria, y sea*  $n_1 \in \mathbb{N}_{n-1}$ *. Si*  $A_1 = A_{1:n_1,1:n_1}$  es la submatriz de las primeras  $n_1$  filas y columnas de  $A$ *. Entonces,* 

$$
A_1^{-1} = A_2
$$

*donde A*<sup>2</sup> = (*A*−<sup>1</sup> )1:*n*1*,*1:*n*<sup>1</sup> *es la submatriz de las primeras n*<sup>1</sup> *filas y columnas de A*−<sup>1</sup>

*Demostración*. Por el Teorema [A.5,](#page-50-1) entonces existen  $A_1^{-1}$  y  $A^{-1}$ , y por ende existe  $A_2$ . Luego, para cada  $i, j \in \mathbb{N}_{n_1}$ 

$$
(A_1 A_2)_{i,j} = \sum_{r=1}^{n_1} (A_1)_{i,r} (A_2)_{r,j} = \sum_{r=1}^{n_1} (A)_{i,r} (A^{-1})_{r,j}
$$

Como  $(A)_{i,r} = 0$ , si  $i < r$ , entonces

$$
\sum_{r=1}^{n_1} (A)_{i,r} (A^{-1})_{r,j} = \sum_{r=1}^{n_1} (A)_{i,r} (A^{-1})_{r,j} + 0
$$
  
= 
$$
\sum_{r=1}^{n_1} (A)_{i,r} (A^{-1})_{r,j} + \sum_{r=n_1+1}^{n} (A)_{i,r} (A^{-1})_{r,j}
$$
  
= 
$$
\sum_{r=1}^{n} (A)_{i,r} (A^{-1})_{r,j}
$$
  
= 
$$
\delta(i-j)
$$

Es decir,  $A_1 A_2 = I_{n_1}$ , lo cuál implica que

∴  $A_2 = A^{-1}$ .

$$
A_2 = I_{n_1} A_2 = (A_1^{-1} A_1) A_2 = A_1^{-1} (A_1 A_2) = A_1^{-1} I_{n_1} = A_1^{-1}
$$

**Definición A.8.** *Sea*  $z = a + bi \in \mathbb{C}$ , *con*  $a, b \in \mathbb{R}$ *. Decimos que*  $a - bi \in \mathbb{C}$  *es el conjugado de z, y lo denotaremos como z.*

<span id="page-51-0"></span>**Proposición A.1.** *Sean*  $w, z \in \mathbb{C}$ *. Entonces,*  $\overline{w+z} = \overline{w} + \overline{z}$   $y \overline{wz} = (\overline{w})(\overline{z})$ *. Demostración.* Sea  $w = a + bi$  y  $z = c + di$ , entonces por las propiedades de cuerpo

$$
\overline{(a+bi)+(c+di)} = \overline{a+c+(b+d)i}
$$
  
=  $a+c-(b+d)i$   
=  $(a-bi)+(c-di)$   
=  $(\overline{a+bi})+(c+di)$ 

Y por otro lado tenemos que

$$
\overline{(a+bi)(c+di)} = \overline{ac+adi+bic+bidi}
$$
  
= 
$$
\overline{ac+adi+bci-bd}
$$
  
= 
$$
ac-bd-(ad+cb)i
$$
  
= 
$$
ac+bdii-adi-cbi
$$
  
= 
$$
(\overline{a-bi})(\overline{c+di})
$$

<span id="page-52-0"></span>**Definición A.9.** *Sean*  $\mathcal{M}_{n \times m}(\mathbb{C})$  *y*  $\mathcal{M}_{m \times n}(\mathbb{C})$ *. Entonces si*  $A \in \mathcal{M}_{n \times m}(\mathbb{C})$  *decimos que* 

- *1.*  $A' \in \mathcal{M}_{m \times n}(\mathbb{C})$  *es la matriz transpuesta de A siempre y cuando*  $A'_{i,j} = A_{j,i}$ .
- 2.  $\overline{A} \in \mathcal{M}_{n \times m}(\mathbb{C})$  *es la matriz conjugada de A siempre y cuando*  $(\overline{A})_{i,j} = \overline{A_{i,j}}$ .
- *3. A*<sup>∗</sup> ∈  $M_{m \times n}(\mathbb{C})$  *es la matriz adjunta de A siempre y cuando*  $A^* = \overline{A'}$ *.*

<span id="page-52-1"></span>**Proposición A.2.** *Sea*  $A, B \in M_{n \times m}(\mathbb{C}), C \in M_{m \times n}(\mathbb{C})$   $y \in \mathbb{C}$ *. Entonces* 

- *1.*  $(A')' = A$ *;*
- *2.*  $(AC)' = C'A'$ ;
- *3.*  $(A + B)' = A' + B'$ ; *y*
- $(4. (zA)' = zA'$

*Demostración.* Por la Definición [A.9](#page-52-0) (1) tenemos que

- 1.  $(A')'_{i,j} = A'_{j,i} = A_{i,j}$ . Por lo tanto,  $(A')' = A$ .
- 2.  $(AC)_{i,j}' = (AC)_{j,i} = \sum_{r=1}^m A_{j,r}C_{r,i} = \sum_{r=1}^m C'_{i,r}A'_{r,j} = (C'A')_{i,j}, \forall (i,j) \in \mathbb{N}_n \times \mathbb{N}_m$ . Por lo  $tanto, (AC)' = C'A'.$
- 3.  $(A + B)'_{i,j} = (A + B)_{j,i} = A_{j,i} + B_{j,i} = A'_{i,j} + B'_{i,j}$ . Por lo tanto,  $(A + B)' = A' + B'$ .
- 4.  $(zA)'_{i,j} = (zA)_{j,i} = zA_{j,i} = zA'_{i,j}$ . Por lo tanto,  $(zA)' = zA'$ .

<span id="page-52-3"></span>**Proposición A.3.**  $\text{Seq } A, B \in \mathcal{M}_{n \times m}(\mathbb{C})$   $y z \in \mathbb{C}$ . Entonces,  $(A+B)^* = A^* + B^*$   $y (zA)^* = \overline{z}A^*$ .

**Demostración.** Por la Proposición [A.2](#page-52-1) tenemos que  $(A + B)' = A' + B'$ . Además, por la Proposición [A.1](#page-51-0)

$$
\overline{(A+B)'_{i,j}} = \overline{A'_{i,j} + B'_{i,j}}
$$

$$
= \overline{A'_{i,j} + B'_{i,j}}
$$

Por otra parte, por la Proposición [A.1](#page-51-0) y la Definición [A.9,](#page-52-0)  $(zA)_{i,j}^* = \overline{(zA)_{i,j}'} = \overline{(zA)_{j,i}} = \overline{zA_{j,i}} = \overline{zA_{j,i}}$  $\overline{z}\overline{A_{j,i}} = \overline{z}\overline{A'_{i,j}} = \overline{z}A^*_{i,j}.$ 

<span id="page-52-2"></span>**Definición A.10** (Producto interno)**.** *Sea V un espacio vectorial sobre* C*. Decimos que la fución*  $\langle \cdot, \cdot \rangle : V \times V \to \mathbb{C}$  *es el producto interior de V siempre que*  $\forall$  **u**,  $\mathbf{v}, \mathbf{w} \in V$  *y*  $c \in \mathbb{C}$  *se cumple que*

- *1.*  $\langle \mathbf{u} + \mathbf{v}, \mathbf{w} \rangle = \langle \mathbf{u}, \mathbf{w} \rangle + \langle \mathbf{v}, \mathbf{w} \rangle;$
- $2. \langle c\mathbf{u}, \mathbf{v} \rangle = c \langle \mathbf{u}, \mathbf{v} \rangle$ ;
- *3.*  $\langle \mathbf{v}, \mathbf{u} \rangle = \overline{\langle \mathbf{u}, \mathbf{v} \rangle}$ ; *w*

 $\langle \mathbf{u}, \mathbf{u} \rangle > 0 \text{ si } \mathbf{u} \neq \mathbf{0}$ 

 $Si \langle \cdot, \cdot \rangle$  *es un producto interno en V*, entonces diremos que  $(\langle \cdot, \cdot \rangle, V)$  *es un espacio producto interno.*

<span id="page-53-0"></span>**Lema A.1.** *Sea*  $(\langle \cdot, \cdot \rangle, V)$  *un espacio producto interno sobre*  $\mathbb{C}$ *. Entonces*  $\langle 0, v \rangle = 0$  *para todo*  $\mathbf{v} \in V$ .

*Demostración.* De la propiedad 1 de la Definición [A.10](#page-52-2) tenemos

$$
\langle \mathbf{0}, \mathbf{v} \rangle = \langle \mathbf{0} + \mathbf{0}, \mathbf{v} \rangle = \langle \mathbf{0}, \mathbf{v} \rangle + \langle \mathbf{0}, \mathbf{v} \rangle
$$

siempre y cuando,  $\langle 0, v \rangle = 0$ 

<span id="page-53-3"></span>**Proposición A.4.** *Sea*  $(\langle \cdot, \cdot \rangle, V)$  *un espacio producto interno. Si*  $\langle \mathbf{v}, \mathbf{v} \rangle = 0$  *entonces*  $\mathbf{v} = \mathbf{0}$ *.* 

*Demostración.* Por el Lema [A.1](#page-53-0) sabemos que  $\langle v, v \rangle = 0$  está bien definida. Ahora, si suponemos que **v**  $\neq$  **0** entonces por la propiedad 4 de la Definición [A.10](#page-52-2)  $\langle v, v \rangle > 0$ , contradiciendo la hipótesis.

<span id="page-53-2"></span>**Teorema A.7.** *Sea V es un espacio producto interno sobre*  $\mathbb{C}$ *. Si*  $M(\cdot): V \to \mathbb{R}$  *está definida como*  $M(\mathbf{a}) = \sqrt{\langle \mathbf{a}, \mathbf{a} \rangle}$ , entonces para todo  $\mathbf{a}, \mathbf{b} \in V$   $y \in \mathbb{C}$ ,

- *1.*  $M(c**a**) = |c|M(**a**)$ ;
- 2.  $M(\mathbf{a}) > 0$  *cuando*  $\mathbf{a} \neq \mathbf{0}$ ;
- *3.*  $|\langle \mathbf{a}, \mathbf{b} \rangle| \leq M(\mathbf{a})M(\mathbf{b})$
- *4. M*(**a** + **b**) ≤ *M*(**a**) + *M*(**b**)

*Demostración.* Véase [Hoffman y Kunze](#page-85-6) [\(1971,](#page-85-6) pp.273 y 277)

<span id="page-53-1"></span>**Definición A.11** (Norma). *Sea V un espacio vectorial sobre*  $\mathbb C$ *. Decimos que la fución*  $\|\cdot\|$ :  $V \rightarrow \mathbb{R}$  *es una* **norma** *en V siempre que* 

- *1.*  $\|\mathbf{v}\| > 0$ ,  $\forall \mathbf{v} \in V / \{0\}$ ;
- 2.  $\|\mathbf{v}\| = 0 \Leftrightarrow \mathbf{v} = \mathbf{0}$ ;
- *3.*  $\|\alpha \mathbf{v}\| = |\alpha| \|\mathbf{v}\|$ ,  $\forall \mathbf{v} \in V$   $y \forall \alpha \in \mathbb{C}$ ; y
- *4.*  $\|\mathbf{v} + \mathbf{u}\| \leq \|\mathbf{v}\| + \|\mathbf{u}\|, \forall \mathbf{v}, \mathbf{u} \in V.$

 $Si$   $\Vert \cdot \Vert$  *es una norma en V*, *entonces diremos que*  $(\Vert \cdot \Vert, V)$  *es un espacio normado.* 

**Teorema A.8.** *Sea*  $(\langle \cdot, \cdot \rangle, V)$  *un espacio producto interno. Entonces*  $M(\mathbf{v}) = \sqrt{\langle \mathbf{v}, \mathbf{v} \rangle}$  *es una norma sobre V .*

*Demostración.* Las condiciones 1, 3 y 4 de la Definición [A.11](#page-53-1) se siguen del Teorema [A.7,](#page-53-2) mientras que la condición 2 de la misma definición del Lema [A.1](#page-53-0) y la Proposición [A.4.](#page-53-3)

**Definición A.12** (Norma inducida por producto interno). Sea  $(\langle \cdot, \cdot \rangle, V)$  *un espacio producto interno. Decimos que la norma inducida por el producto interno en*  $V$  *es la función*  $\|\cdot\|$ :  $V \to \mathbb{R}$  *definida como*  $\|\mathbf{a}\| = \sqrt{\langle \mathbf{a}, \mathbf{a} \rangle}$ *.* 

**Definición A.13** (Distancia). *Sea* (k·k, V) *un espacio normado. Decimos que la distancia inducida por una norma en V es la función*  $d(\cdot, \cdot): V \times V \to \mathbb{R}$  *definida como*  $d(a, b) =$  $\|\mathbf{a} - \mathbf{b}\|$ .

**Definición A.14.** *Sea*  $A \in \mathcal{M}_n(\mathbb{C})$ *. Se dice que la función*  $tr(\cdot) : \mathcal{M}_n(\mathbb{C}) \to \mathbb{C}$  *dada por*  $tr(A) = \sum_{i=1}^{n} A_{i,i}$  *es la traza de A.* 

<span id="page-54-0"></span>**Proposición A.5.** *Sean*  $A, B \in \mathcal{M}_n(\mathbb{C}), C \in \mathcal{M}_{n \times m}, D \in \mathcal{M}_{m \times n}$   $y \ z \in \mathbb{C}$ *. Entonces se cumplen las siguientes igualdades*  $tr(zA + B) = ztr(A) + tr(B)$  *y*  $tr(CD) = tr(DC)$ 

#### *Demostración.*

$$
tr(zA + B) = \sum_{i=1}^{n} (zA + B)_{i,i} = \sum_{i=1}^{n} [(zA)_{i,i} + B_{i,i}] = \sum_{i=1}^{n} (zA)_{i,i} + \sum_{i=1}^{n} B_{i,i} = \sum_{i=1}^{n} zA_{i,i} + \sum_{i=1}^{n} B_{i,i}
$$

$$
= z \sum_{i=1}^{n} A_{i,i} + \sum_{i=1}^{n} B_{i,i} = ztr(A) + tr(B)
$$

$$
tr(CD) = \sum_{i=1}^{n} (CD)_{i,i} = \sum_{i=1}^{n} \sum_{r=1}^{m} C_{i,r} D_{r,i} = \sum_{r=1}^{m} \sum_{i=1}^{n} D_{r,i} C_{i,r} = \sum_{r=1}^{m} (DC)_{r,r} = tr(DC)
$$

**Teorema A.9.** *Sea*  $M_{n \times m}(\mathbb{C})$ *. Entonces*  $\langle A, B \rangle = tr(AB^*)$  *es un producto interno en*  $M_{n \times m}(\mathbb{C})$ *.* 

#### *Demostración.*

1. Sea *A*, *B* ∈  $M_{n \times m}$ (ℂ) y *z* ∈ ℂ. Entonces por la Proposición [A.5](#page-54-0)

$$
\langle z(A+B), C \rangle = tr((z(A+B))C^*)
$$
  
= tr((zA)C^\* + (zB)C^\*)  
= ztr(AC^\*) + ztr(BC^\*)  
= z\langle A, C \rangle + z\langle B, C \rangle

Como se cumple para un  $z \in \mathbb{C}$  arbitrario, tomando  $z = 1 + 0i = 1$  se cumple la condición 1 de la Definición [A.10.](#page-52-2) Inclusive, como *B* es arbitrario, tomando *B* = **0** se cumple la condición 2 de la misma definición.

2. Sean  $A, B \in \mathcal{M}_{n \times m}(\mathbb{C})$ , entonces por la Proposición [A.1](#page-51-0) y la Definición [A.9](#page-52-0)

$$
\langle A, B \rangle = tr(AB^*) = \sum_{i=1}^n (AB^*)_{i,i} = \sum_{i=1}^n \sum_{r=1}^m A_{i,r} \overline{B_{i,r}} = \sum_{i=1}^n \sum_{r=1}^m \overline{B_{i,r}} (\overline{A_{r,i}^*})
$$
  
= 
$$
\sum_{i=1}^n \sum_{r=1}^m \overline{B_{i,r}} \overline{A_{r,i}^*} = \sum_{i=1}^n \overline{(BA^*)_{i,i}} = \sum_{i=1}^n (BA^*)_{i,i}
$$
  
= 
$$
\overline{\langle B, A \rangle}
$$

Lo que comprueba la condición 3 de la Definición [A.10.](#page-52-2)

3. Sea  $A \in \mathcal{M}_{n \times m}$  no nula. Entonces  $A_{p,q} \neq 0$  para algún  $(p,q) \in \mathbb{N}_n \times \mathbb{N}_m$ , que implica

$$
\langle A, A \rangle = tr(AA^*) = \sum_{i=1}^n (AA^*)_{i,i} = \sum_{i=1}^n \sum_{r=1}^m A_{i,r} \overline{A_{i,r}} = \sum_{i=1}^n \sum_{r=1}^m Re(A_{i,r})^2 + Im(A_{i,r})^2
$$
  
\n
$$
\geq Re(A_{p,q})^2 + Im(A_{p,q})^2 > 0
$$

<span id="page-55-2"></span>**Definición A.15** (Norma de Frobenius). *Decimos que la función*  $\|\cdot\|_F : \mathcal{M}_{n \times m}(\mathbb{C}) \to \mathbb{R}$  *dada por*

$$
||A||_F = \sqrt{\langle A, A \rangle} = \sqrt{tr(AA^*)} = \sqrt{tr(A^*A)}
$$

 $e$ *s la norma de Frobenius en*  $M_{n \times m}$ .

<span id="page-55-1"></span>**Definición A.16.** *Sea A* ∈ M*n*(C)*. Entonces decimos que A es*

- *1. Simétrica si*  $A_{i,j} \in \mathbb{R}, \forall (i,j) \in \mathbb{N}_n \times \mathbb{N}_m, y A = A'.$
- 2. **Hermitiana**  $si A = A^*$ .
- *3. Ortogonal si*  $A_{i,j} \in \mathbb{R}$ ,  $\forall$   $(i, j) \in \mathbb{N}_n \times \mathbb{N}_m$ ,  $y$   $AA' = A'A = I_n$ .
- *4. Normal si*  $A^*A = AA^*$ .
- *5. Unitaria si*  $A^*A = AA^* = I_n$ *.*
- *6. Regular si* ∃*B* ∈ M*n*(C) *tal que AB* = *BA* = *In, donde a B se le denomina inversa de A.*
- *7. Semidefinida positiva si*  $x^*Ax \geq 0$ ,  $\forall x \in \mathbb{C}^n$ *.*

**Definición A.17** (Valor propio). *Sea V un espacio vectorial sobre el campo*  $\mathbb{C}$ *. Se dice que*  $\lambda \in \mathbb{C}$ *es un valor propio de*  $A \in M_n(\mathbb{C})$  *si*  $\exists \overline{v} \in V$ ,  $\overline{v} \neq \overline{0}$ , *tal que*  $A\overline{v} = \lambda \overline{v}$ *. En este caso, el vector*  $\bar{v}$  *asociado a*  $\lambda$  *se conoce como vector propio.* 

*Además, definimos a*  $p(\lambda) = det(A - \lambda I_n)$  *como el* **polinomio característico** *de A. Así mismo, decimos que la multiplicidad algebraica de*  $\lambda$ *, denotada como*  $m_a(\lambda)$ *, es la multiplicidad de*  $\lambda$ *como raíz de*  $p(\lambda)$ *.* 

<span id="page-55-0"></span> ${}^{2}$ Esta igual es dada por la Proposición [A.5](#page-54-0)

<span id="page-56-0"></span>*Demostración.* Véase [Antezana y Stojanoff](#page-84-4) [\(2009,](#page-84-4) p.15)

<span id="page-56-4"></span>**Corolario A.10.1.** *Sea*  $A \in \mathcal{M}_n(\mathbb{C})$  *con valores propios*  $\lambda_1, \ldots, \lambda_n$  *en un orden arbitrario y considerando su multiplicidad algebraica. Entonces*

$$
tr(A) = \sum_{i=1}^{n} \lambda_i
$$

*Demostración.* Por el Teorema [A.10,](#page-56-0) existen  $U \in \mathcal{M}_n$  unitaria y  $\Sigma \in \mathcal{M}_n$  triangular superior tales que  $A = U\Sigma U^*$  y  $\Sigma_{i,i} = \lambda_i$ ,  $\forall i \in \mathbb{N}_n$ . Luego, por la Proposición [A.5](#page-54-0) y la Definición [A.16](#page-55-1) en su inciso 5 sobre la matriz unitaria,

$$
tr(A) = tr(U\Sigma U^*) = tr(\Sigma U^*U) = tr(\Sigma I_n) = tr(\Sigma) = \sum_{i=1}^n \Sigma_{i,i} = \sum_{i=1}^n \lambda_i
$$

<span id="page-56-1"></span>**Lema A.2.** *Sea*  $A \in \mathcal{M}_n(\mathbb{C})$ *. Si*  $A_{i,j} \in \mathbb{R}$ *,*  $\forall i, j \in \mathbb{N}_n$ *, entonces*  $A^* = A'$ *.* 

*Demostración.* Debido a que  $A_{i,j} \in \mathbb{R}$ , entonces  $A_{i,j} = Re(A_{i,j}) = Re(A_{i,j}) + 0 * Im(A_{i,j}).$ Por consiguiente,  $\overline{A_{i,j}} = Re(A_{i,j}) - 0 * Im(A_{i,j}) = Re(A_{i,j}) = A_{i,j}$ . De lo cual se sigue que  $A_{i,j}^* = \overline{A'_{i,j}} = \overline{A_{j,i}} = A_{j,i}, \forall i, j \in \mathbb{N}_n.$ 

∴ Como lo anterior se cumple para todo  $i, j \in \mathbb{N}_n$ ,  $A^* = A'$ .

<span id="page-56-2"></span>**Lema A.3.** *Sea*  $A \in \mathcal{M}_n(\mathbb{C})$ *. Si*  $A_{i,j} \in \mathbb{R}$ *,*  $\forall i, j \in \mathbb{N}_n$   $y A'A = AA'$ *, entonces* A *es normal.* 

*Demostración.* Como  $A_{i,j} \in \mathbb{R}$ ,  $\forall$   $(i, j) \in \mathbb{N}_n \times \mathbb{N}_m$ , por el Lema [A.2,](#page-56-1)  $A^* = A'$ . Luego, como  $A'A = AA'$ , entonces  $A^*A = AA^*$ .

∴ Por la Definición [A.16](#page-55-1) (4), *A* es una matriz normal.

<span id="page-56-3"></span>**Teorema A.11.** *Sea*  $A \in \mathcal{M}_{n \times m}(\mathbb{C})$  *no nula. Si*  $A_{i,j} \in \mathbb{R}$ ,  $\forall$   $(i,j) \in \mathbb{N}_n \times \mathbb{N}_m$ , entonces  $A'A$  es *una matriz simétrica, hermitiana, normal y semidefinida positiva.*

*Demostración*. A causa de la Proposición [A.2,](#page-52-1)  $(A'A)' = A'(A')' = A'A$ , por lo cual  $A'A$  es simétrica. Además, como  $(A'A)_{i,j} = \sum_{r=1}^n A'_{i,r} A_{r,j} = \sum_{r=1}^n A_{r,i} A_{r,j} \in \mathbb{R}, \forall (i,j) \in \mathbb{N}_n \times \mathbb{N}_m$  y del Lema [A.2,](#page-56-1) entonces  $(A'A)^* = (A'A)'$ , por consiguiente  $A'A$  es hermitiana.

Incluso, por el Lema [A.2](#page-56-1) y la Proposición [A.2](#page-52-1)

$$
(A'A)'(A'A) = (A'(A')')(A'A)
$$
  
= (A'A)(A'A)  
= (A'A)(A'(A')')  
= (A'A)(A'A)'

y debido al Lema [A.3,](#page-56-2) *A*0*A* es una matriz normal. Luego, por la Propiedad [A.3,](#page-52-3) que *A* es no nula con  $A_{u,v} = Re(A_{u,v}) + 0i$ , y que para  $z \in \mathbb{C}$  no nulo,  $\overline{z}z > 0^3$  $\overline{z}z > 0^3$ , entonces

$$
\mathbf{x}^{*}(A'A)\mathbf{x} = (A\overline{\mathbf{x}})'A\mathbf{x}
$$
  
\n
$$
= (\overline{A}\overline{\mathbf{x}})'A\mathbf{x}
$$
  
\n
$$
= \sum_{i=1}^{n} \left(\sum_{j=1}^{m} \overline{A_{i,j}} \overline{x_{j}}\right) \left(\sum_{j=1}^{m} A_{i,j} x_{j}\right)
$$
  
\n
$$
= \sum_{i=1}^{n} \left(\sum_{j=1}^{m} \overline{A_{i,j}} \overline{x_{j}}\right) \left(\sum_{j=1}^{m} A_{i,j} x_{j}\right)
$$
  
\n
$$
= \sum_{i=1}^{n} \left(\sum_{j=1}^{m} A_{i,j} x_{j}\right) \left(\sum_{j=1}^{m} A_{i,j} x_{j}\right)
$$
  
\n
$$
\geq 0
$$

 $\therefore$  *A<sup>'</sup>A* es semipositiva definida.

<span id="page-57-2"></span>**Teorema A.12.** *Sea A* ∈ M*n*(C)*. Si A es hermitiana y semidefinida positiva, entonces sus valores propios son todos reales no negativos.*

*Demostración.* Véase [Antezana y Stojanoff](#page-84-4) [\(2009,](#page-84-4) pp.29 y 39).

<span id="page-57-3"></span>**Definición A.18** (Valor singular). *Sea*  $A \in M_{n \times m}(\mathbb{R})$ *. Decimos que los valores singulares de A son las raíces cuadradas de los valores propios de*  $A'A$  *y los designamos mediante*  $\sigma_1, \cdots, \sigma_m$ *, donde el orden es tal que*  $\sigma_1 \geq \cdots \geq \sigma_m$ *.* 

**Teorema A.13.** *Sea*  $A \in M_{n \times m}(\mathbb{R})$ *. Si*  $\sigma_1, \ldots, \sigma_m$  *son los valores singulares de*  $A$ *, entonces* 

$$
\|A\|_F = \sqrt{\sum_{i=1}^m \sigma_i^2}
$$

*Demostración*. La función  $\sqrt{\sum_{i=1}^{m} \sigma_i^2}$  está bien definida por los teoremas [A.11](#page-56-3) y [A.12,](#page-57-2) y la Definición [A.18.](#page-57-3) El resto de la demostración es inmediata a partir del Corolario [A.10.1](#page-56-4) y la Definición [A.15.](#page-55-2)

**Definición A.19** (Distancia de Frobenius). *Sean*  $A, B \in \mathcal{M}_{n \times m}(\mathbb{R})$ . *Decimos que la función*  $d_F(\cdot, \cdot): \mathcal{M}_{n \times m}(\mathbb{R}) \times \mathcal{M}_{n \times m}(\mathbb{R}) \to \mathbb{R}$  *dada por*  $d_F(A, B) = \|A - B\|_F$  *es la distancia en el espacio*  $\mathcal{M}_{n \times m}(\mathbb{R})$ .

<span id="page-57-0"></span>**Teorema A.14** (Descomposición en Valores Singulares). *Sea*  $A \in M_{n \times m}(\mathbb{R})$  *arbitraria con rango r y sean σ*1*, . . . , σ<sup>r</sup> sus valores singulares ordenados de mayor a menor. Entonces existen las matrices ortogonales*  $U \in \mathcal{M}_n$  *y*  $V \in \mathcal{M}_m$ *, y una matriz diagonal*  $\Sigma$  *tales que* 

<span id="page-57-1"></span><sup>&</sup>lt;sup>3</sup>Sea *z* ∈ ℂ no nulo. Entonces  $\overline{z}z = (a + bi)(a - bi) = a^2 - abi + abi + b^2 = a^2 + b^2 > 0$ 

- $i.$   $(\Sigma)_{ii} = \sigma_i$ ,  $si \ i \leq r \ y \ 0 \ si \ i > r$ ;
- *ii.*  $A = U\Sigma V$

*Demostración.* Véase Lay *[et al.](#page-85-7)* [\(2016,](#page-85-7) pp.419-420).

**Corolario A.14.1** (Equivalencia distancia de Frobenius). *Sean*  $A, B \in \mathcal{M}_{n \times m}(\mathbb{R})$ *. Entonces* 

$$
d_F(A, B) = \sqrt{\sum_{j=1}^{m} \sum_{i=1}^{n} (A_{i,j} - B_{i,j})^2}
$$

*Demostración.* Por el Lema [A.2](#page-56-1)  $(A - B)^* = (A - B)'$ , luego

$$
d_F(A, B) = ||A - B||_F
$$
  
=  $\sqrt{tr((A - B)'(A - B))}$   
=  $\sqrt{\sum_{j=1}^m \sum_{i=1}^n (A - B)'_{j,i}(A - B)_{i,j}}$   
=  $\sqrt{\sum_{j=1}^m \sum_{i=1}^n (A - B)_{i,j}(A - B)_{i,j}}$   
=  $\sqrt{\sum_{j=1}^m \sum_{i=1}^n (A_{i,j} - B_{i,j})(A_{i,j} - B_{i,j})}$   
=  $\sqrt{\sum_{j=1}^m \sum_{i=1}^n (A_{i,j} - B_{i,j})^2}$ 

#### **A.2. Teoría de la Realización**

**Definición A.20** (**Sistema Dinámico** [\(Casti,](#page-84-5) [1987\)](#page-84-5))**.** *Un sistema dinámico* Σ *es un concepto matemático definido por los siguiente axiomas: Un sistema dinámico* Σ *es un concepto matemático definido por los siguiente axiomas:*

- *(i) Existe un conjunto de tiempo T, un conjunto de estado X, un conjunto de valores de entrada U un conjunto de funciones de entrada*  $\Omega = \{u : T \to U\}$ *, un conjunto de valores de salida Y*, *y un* conjunto de funciones de salida  $\Gamma = \{y : T \to Y\}$ *.*
- *(ii) T es un subconjunto ordenado de números reales.*
- *(iii)* Ω *satisface las condiciones:*
	- *a*)  $\Omega \neq \emptyset$
	- *b) Un segmento de entrada*  $u(t)$ ,  $t_1 < t \leq t_2$  *en*  $\Omega$  *está restringido a*  $(t_1, t_2] \cap T$  *. Si*  $u, u' \in \Omega$  $y t_1 \le t \le t_3$ , entonces existe  $u'' \in \Omega$  tal que  $u''(t) = u(t)$ ,  $t_1 \le t < t2$  y  $u''(t) = u'(t)$ ,  $t_2 \leq t < t_3$  .

*(iv) Existe una función de transición de estado*

$$
\psi: T^2 \times X \times \Omega \to X
$$

 $c$ *cuyo valor es el estado*  $x(t) = \psi(t; \tau, x, u) \in X$ *, que se obtiene en el tiempo*  $t \in T$  *del estado*  $i$ *nicial*  $x(\tau) \in T$  *en el tiempo inicial*  $\tau \in T$ , *bajo la acción de la entrada*  $u \in \Omega$ *.*  $\psi$  *tiene las siguientes propiedades:*

- *a)*  $\psi$  *está bien definida para todo*  $t \geq \tau$  *pero no necesariamente para todo*  $t < \tau$ .
- *b*)  $\psi(t; t, x, u) = x$  *para todo*  $t \in T$ ,  $x \in X$ ,  $u \in U$ .
- c) Para todo  $t_1 < t_2 \le t_3$ , tenemos que  $\psi(t_3; t_1, x, u) = \psi(t_3; t_2, \psi(t_2; t_1, x, u), u)$  para todo  $x \in X$ ,  $u \in U$ .
- *d) Si*  $u, u' \in \Omega$  *y*  $u(t) = u'(t), \tau < t \leq \tau_2$ , entonces  $\psi(\tau_2; \tau, x, u) = \psi(\tau_2; \tau, x, u')$
- *(v) Existe una función de salida legible*  $η: T \times X \rightarrow Y$  *que asigna la salida y(t)* =  $η(t, x(t))$  *en el tiempo t.*

**Definición A.21** (Equivalencia de Sistemas). *Sean*  $(F, G, H)$  *y*  $(F, G, H)$  *las RI de sendos sis* $t_{\text{emas}}$  *MDLIF. Se dice que los sistemas representados por*  $(F, G, H)$   $y$   $(F, G, H)$  *son equivalentes algebraicos siempre y cuando* ∃ *Z* ∈ M*q*×*q*(R) *no singular, tal que*

$$
\bar{F} = Z^{-1}FZ \qquad \bar{G} = Z^{-1}G \qquad \bar{H} = HZ
$$

**Definición A.22** (Matriz de Controlabilidad)**.** *Sea j* ∈ N *arbitrario y sea* (*F, G, H*) *la RI de un sistema MDLIF, donde*  $F \in M_{q \times q}(\mathbb{R})$ ,  $G \in M_{q \times r}(\mathbb{R})$  *y*  $H \in M_{p \times q}(\mathbb{R})$ *. Se dice que* 

$$
\mathcal{C}_j=\Big(G|FG|\cdots|F^{j-1}G\Big)
$$

*es la j* $\cdot$ matriz de controlabilidad  $q \times jr$  del sistema. Y se dice que  $\alpha \in \mathbb{N}$  es el índice de contro*labilidad del sistema, siempre y cuando sea el valor natural más pequeño tal que*  $range(C_{\alpha}) =$  $range(\mathcal{C}_{\alpha+1})$ .

**Definición A.23** (Matriz de Observabilidad)**.** *Sea j* ∈ N *arbitrario y sea* (*F, G, H*) *la RI de un sistema MDLIF, donde*  $F \in M_{q \times q}(\mathbb{R})$ *,*  $G \in M_{q \times r}(\mathbb{R})$  *y*  $H \in M_{p \times q}(\mathbb{R})$ *. Se dice que* 

$$
\mathcal{O}_j = \begin{pmatrix} H \\ HF \\ \vdots \\ HF^{j-1} \end{pmatrix}
$$

*es la j-matriz de observabilidad jp* × *q del sistema. Y se dice que β* ∈ N *es el el índice de observabilidad del sistema, siempre y cuando sea el valor natural más pequeño tal que rango*(O*β*) =  $range(\mathcal{O}_{\beta+1})$ .

<span id="page-59-1"></span>**Definición A.24** (Matriz de Hankel con Entradas Matriciales). Sea la sucesión  $\mathscr{L}_{\mathbb{N}}$  con elemen*tos en*  $M_{\mu \times \eta}$ *, y sean*  $n, m \in \mathbb{N}$ *. La matriz de hankel con entradas matriciales* (MHEM) *de*  $\mathscr{L}_{\mathbb{N}}$ *, de orden*  $(n,m)$  *y dimensión*  $n\mu \times m\eta$  *es la función*  $\mathscr{H}_{n,m}(\mathscr{L}_{\mathbb{N}}) : \mathbb{N}_n \times \mathbb{N}_m \to {\mathscr{L}_{\mathbb{N}}}$ *definida como*

<span id="page-59-0"></span>
$$
\mathcal{H}_{n,m}(\mathcal{L}_{\mathbb{N}})(i,j) = L_{i,j} = L(i+j-1)
$$
\n(1)

*donde a Li,j lo llamamos la entrada matricial* (*i, j*)*.*

*Definimos el bloque fila i* ∈ N*<sup>n</sup> como la función* [\(1\)](#page-59-0) *cuando se fija i* ∈ N*n. En caso de fijar j* ∈ N*<sup>m</sup> se dice que la función* [\(1\)](#page-59-0) *es el bloque columna j.*

 $S$ ea  $\lceil \cdot \rceil$  *la* **función techo**.<sup>[4](#page-60-0)</sup> *La* **entrada escalar**  $(r, s) \in \mathbb{N}_{n,\mu} \times \mathbb{N}_{m\eta}$  *de*  $\mathscr{H}_{n,m}(\mathscr{L}_{\mathbb{N}})$  está definida *como*  $(\mathscr{H}_{n,m})_{r,s} = (L_{i_r,j_s})_{w_r,w_s}$ , donde  $i_r = \left[\frac{r}{\mu}\right]$  $\left[\frac{r}{\mu}\right], j_s = \left[\frac{r}{\eta}\right]$  $\left(\frac{r}{\eta}\right)$ ,  $w_r = r - (i_r - 1)\mu$  *y*  $w_s = s - (j_s - 1)\eta$ .

<span id="page-60-1"></span>**Lema A.4.** *Sea la sucesión de matrices*  $\mathscr{J}_{\mathbb{N}}$  *con elementos en*  $\mathcal{M}_{\mu \times \eta}$ *. Para toda*  $n, m \in \mathbb{N}$ *, p* ∈ N*n*−<sup>1</sup> *y q* ∈ N*m*−<sup>1</sup> *se cumple que*

$$
\mathcal{H}_{p,q}(\mathcal{J}_{\mathbb{N}}) = (\mathcal{H}_{n,m}(\mathcal{J}_{\mathbb{N}}))_{1:p\mu,1:q\eta} \tag{2}
$$

*Demostración.* Por la Definición [A.24,](#page-59-1) para  $(r, s) \in \mathbb{N}_{p\mu} \times \mathbb{N}_{q\eta}$  arbitrario,

$$
\begin{array}{rcl}\n(\mathscr{H}_{p,q})_{r,s} & = & (L_{i_r,j_s})_{w_r,w_s} \\
& = & (L(i_r+j_s-1))_{w_r,w_s}\n\end{array}
$$

$$
(\mathcal{H}_{n,m})_{r,s} = (L_{i'_r,j'_s})_{w'_r,w'_s}
$$
  
= 
$$
(L(i'_r + j'_s - 1))_{w'_r,w'_s}
$$

Pero como  $i_r = \left\lceil \frac{r}{u} \right\rceil$  $\left[\frac{r}{\mu}\right] = i'_r$  y  $j_s = \left[\frac{r}{\eta}\right]$  $\left[\frac{r}{\eta}\right] = j'_s$ , entonces  $w_r = r - (i_r - 1)\mu = r - (i'_r - 1)\mu = w'_r$  y  $w_s = s-(j_s-1)\mu = r-(j'_r-1)\mu = w'_s$ , por consiguiente  $(L(i_r+j_s-1))_{w_r,w_s} = (L(i'_r+j'_s-1))_{w'_r,w'_s}$ . Con lo cuál tenemos que

$$
(\mathscr{H}_{p,q})_{r,s} = (\mathscr{H}_{n,m})_{r,s}
$$

para cualquier  $(r, s) \in \mathbb{N}_{p\mu} \times \mathbb{N}_{q\eta}$ .

 $\therefore$   $\mathscr{H}_{p,q}(\mathscr{J}_{\mathbb{N}}) = (\mathscr{H}_{n,m}(\mathscr{J}_{\mathbb{N}}))_{1:p\mu,1;q\eta}$ 

**Teorema A.15** (**Realización Mínima**). (a) La sucesión  $\mathscr{L}_{\mathbb{N}}$  con elementos en  $\mathcal{M}_{p\times q}$ , es rea*lizable si y sólo si existen enteros positivos α, β y n tales que*

$$
range(\mathcal{H}_{\beta,\alpha}(\mathcal{L}_{\mathbb{N}})) = range(\mathcal{H}_{\beta+1,j}(\mathcal{L}_{\mathbb{N}})) = n \quad \forall \ j \in \mathbb{N}_{\alpha:\infty}
$$
\n(3)

*(b)* Si  $\mathcal{L}_N$  *es realizable, entonces n es la dimensión de su realización mínima.* 

*(c) Si* L<sup>N</sup> *es realizable y β, α son los primeros enteros para los cuales* (4) *es verdad, entonces β es el índice de observabilidad y α es el índice de controlabilidad de cualquier realización mínima*  $de \mathscr{L}_{\mathbb{N}}$ .

*Demostración.* (a)  $(\Leftarrow)$  Esta demostración es en sí un algoritmo para generar una realización. En su desarrollo remarco con un número romano el paso correspondiente del algoritmo.

**I.** Sean  $\alpha$ ,  $\beta$  y *n* enteros positivos tales que

$$
range(\mathscr{H}_{\beta,\alpha}(\mathscr{L}_{\mathbb{N}})) = range(\mathscr{H}_{\beta+1,j}(\mathscr{L}_{\mathbb{N}})) = n \quad \forall \ j \in \mathbb{N}_{\alpha:\infty}
$$

<span id="page-60-0"></span> $\mathbb{E}^4[\cdot]: \mathbb{R} \to \mathbb{Z}$  definida como  $\lceil x \rceil = \min\{n \in \mathbb{Z} : x \leq n\}.$ 

- **II.** Sean  $r_1, r_2, \ldots, r_n$  las posiciones de las primeras *n* filas independientes de  $\mathscr{H}_{\beta,\alpha}$ . Se definen  $\Lambda_{\alpha} \in M_{n \times \alpha q}$  y  $\Lambda_{\alpha}^{*} \in M_{n \times \alpha q}$  como las matrices compuestas por las filas  $r_1, r_2, \ldots, r_n$  de  $\mathscr{H}_{\beta,\alpha}$ , y por las filas  $r_1 + p, r_2 + p, \ldots, r_n + p$  de  $\mathscr{H}_{\beta+1,\alpha}$ , respectivamente.
- **III.** Sean  $s_1, s_2, \ldots, s_n$  las posiciones de las primeras *n* columnas independientes de  $\Lambda_\alpha$ . Definimos a **A** ∈ M*n*×*n*, **A**<sup>∗</sup> ∈ M*n*×*n*, **A<sup>1</sup>** ∈ M*p*×*<sup>n</sup>* y **A<sup>2</sup>** ∈ M*n*×*<sup>q</sup>* como las matrices compuestas por las columnas  $s_1, s_2, \ldots, s_n$  de  $\Lambda_\alpha$ , por las columnas  $s_1, s_2, \ldots, s_n$  de  $\Lambda_\alpha^*$ , por las columnas  $s_1, s_2, \ldots, s_n$  de  $\mathscr{H}_{1,\alpha}$ , y por las primeras *q* columnas de  $\Lambda_{\alpha}$ .

Un resultado indispensable para la última parte de la demostración es la siguiente

**Proposición A.6.** *Sean*  $r_1, r_2, \ldots, r_n$  *las posiciones de las primeras n filas independientes* de  $\mathscr{H}_{\beta,\alpha}$ *, sea*  $j \in \mathbb{N}$  *y sean*  $\Lambda_j$  *y*  $\Lambda_j^*$  *las matrices compuestas por las filas*  $r_1, r_2, \ldots, r_n$  *de*  $\mathscr{H}_{\beta,j}$  *y* por las filas  $r_1 + p, r_2 + p, \ldots, r_n + p$  de  $\mathscr{H}_{\beta+1,j}$ , respectivamente. Entonces, para  $toda \, j \in \mathbb{N} \, \, se \, \, cumplen \, \, las \, \, siguientes \, \, igualdades^5$  $toda \, j \in \mathbb{N} \, \, se \, \, cumplen \, \, las \, \, siguientes \, \, igualdades^5$ 

<span id="page-61-6"></span>
$$
\mathbf{A}^* \mathbf{A}^{-1} \mathbf{\Lambda}_j = \mathbf{\Lambda}_j^* \tag{4}
$$

$$
\mathbf{A}_1 \mathbf{A}^{-1} \mathbf{\Lambda}_j = \mathcal{H}_{1,j} \tag{5}
$$

$$
\left(A_2 \mid \Lambda_j^*\right) = \Lambda_{j+1} \tag{6}
$$

*Demostración.* Sea *W* el conjunto de las columnas de *A*. Entonces, *W* es una base del espacio columna de **Λ<sup>j</sup>** , para toda *j* ∈ N*α*:∞. Para demostrarlo, observamos que **Λ***<sup>α</sup>* tiene rango fila *n*, [6](#page-61-1) entonces por el Teorema [A.3,](#page-50-2) su rango columna es *n*. Y como *W* es el conjunto de *n* columnas independientes de **Λ***α*, entonces *W* es una de sus bases. Supongamos que para *k* ∈ N*α*:∞, *W* es base del espacio columna de **Λk**. Entonces, por el Teorema [A.3,](#page-50-2) **Λ<sup>k</sup>** tiene rango fila *n* y sus *n* filas son una base de su espacio fila.[7](#page-61-2) Por consiguiente, las *n* filas de **Λk**+**<sup>1</sup>** son una base de su espacio fila.[8](#page-61-3) Y por el Teorema [A.3](#page-50-2) el rango columna de **Λk**+**<sup>1</sup>** es *n*, lo que concluye la demostración.

Además, si a lo anterior se auna que cada columna de **Λ<sup>j</sup>** , *j* ∈ N*α*, es combinación lineal de *W*, [9](#page-61-4) se sigue que

<span id="page-61-5"></span>
$$
(\mathbf{\Lambda}_{\mathbf{j}})_{:,u} = \sum_{k=1}^{n} c_{(u,k)}(\mathbf{\Lambda}_{\alpha})_{:,s_k}
$$
\n(7)

<span id="page-61-0"></span><sup>5</sup>Como las columnas de *A* son independientes y el rango de columnas es igual al de filas (Teorema 24 en [Hoffman](#page-85-6) [y Kunze](#page-85-6) [\(1971,](#page-85-6) p.114)), entonces las filas de *A* son independientes. Por lo tanto, *A* es inversible (Corolario 3 en [Hoffman y Kunze](#page-85-6) [\(1971,](#page-85-6) p.46)).

<span id="page-61-2"></span><span id="page-61-1"></span> $6S$ us *n* filas son idependientes y generan su espacio de filas.

<sup>7</sup> Suponiendo que no, serían dependientes. Lo que implica que un número de filas menor a *n* genera el espacio de filas de **Λk**, contradiciendo el Corolario [A.2.1](#page-50-3) (a)

<span id="page-61-3"></span><sup>&</sup>lt;sup>8</sup> Suponiendo lo contrario serían dependientes. Luego,  $\sum_{i=1}^{n} a_i (\Lambda_{k+1})_{i,:} = \overline{0}$  con  $a_i \neq 0$ , para algún  $i \in \mathbb{N}_n$ . Sin embargo, como  $\sum_{i=1}^{n} a_i (\Lambda_{k+1})_{i,1:pk} = \sum_{i=1}^{n} a_i (\Lambda_k)_{i,:} = 0$  con  $a_i \neq 0$ , para algún  $i \in \mathbb{N}_n$ , llegamos a una contradicción puesto que las filas de **Λ<sup>k</sup>** son independientes.

<span id="page-61-4"></span><sup>&</sup>lt;sup>9</sup> Como las columnas de  $\Lambda_j$ ,  $j \in \mathbb{N}_\alpha$ , son columnas de  $\Lambda_\alpha$  y como W es una base del espacio columna de  $\Lambda_\alpha$ , entonces las columnas de  $\Lambda_j$ ,  $j \in \mathbb{N}_{\alpha}$  son combinación lineal de *W*.

para toda columna  $u \in \mathbb{N}_{jp}$  de  $\Lambda_j$ , y para cualquier  $j \in \mathbb{N}$ . Luego, como

$$
I_n = A^{-1}A
$$
  
= 
$$
\begin{pmatrix} A_{1,:}^{-1} \\ A_{2,:}^{-1} \\ \vdots \\ A_{n,:}^{-1} \end{pmatrix} ((\mathbf{\Lambda}_{\alpha})_{:,s_1} (\mathbf{\Lambda}_{\alpha})_{:,s_2} \cdots (\mathbf{\Lambda}_{\alpha})_{:,s_n})
$$

es decir,  $A_{i,:}^{-1}(\Lambda_{\alpha})_{:,s_{k}}$  es 1 si  $i = k$  y 0 cuando  $i \neq k$ , tenemos que

<span id="page-62-2"></span>
$$
A^{-1}\Lambda_{\mathbf{j}} = \begin{pmatrix} A_{1,1}^{-1} \\ A_{2,1}^{-1} \\ \vdots \\ A_{n,1}^{-1} \end{pmatrix} \begin{pmatrix} (\Lambda_{\mathbf{j}})_{:,1} & \cdots & (\Lambda_{\mathbf{j}})_{:,s_1} & \cdots & (\Lambda_{\mathbf{j}})_{:,s_2} & \cdots & (\Lambda_{\mathbf{j}})_{:,s_n} & \cdots & (\Lambda_{\mathbf{j}})_{:,jq} \end{pmatrix}
$$
  
\n
$$
= \begin{pmatrix} c_{(1,s_1)} & \cdots & 1 & \cdots & c_{(s_2,s_1)} & \cdots & c_{(s_n,s_1)} & \cdots & c_{(jq,s_1)} \\ c_{(1,s_2)} & \cdots & c_{(s_1,s_2)} & \cdots & 1 & \cdots & c_{(s_n,s_2)} & \cdots & c_{(jq,s_2)} \\ \vdots & \vdots & \vdots & \vdots & \vdots & \vdots & \vdots & \vdots \\ c_{(1,s_n)} & \cdots & c_{(s_1,s_n)} & \cdots & c_{(s_2,s_n)} & \cdots & 1 & \cdots & c_{(jq,s_n)} \end{pmatrix}
$$
 (8)

Sea *S* el conjunto de las columnas  $s_1, \ldots, s_n$  de  $\mathcal{H}_{\beta+1,\alpha}$ . Entonces *S* es una base del espacio columna de  $\mathscr{H}_{\beta+1,j}, \forall j \in \mathbb{N}_{\alpha:\infty}.^{10}$  $\mathscr{H}_{\beta+1,j}, \forall j \in \mathbb{N}_{\alpha:\infty}.^{10}$  $\mathscr{H}_{\beta+1,j}, \forall j \in \mathbb{N}_{\alpha:\infty}.^{10}$  Además, las columnas de  $\mathscr{H}_{\beta+1,j}, j < \alpha$  son columnas de H*β*+1*,α*, y por lo tanto, son combinaciones lineales de *S*. Entonces, cualquier columna  $u \in \mathbb{N}_{jq}$  de  $\mathscr{H}_{\beta+1,j}$ , con cualquier  $j \in \mathbb{N}$ , garantiza

<span id="page-62-1"></span>
$$
(\mathcal{H}_{\beta+1,j})_{:,u} = \sum_{k=1}^{n} d_{(u,s_k)}(\mathcal{H}_{\beta+1,\alpha})_{:,s_k}
$$
\n(9)

Luego, por definición de **Λ<sup>j</sup>** , ∀ *j* ∈ N, el elemento de la columna (**Λj**):*,u* en la coordenada *i* es el elemento de la columna  $(\mathscr{H}_{\beta+1,j})_{:,u}$  en la coordenada  $r_i, \forall i \in \mathbb{N}_n$ . Entonces, de [\(7\)](#page-61-5) y [\(9\)](#page-62-1) tenemos

$$
\sum_{k=1}^{n} c_{(u,s_k)}(\mathbf{\Lambda}_{\alpha})_{i,s_k} = \sum_{k=1}^{n} d_{(u,s_k)}(\mathcal{H}_{\beta+1,\alpha})_{r_i,s_k}
$$

 $y$  como también  $(\Lambda_{\alpha})_{i,s_k} = (\mathscr{H}_{\beta+1,\alpha})_{r_i,s_k}, \forall i,k \in \mathbb{N}_n$ ,

$$
0 = \sum_{k=1}^{n} c_{(u,s_k)}(\Lambda_{\alpha})_{i,s_k} - \sum_{k=1}^{n} d_{(u,s_k)}(\mathcal{H}_{\beta+1,\alpha})_{r_i,s_k}
$$
  
\n
$$
= \sum_{k=1}^{n} c_{(u,s_k)}(\Lambda_{\alpha})_{i,s_k} - \sum_{k=1}^{n} d_{(u,s_k)}(\Lambda_{\alpha})_{i,s_k}
$$
  
\n
$$
= \sum_{k=1}^{n} (c_{(u,s_k)} - d_{(u,s_k)})(\Lambda_{\alpha})_{i,s_k}
$$

<span id="page-62-0"></span><sup>&</sup>lt;sup>10</sup> Por hipótesis  $range(\mathscr{H}_{\beta+1,j}) = n, \forall j \in \mathbb{N}_{\alpha:\infty}$ , entonces el rango del espacio columna de  $\mathscr{H}_{\beta+1,j}$  es *n*,  $\forall j \in \mathbb{N}_{\alpha:\infty}$ . Si *S* no es base de algún espacio columna de  $\mathcal{H}_{\beta+1,j^*}$ , entonces es dependiente o no genera tal espacio. Si es dependiente,  $\sum_{i=1}^{n} a_i (\mathcal{H}_{\beta+1,j})_{:,s_i} = \overline{0}$  con algún  $a_i \neq 0$ , implicando  $\sum_{i=1}^{n} a_i (\Lambda_j)_{:,s_i} = \overline{0}$  con algún  $a_i \neq 0$ , una contradicción. Así *S* no genera tal espacio y ∃ *y*¯ del espacio columna que no es combinación lineal de *S*. Entonces, *S* ∪ { $\bar{y}$ } es independiente con *n* + 1 elementos, lo que contradice el Corolario [A.2.1](#page-50-3) (a). Luego, *S* cumple ambas condiciones, por lo tanto es una base.

Pero como esto se cumple para toda  $i \in \mathbb{N}_n$ , entonces

$$
\sum_{k=1}^{n} (c_{(u,s_k)} - d_{(u,s_k)})(\mathbf{\Lambda}_{\alpha})_{:,s_k} = \overline{0}
$$

y como *W* es independiente,  $c_{(u,s_k)} - d_{(u,s_k)} = 0, \forall k \in \mathbb{N}_n$ , es decir,  $c_{(u,s_k)} = d_{(u,s_k)}$ , ∀ *k* ∈ N*n*, y por las igualdades [\(8\)](#page-62-2) y [\(9\)](#page-62-1), y que por definición de **Λ**<sup>∗</sup> **j** , ∀ *j* ∈ N, el elemento de la columna (**Λ**<sup>∗</sup> **j** ):*,u* en la coordenada *i* es el elemento de la columna (H*β*+1*,j* ):*,u* en la coordenada  $r_i + p, \forall i \in \mathbb{N}_n$ , se sigue que

$$
A^* A^{-1} \Lambda_{\mathbf{j}} = \left( (\Lambda_{\mathbf{j}}^*)_{:,s_1} (\Lambda_{\mathbf{j}}^*)_{:,s_2} \cdots (\Lambda_{\mathbf{j}}^*)_{:,s_n} \right) A^{-1} \Lambda_{\mathbf{j}}
$$
  
\n
$$
= \left( \sum_{k=1}^n c_{(1,s_k)}(\Lambda_{\mathbf{j}}^*)_{:,s_k} \cdots \sum_{k=1}^n c_{(s_m,s_k)}(\Lambda_{\mathbf{j}}^*)_{:,s_k} \cdots \sum_{k=1}^n c_{(jq,s_k)}(\Lambda_{\mathbf{j}}^*)_{:,s_k} \right)
$$
  
\n
$$
= \left( \sum_{k=1}^n d_{(1,s_k)}(\Lambda_{\mathbf{j}}^*)_{:,s_k} \cdots \sum_{k=1}^n d_{(s_m,s_k)}(\Lambda_{\mathbf{j}}^*)_{:,s_k} \cdots \sum_{k=1}^n d_{(jq,s_k)}(\Lambda_{\mathbf{j}}^*)_{:,s_k} \right)
$$
  
\n
$$
= \left( \sum_{k=1}^n d_{(1,s_k)} \left( \frac{\mathcal{H}_{\beta+1,j}}{\mathcal{H}_{\beta+1,j}} \right)_{r_1+p,s_k} \cdots \sum_{k=1}^n d_{(jk,s_k)} \left( \frac{\mathcal{H}_{\beta+1,j}}{\mathcal{H}_{\beta+1,j}} \right)_{r_1+p,s_k} \right)
$$
  
\n
$$
= \left( \left( \frac{\mathcal{H}_{\beta+1,j}}{\mathcal{H}_{\beta+1,j}} \right)_{r_1+p,1} \cdots \left( \frac{\mathcal{H}_{\beta+1,j}}{\mathcal{H}_{\beta+1,j}} \right)_{r_1+p,s_m} \cdots \left( \frac{\mathcal{H}_{\beta+1,j}}{\mathcal{H}_{\beta+1,j}} \right)_{r_1+p,jq} \right)
$$
  
\n
$$
= \left( (\Lambda_{\mathbf{j}}^*)_{:,1} \cdots (\Lambda_{\mathbf{j}}^*)_{:,s_1} \cdots (\Lambda_{\mathbf{j}}^*)_{:,s_n} \cdots (\Lambda_{\mathbf{j}}^*)_{:,jq} \right)
$$
  
\n
$$
= \Lambda_{\mathbf{j}}^*
$$

para toda *j* ∈ N, demostrando la igualdad [\(4\)](#page-61-6) de la proposición. Además,

$$
A_1 A^{-1} \Lambda_j = \left( (\mathcal{H}_{1,\alpha})_{:,s_1} (\mathcal{H}_{1,\alpha})_{:,s_2} \cdots (\mathcal{H}_{1,\alpha})_{:,s_n} \right) A^{-1} \Lambda_j
$$
  
\n
$$
= \left( \sum_{k=1}^n c_{(1,s_k)} (\mathcal{H}_{1,\alpha})_{:,s_k} \cdots \sum_{k=1}^n c_{(s_m,s_k)} (\mathcal{H}_{1,\alpha})_{:,s_k} \cdots \sum_{k=1}^n c_{(jq,s_k)} (\mathcal{H}_{1,\alpha})_{:,s_k} \right)
$$
  
\n
$$
= \left( \sum_{k=1}^n d_{(1,s_k)} (\mathcal{H}_{1,\alpha})_{:,s_k} \cdots \sum_{k=1}^n d_{(s_m,s_k)} (\mathcal{H}_{1,\alpha})_{:,s_k} \cdots \sum_{k=1}^n d_{(jq,s_k)} (\mathcal{H}_{1,\alpha})_{:,s_k} \right)
$$
  
\n
$$
= \left( \sum_{k=1}^n d_{(1,s_k)} (\mathcal{H}_{\beta+1,\alpha})_{1:p,s_k} \cdots \sum_{k=1}^n d_{(jq,s_k)} (\mathcal{H}_{\beta+1,\alpha})_{1:p,s_k} \right)
$$
  
\n
$$
= \left( (\mathcal{H}_{\beta+1,\alpha})_{1:p,1} \cdots (\mathcal{H}_{\beta+1,\alpha})_{1:p,s_m} \cdots (\mathcal{H}_{\beta+1,\alpha})_{1:p,jq} \right)
$$
  
\n
$$
= \left( (\mathcal{H}_{1,\alpha})_{:,1} \cdots (\mathcal{H}_{1,\alpha})_{:,s_m} \cdots (\mathcal{H}_{1,\alpha})_{:,jq} \right)
$$
  
\n
$$
= \mathcal{H}_{1,j}
$$

para toda *j* ∈ N, demostrando la igualdad [\(5\)](#page-61-6) de la proposición.

Por ultimo, como  $A_2 = (\Lambda_\alpha)_{:,1:q}$ , y  $(\Lambda_\alpha)_{i,1:q} = (\mathcal{H}_{\beta,\alpha})_{r_i,1:q} = (\mathcal{H}_{\beta,j+1})_{r_i,1:q} = (\Lambda_{j+1})_{i,:}$  $∀ i ∈ ℕ_n$ , entonces

<span id="page-63-0"></span>
$$
A_2 = (\mathbf{\Lambda}_{\mathbf{j}+1})_{:,1:q} \tag{10}
$$

Luego, por las definiciones [A.24](#page-59-1) y la de $\mathbf{\Lambda}^*_\mathbf{j}$ , y debido al Lema [A.4,](#page-60-1) para cualquier $(a,b)\in$  $\mathbb{N}_n \times \mathbb{N}_{jq}$ 

$$
(\Lambda_j^*)_{a,b} = (\mathcal{H}_{\beta+1,j})_{r_a+p,b}
$$
  
= 
$$
(\mathcal{H}_{\beta+1,j+1})_{r_a+p,b}
$$
  
= 
$$
(L_{a',b'})_{w_{r_a+p},w_b}
$$
  
= 
$$
(L(a'+b'-1))_{w_{r_a+p},w_b}
$$

Pero como  $\beta + 1 \ge a' = \lceil \frac{r_a + p}{n} \rceil$  $\frac{p+1}{p}$  = 1 +  $\lceil \frac{r_a}{p} \rceil \geq 2$  y  $b' = \lceil \frac{b}{q} \rceil$  $\frac{b}{q}$   $\leq \lceil \frac{jq}{q} \rceil = \lceil j \rceil = j < j + 1,$ entonces la entrada matricial *L*<sub>*a*<sup>*i*</sup>−1*,b<sup><i>i*</sup>+1</sub> de  $\mathcal{H}_{\beta,j+1}$  está bien definida, por lo que</sub>

$$
(L(a'+b'-1))_{w_{ra+p},w_b} = (L(a'+0+b'-1))_{w_{ra+p},w_b}
$$
  
\n
$$
= (L(a'+(-1+1)+b'-1))_{w_{ra+p},w_b}
$$
  
\n
$$
= (L((a'-1)+(b'+1)-1))_{w_{ra+p},w_b}
$$
  
\n
$$
= (L_{a'-1,b'+1})_{w_{ra},w_{b+q}} \n\begin{array}{rcl}\n11 \\
= & (\mathcal{H}_{\beta+1,j+1})_{ra,b+q} \\
= & (\Lambda_{j+1})_{a,b+q}\n\end{array}
$$

Por consiguiente,

<span id="page-64-1"></span>
$$
\Lambda_{\mathbf{j}}^* = (\Lambda_{\mathbf{j}+1})_{:,q+1:(j+1)q} \tag{11}
$$

∴ De las igualdades en [\(10\)](#page-63-0) y [\(11\)](#page-64-1), se demuestra la igualdad [\(6\)](#page-61-6) de la proposición.

**IV.** Sean las matrices  $\mathbf{F} = A^*A^{-1}$ ,  $\mathbf{G} = A_2$  y  $\mathbf{H} = A_1A^{-1}$ . Entonces, por las igualdades [\(4\)](#page-61-6),  $(5)$  y  $(6)$ ,

$$
A_1 A^{-1} \Lambda_s = \begin{cases} (HG \mid HF \Lambda_{s-1}), & si \quad 1 < s \\ HG (= HA_2), & si \quad s = 1 \end{cases}
$$

además de que ∀ *j* ∈ N

$$
\mathcal{H}_{1,j} = (HG|HF\Lambda_{j-1}) = (HG|HFG|HF\Lambda_{j-2}^*) = (HG|HFG|HF\Lambda_{j-2}^*) = \cdots
$$
  
\n
$$
= (HG|HFG| \cdots |HF^{k-1}\Lambda_{j-k}^*) = (HG|HFG| \cdots |HF^k\Lambda_{j-k}) = \cdots
$$
  
\n
$$
= (HG|HFG| \cdots |HF^{j-2}\Lambda_1^*) = (HG|HFG| \cdots |HF^{j-1}\Lambda_1)
$$
  
\n
$$
= (HG|HFG| \cdots |HF^{j-1}G)
$$

Y ya que por la Definición [A.24,](#page-59-1)  $\mathcal{H}_{1,j} = (L_{1,1} \cdots L_{1,j}) = (L(1) \cdots L(j)), \forall j \in \mathbb{N}$ , por consiguiente

$$
L(j) = HF^{j-1}G
$$

para cualquier  $j \in \mathbb{N}$ .

<span id="page-64-0"></span><sup>&</sup>lt;sup>11</sup>Tenemos que  $w_{r_a+p} = r_a + p - (a'-1)p = r_a + p - [(a'-1) - 1]p - p = r_a - [(a'-1) - 1]p = w_{r_a}$  y que  $w_b = b - (b' - 1)q = b - [(b' + 1) - 1]q + q = b + q - [(b' + 1) - 1]q = w_{b+q}$ .

**Proposición A.7.** *Sea*  $a_0 = 1$ *,*  $a_1 = -3$  *y*  $a_2 = 3$ *, entonces*  $\forall n \in \mathbb{N}$ 

$$
\sum_{i=0}^{2} a_i \frac{(n+i)(n+i+1)}{2} = \frac{(n+3)(n+4)}{2} \tag{1}
$$

*Demostración.* Para 1 tenemos que

$$
\sum_{i=0}^{2} a_i \frac{(1+i)(1+i+1)}{2} = \frac{(1)(1+1)}{2} - 3 \frac{(1+1)(1+1+1)}{2} + 3 \frac{(1+2)(1+2+1)}{2}
$$

$$
= \frac{2-18+36}{2}
$$

$$
= \frac{20}{2}
$$

$$
= \frac{(4)(5)}{2}
$$

$$
= \frac{(1+3)(1+4)}{2}
$$

Sea *k* cualquier natural que cumple con la igualdad [\(1\)](#page-59-0), entonces *k* + 1, como se ve debajo, también la respeta. Por tanto, todo  $n \in \mathbb{N}$  sustenta la igualdad anterior.

$$
\sum_{i=0}^{2} a_i \frac{((k+1)+i)((k+1)+i+1)}{2} = \sum_{i=0}^{2} a_i \frac{((k+i)+1)((k+i+1)+1)}{2}
$$

$$
= \sum_{i=0}^{2} a_i \frac{(k+i)(k+i+1)+(k+i+1)+(k+i)+1}{2}
$$

$$
= \sum_{i=0}^{2} a_i \frac{(k+i)(k+i+1)}{2} + \sum_{i=0}^{2} a_i \frac{2(k+i+1)}{2}
$$

y, a causa de la hipótesis de inducción

$$
= \frac{(k+3)(k+4)}{2} + \frac{2(k+1) - 6(k+2) + 6(k+3)}{2}
$$
  
= 
$$
\frac{(k+3)(k+4) + 2(k+4)}{2}
$$
  
= 
$$
\frac{(k+4)((k+3) + 2)}{2}
$$
  
= 
$$
\frac{((k+1) + 3)((k+1) + 4)}{2}
$$

### **Apéndice B**

## **Realización parcial estocástica**

<span id="page-66-3"></span>**Definición B.1** (**Factorización**). *Sea la sucesión*  $\mathscr{G}_{\mathbb{N}}$ *, con elementos en*  $\mathcal{M}_{\mu \times \eta}$ *. Se dice que Factorizar la matriz*  $\mathscr{H}_{n,m}(\mathscr{G}_{\mathbb{N}})$  *es generar las matrices*  $P_{n,n} \in \mathrm{It}_{n\mu}$ *, cuya diagonal principal está compuesta de unos, y*  $Q_{n,m} \in \mathcal{M}_{n\mu \times m\eta}$ *:* 

$$
P_{n,n} = \begin{pmatrix} 1 & & & \\ \vdots & & & \\ p_{n\mu,1} & \cdots & p_{n\mu,n\mu-1} & 1 \end{pmatrix}; \quad y \quad Q_{n,m} = \begin{pmatrix} q_{1,1} & q_{1,2} & \cdots & q_{1,m\eta} \\ q_{2,1} & q_{2,2} & \cdots & q_{2,m\eta} \\ \vdots & \vdots & & \vdots \\ q_{n\mu,1} & q_{n\mu,2} & \cdots & q_{n\mu,m\eta} \end{pmatrix}
$$

 $t$ ales que  $\mathscr{H}_{n,m} = P_{n,n} Q_{n,m}$ . Por **Algoritmo de Factorización (AF)** se entenderá la sucesión *de pasos para factorizar la matriz*  $\mathcal{H}_{n,m}(\mathcal{G}_{\mathbb{N}})$ , los cuales se definen a continuación:

- *1. Definir*  $(Q_{n,m})_{1,:} = (\mathcal{H}_{n,m})_{1,:}$ ;
- *2. Determinar la condición:*
	- 2.1. *Si*  $\mathscr{H}_{n,m}$  *tiene solo una fila, se define*  $P_{n,n} = [1]$ *,*  $y Q_{n,m} = (\mathscr{H}_{n,m})_{1,:}$ *2.1.1 Fin.*
	- 2.2. *Si*  $\mathcal{H}_{n,m}$  *tiene más de una fila, definimos*  $i = 1$ ;
- <span id="page-66-2"></span>3. Si  $(Q_{n,m})_{i,:}\neq 0$ , hallar la primer columna j<sub>i</sub> de  $(Q_{n,m})_{i,:}$  tal que  $q_{i,j_i}\neq 0$  y definir  $q_{s,j_i}=0$ , ∀ *s* ∈ N*i*+1:*nµ;*
- 4. *Determinar*  $p_{u+i,i}$  *como*<sup>[1](#page-66-0)</sup>

$$
p_{u+i,i} = \frac{(\mathcal{H}_{n,m})_{u+i,j_i} - \left(\sum_{s=1}^{i-1} p_{u+i,s} q_{s,j_i}\right)}{q_{i,j_i}}
$$

*para toda*  $u \in \mathbb{N}_{nu-i}$ ;

5. *Determinar*  $q_{i+1,j}$   $como^2$  $como^2$ 

$$
q_{i+1,j} = (\mathcal{H}_{n,m})_{i+1,j} - \sum_{s=1}^{i-1} p_{i+1,s} q_{s,j}
$$

<span id="page-66-0"></span><sup>&</sup>lt;sup>1</sup>Esta expresión es equivalente a  $(\mathscr{H}_{n,m})_{u+i,j_i} = (P_{n,m})_{u+i,:} (Q_{n,m})_{:,j_i} = \sum_{s=1}^{n\mu} p_{u+i,s} q_{s,j_i}$ . Para ello considere el paso [3,](#page-66-2) que implica  $\sum_{s=i+1}^{n\mu} p_{u+i,s}q_{s,j_i} = 0$ . Además, está bien definida, por el inciso 3,  $q_{i,j_i} \neq 0$ .

<span id="page-66-1"></span><sup>&</sup>lt;sup>2</sup>Esta expresión es equivalente a  $(\mathcal{H}_{n,m})_{i+1,j} = (P_{n,m})_{i+1,i}(Q_{n,m})_{:,j} = \sum_{s \in \mathbb{N}_{mn}} p_{i+1,s} q_{s,j}$  Para ello considere que  $P_{n,n} \in \mathrm{It}_{n\mu}$ , con unos en su diagonal principal. Lo que implica que  $\sum_{s=i+2}^{n\mu} p_{i+1,s} q_{s,j} = 0$  y  $p_{i+1,i+1} = 1$ .

*para todo*  $j \in \mathbb{N}_{m\eta}/\{j_r : \forall r \in \mathbb{N}_i\}$ ,<sup>[3](#page-67-0)</sup>

- <span id="page-67-1"></span>*6. Determinar la condición:*
	- 6.1. *Si*  $(Q_{n,m})_{i+1,:} = 0$ *, entonces con los valores obtenidos en las i repeticiones precedentes del AF, y haciendo*  $(Q_{n,m})_{i+1+k,:} = \overline{0}$ ,  $\forall r \in \mathbb{N}_{n\mu-(i+1)}$ *, conformamos las matrices*  $P_{n,n}$ *y Qn,m, y terminamos.*
	- $6.2.$  *Si*  $\mathscr{H}_{n,m}$  *tiene sólo*  $i+1$  *filas, entonces con los valores obtenidos en las i repeticiones* precedentes del AF conformamos las matrices  $P_{n,n}$  *y*  $Q_{n,m}$ *, y terminamos.*
	- 6.3. *Si*  $\mathscr{H}_{n,m}$  *tiene* más de *i* + 1 *filas*  $y(Q_{n,m})_{i+1,:} \neq \overline{0}$ , entonces definimos  $i = i+1$ , es decir, *tomamos una nueva i igual a la i inmediatemente anterior, más* 1*, y repetimos el AF desde el inciso [3.](#page-66-2)*

<span id="page-67-2"></span>**Definición B.2.** *Sea*  $\mathscr{J}_{\mathbb{N}}$  *con elementos en*  $\mathcal{M}_{\mu\times\eta}$ , y sean  $P_{n,n}$ , y  $Q_{n,m}$  las matrices que resultan  $a$ *l factorizar*  $\mathscr{H}_{n,m}(\mathscr{J}_{\mathbb{N}})$  *según la Definición*  $B.1, y$  $B.1, y$  *sea*  $k \in \mathbb{N}_{(n-1)\mu}$ *. Se definen*  $P'_{k,k} \in \mathcal{M}_{k \times k}$ *,*  $P_{k,k}^* \in \mathcal{M}_{k \times k}, G_k \in \mathcal{M}_{k \times \eta}$   $y \ H_k \in \mathcal{M}_{\mu \times k},$ 

$$
P'_{k,k} = (P_{n,n})_{1:k,1:k}; \quad P^*_{k,k} = (P_{n,n})_{\mu+1:\mu+k,1:k};
$$

$$
G_k = (Q_{n,m})_{1:k,1:\eta}; \quad H_k = (P_{n,n})_{1:\mu,1:k}; \quad F_k = (P'_{k,k})^{-1} P^*_{k,k}
$$

<span id="page-67-3"></span>**Lema B.1.** *Sea*  $\mathscr{J}_{\mathbb{N}}$  *con elementos en*  $\mathcal{M}_{\mu \times \eta}$ *. Si se cumple que rango*  $\mathscr{H}_{n,m}(\mathscr{J}_{\mathbb{N}}) = k$ *, entonces la matriz Qn,m generada por el* **AF** *de la Definición [B.1](#page-66-3) tiene sus últimas nµ* − *k filas nulas.*

*Demostración.* Como la matriz *Pn,n* es triangular inferior, entonces su determinante es igual a la multiplicación de los elementos en su diagonal principal, que es 1, por lo cual tiene inversa. Por consiguiente,  $k = range \mathcal{H}_{n,m} = range P_{n,n} Q_{n,m} = range Q_{n,m}$ . Luego, las primeras *k* filas de  $Q_{n,m}$  deben ser no nulas, en caso contrario, existe  $s \in \mathbb{N}_k$  tal que  $(Q_{n,m})_{s,:} = 0$ , pero por el paso [6](#page-67-1) de la Definición [B.1,](#page-66-3)  $(Q_{n,m})_{s+k,:} = 0, \forall k \in \mathbb{N}_{n\mu-k}$ , por consiguiente sólo existen  $k-1$ filas no nulas en *Qn,m*, lo que contradice que su rango sea *k*.

Ahora, si probamos que la fila  $(Q_{n,m})_{k+1,i} = 0$ , por el paso [6](#page-67-1) de la Definición [B.1,](#page-66-3) entonces  $(Q_{n,m})_{k+1+t,:} = 0, \forall t \in \mathbb{N}_{n\mu-(k+1)},$  terminando la demostración.

Si suponemos que la fila  $k + 1$  es no nula, entonces tenemos  $k + 1$  filas no nulas y, por la Definición [B.1,](#page-66-3) la fila  $r \in \mathbb{N}_{k+1}$  tiene la columna  $j_r$  no nula, y  $j_r \neq j_s$ ,  $\forall r, s \in \mathbb{N}_{k+1}$  con  $r \neq s$ . Por consiguiente, si  $\sum_{r=1}^{k+1} \lambda_r(Q_{n,m})_{r,:} = 0, \lambda_r \in \mathbb{R}$ , entonces para cada  $s \in \mathbb{N}_{k+1}$ ,

$$
\sum_{r=1}^{k} \lambda_r q_{r,j_s} = \lambda_s q_{s,j_s} = 0
$$

siempre y cuando  $\lambda_s = 0$ ,  $\forall s \in \mathbb{N}_{k+1}$ , o lo que es lo mismo, que las primeras  $k+1$  filas son independientes, lo que contradice que  $range Q_{n,m} = k$ . Por tanto, la fila  $k + 1$  debe ser nula.

<span id="page-67-0"></span><sup>&</sup>lt;sup>3</sup>Es decir, todo *j* en  $\mathbb{N}_{mn}$  que no corresponda a la columna del primer elemento no nulo de la fila 1,..., *i* de *Qn,m*.

<span id="page-68-5"></span>**Lema B.2.** *Sea*  $\mathscr{J}_{\mathbb{N}}$  *con elementos en*  $\mathcal{M}_{\mu \times \eta}$ *, y sean*  $n', m', n, m \in \mathbb{N}$  *tales que*  $n' \geq n$  *y*  $m' \geq m$ *. Al aplicar el AF en la definición [B.1](#page-66-3) a*  $\mathscr{H}_{n,m}(\mathscr{J}_{\mathbb{N}})$  *y*  $\mathscr{H}_{n',m'}(\mathscr{J}_{\mathbb{N}})$ *, las matrices obtenidas*  $P_{n,n}$  *y*  $Q_{n,m}$ *, y*  $P_{n',n'}$ *y*  $Q_{n',m'}$ *, respectivamente, son tales que* 

$$
P_{n,n} = (P_{n',n'})_{1:n\mu,1:n\mu}
$$
  

$$
Q_{n,m} = (Q_{n',m'})_{1:n\mu,1:m\eta}
$$

*Demostración.* Por la Definición [B.1](#page-66-3) y el Lema [A.4](#page-60-1) se sigue que

$$
P_{n,n}Q_{n,m} = \mathcal{H}_{n,m} = (\mathcal{H}_{n',m'})_{1:n\mu,1:m\eta} = (P_{n',n'})_{1:n\mu,1:n\mu}(Q_{n',m'})_{1:n\mu,1:m\eta}
$$

por consiguiente,  $\forall$   $(i, j) \in \mathbb{N}_{n\mu} \times \mathbb{N}_{m\eta}$ 

<span id="page-68-1"></span>
$$
\sum_{r=1}^{n\mu} p_{i,r} q_{r,j} = \sum_{r=1}^{n\mu} p'_{i,r} q'_{r,j} \tag{1}
$$

Además, tenemos que

<span id="page-68-0"></span>
$$
(Q_{n,m})_{1,:} = (\mathcal{H}_{n,m})_{1,:} = (\mathcal{H}_{n',m'})_{1,1:m\eta} = (Q_{n',m'})_{1,1:m\eta}
$$
 (2)

Se probará por inducción que para toda *u* ∈ N*nµ*−1,

<span id="page-68-3"></span>
$$
(Q_{n,m})_{u+1,:} = (Q_{n',m'})_{u+1,1:m\eta}; \qquad y \qquad (P_{n,n})_{:,u} = (P_{n',n'})_{1:n\mu,u} \tag{3}
$$

Sea  $u = 1$ , y debido a [\(2\)](#page-68-0), los primeros elementos no nulos de  $(Q_{n,m})_{1,:}$  y  $(Q_{n',m'})_{1,1:m}$  están en la misma columna,  $k_1$ , y son tales que  $q_{1,k_1} = q'_{1,k_1}$ , además, por el  $\mathbf{AF}$ ,  $q_{s,k_1} = q'_{s,k_1} = 0$ ,  $\forall s \in \mathbb{N}_{2:n\mu}$ , entonces  $\sum_{r=1}^{n\mu} p_{i,r} q_{r,k_1} = p_{i,1} q_{1,k_1}$   $\forall \sum_{r=1}^{n\mu} p'_{i,r} q'_{r,k_1} = p'_{i,1} q'_{1,k_1}$   $\forall i \in \mathbb{N}_{n\mu}$ ,  $\forall$  por [\(1\)](#page-68-1) se sigue

<span id="page-68-2"></span>
$$
(P_{n,n})_{:,1} = (P_{n',n'})_{1:n\mu,1} \tag{4}
$$

Asimismo, tenemos que  $\sum_{r=1}^{n\mu} p_{2,r} q_{r,j} = p_{2,1} q_{1,j} + q_{2,j}$  y  $\sum_{r=1}^{n\mu} p'_{2,r} q'_{r,j} = p'_{2,1} q'_{1,j} + q'_{2,j}$ ,  $\forall j \in \mathbb{N}_{mn}$ , *y* debido a [\(2\)](#page-68-0) *y* [\(4\)](#page-68-2),  $p_{2,1}q_{1,j} = p'_{2,1}q'_{1,j}$ , por lo cual

$$
(Q_{n,m})_{2,:} = (Q_{n',m'})_{2,1:m\eta} \tag{5}
$$

Suponiendo que [\(3\)](#page-68-3) se cumple para los primeros *u* enteros, con *u* ∈ N*nµ*−2, se probará que se cumple para *u* + 1. Por hipótesis de inducción, en particular, [\(3\)](#page-68-3) se cumple para *u*, por lo cual  $(Q_{n,m})_{u+1, M}$  y  $(Q_{n',m'})_{u+1,1:m}$  son iguales, así los primeros elementos no nulos de ambas están en la misma columna,  $k_{u+1}$ , además, por el  $\mathbf{AF}$ ,  $q_{s,k_{u+1}} = q'_{s,k_{u+1}} = 0$ ,  $\forall s \in \mathbb{N}_{u+2:n\mu}$ , entonces para cada *i* ∈ N*nµ*

$$
\sum_{r=1}^{n\mu} p_{i,r} q_{r,k_{u+1}} = \sum_{r=1}^{u} p_{i,r} q_{r,k_{u+1}} + p_{i,u+1} q_{u+1,k_{u+1}}
$$
  

$$
\sum_{r=1}^{n\mu} p'_{i,r} q'_{r,k_{u+1}} = \sum_{r=1}^{u} p'_{i,r} q'_{r,k_{u+1}} + p'_{i,u+1} q'_{u+1,k_{u+1}}
$$

Por hipótesis de inducción y por [\(2\)](#page-68-0) se sigue que  $\sum_{r=1}^{u} p_{i,r} q_{r,k_{u+1}} = \sum_{r=1}^{u} p'_{i,r} q'_{r,k_{u+1}}$  y  $q_{u+1,k_{u+1}} =$  $q'_{u+1,k_{u+1}}$ , así, debido a [\(1\)](#page-68-1)

<span id="page-68-4"></span>
$$
(P_{n,n})_{:,u+1} = (P_{n',n'})_{1:n\mu,u+1}
$$
\n(6)

п

Por otro lado, para todo  $j \in \mathbb{N}_{mn}$ 

$$
\sum_{r=1}^{n\mu} p_{u+2,r} q_{r,j} = \sum_{r=1}^{u+1} p_{u+2,r} q_{r,j} + q_{u+2,j}; \quad y \sum_{r=1}^{n\mu} p'_{u+2,r} q'_{r,j} = \sum_{r=1}^{u+1} p'_{u+2,r} q'_{r,j} + q'_{u+2,j}
$$

Debido a la hipótesis de inducción y a [\(6\)](#page-68-4),  $\sum_{r=1}^{u+1} p_{u+2,r} q_{r,j} = \sum_{r=1}^{u+1} p'_{u+2,r} q'_{r,j}$ , y a causa de [\(1\)](#page-68-1),

$$
(Q_{n,m})_{u+2,:} = (Q_{n',m'})_{u+2,1:m\eta} \tag{7}
$$

**Lema B.3.** *Sea la sucesión*  $\mathscr{J}_{\mathbb{N}}$  *con elementos en*  $\mathcal{M}_{\mu \times \eta}$ *, sea*  $\mathscr{H}_{\beta+1,\beta+1}(\mathscr{J}_{\mathbb{N}})$ *, y sean*  $n, n_1 \in \mathbb{N}_{\mu\beta}$ *tales que*  $n_1 \leq n$ *. Si*  $F_n$  *y*  $F_{n_1}$  son como en la Definición [B.2,](#page-67-2) con respecto a la matriz  $P_{\beta+1,\beta+1}$ . *Entonces*

$$
F_{n_1} = (F_n)_{1:n_1,1:n_1} \tag{8}
$$

*Demostración*. Por la Definición [B.2,](#page-67-2) para cada  $i, j \in \mathbb{N}_{n_1}$  se sigue que

$$
((F_n)_{1:n_1,1:n_1})_{i,j} = (F_n)_{i,j} = ((P'_{n,n})^{-1} P_{n,n}^*)_{i,j}
$$

$$
= \sum_{r=1}^n ((P'_{n,n})^{-1})_{i,r} (P_{n,n}^*)_{r,j}
$$

ya que  $P'_{n,n} \in \text{It}_n(\mathbb{R})$ , entonces  $(P'_{n,n})^{-1} \in \text{It}_n(\mathbb{R})$ , por consiguiente,  $((P'_{n,n})^{-1})_{i,r} = 0$ , si  $i < r$ , y ya que  $i \in \mathbb{N}_{n_1}$ 

$$
\sum_{r=1}^{n} ((P'_{n,n})^{-1})_{i,r} (P_{n,n}^*)_{r,j} = \sum_{r=1}^{n_1} ((P'_{n,n})^{-1})_{i,r} (P_{n,n}^*)_{r,j} + \sum_{r=n_1+1}^{n} ((P'_{n,n})^{-1})_{i,r} (P_{n,n}^*)_{r,j}
$$
  

$$
= \sum_{r=1}^{n_1} ((P'_{n,n})^{-1})_{i,r} (P_{n,n}^*)_{r,j}
$$

y por el Teorema [A.6](#page-51-1) y la Definción [B.2](#page-67-2)

$$
\sum_{r=1}^{n_1} ((P'_{n,n})^{-1})_{i,r} (P_{n,n}^*)_{r,j} = \sum_{r=1}^{n_1} ((P'_{n_1,n_1})^{-1})_{i,r} (P_{n_1,n_1}^*)_{r,j} = (F_{n_1})_{i,j}
$$

**Lema B.4.** *Sea*  $\mathscr{J}_{\mathbb{N}}$  *con elementos en*  $\mathcal{M}_{\mu \times \eta}$ *. Si se cumple que el rango de*  $\mathscr{H}_{\beta+1,\alpha}(\mathscr{J}_{\mathbb{N}})$  *es n y que n* ≤ *βµ. Entonces* ∀ *i* ∈ N(*α*−1)*<sup>η</sup> y j* ∈ N*βµ*

<span id="page-69-0"></span>
$$
F_n(Q_{\beta+1,\alpha})_{1:n,i} = (Q_{\beta+1,\alpha})_{1:n,i+\eta} \tag{9}
$$

*donde Fβµ es como en la Definición [B.2,](#page-67-2) con respecto a Qβ*+1*,α y Pβ*+1*,β*+1*, que son como en la Definición [B.1.](#page-66-3)*

*Demostración.* Sea cualquier  $i \in \mathbb{N}_{(\alpha-1)\eta}$  y  $j \in \mathbb{N}_{\beta\mu}$ . Por la relación entre  $P'_{n\mu,n\mu}$  y  $P^*_{n\mu,n\mu}$  en la Definición [B.2,](#page-67-2) las propiedades de la MH, el Teorema [A.6](#page-51-1) y los Lemas [B.1](#page-67-3) y [B.2](#page-68-5)

$$
(F_n)_{w,:}(Q_{\beta+1,\alpha})_{1:n,i} = \sum_{s=1}^{n} (F_n)_{w,s} q_{s,i} = \sum_{s=1}^{n} \left( \sum_{r=1}^{n} (P'_{n,n})_{w,r}^{-1} (P^*_{n,n})_{r,s} \right) q_{s,i}
$$
  
\n
$$
= \sum_{s=1}^{n} \left( \sum_{r=1}^{n} (P_{\beta+1,\beta+1})_{w,r}^{-1} p_{r+\mu,s} \right) q_{s,i}
$$
  
\n
$$
= \sum_{r=1}^{n} (P_{\beta,\beta})_{w,r}^{-1} \left( \sum_{s=1}^{n} p_{r+\mu,s} q_{s,i} \right)
$$
  
\n
$$
= \sum_{r=1}^{n} (P_{\beta,\beta})_{w,r}^{-1} (\mathcal{H}_{n+1,\alpha}(\mathcal{J}_{N}))_{r+\mu,i}
$$
  
\n
$$
= \sum_{r=1}^{n} (P_{\beta,\beta})_{w,r}^{-1} (\mathcal{H}_{n+1,\alpha}(\mathcal{J}_{N}))_{r,i+\eta}
$$
  
\n
$$
= \sum_{r=1}^{n} (P_{\beta,\beta})_{w,r}^{-1} \left( \sum_{s=1}^{n} p_{r,s} q_{s,i+\eta} \right)
$$
  
\n
$$
= \sum_{s=1}^{n} \left( \sum_{r=1}^{n} (P_{\beta,\beta})_{w,r}^{-1} p_{r,s} \right) q_{s,i+\eta}
$$
  
\n
$$
= \sum_{s=1}^{n} \left( \sum_{r=1}^{n} (P_{\beta,\beta})_{w,r}^{-1} (P_{\beta,\beta})_{r,s} \right) q_{s,i+\eta}
$$
  
\n
$$
= (Q_{n+1,\alpha})_{w,i+\eta}
$$

lo que demuestra la igualdad [\(9\)](#page-69-0).

**Teorema B.1.** *Sea*  $\mathscr{J}_{\mathbb{N}}$  *con elementos en*  $\subset \mathcal{M}_{\mu \times \eta}$ *. Si* 

$$
range\; \mathscr{H}_{\beta,\alpha}(\mathscr{J}_{\mathbb{N}}) = range\; \mathscr{H}_{\beta+1,\psi}(\mathscr{J}_{\mathbb{N}}) = n
$$

*para algún*  $\psi \in \mathbb{N}_{\alpha+1:\infty}$ *. Entonces,* 

$$
range \mathscr{H}_{\beta,\psi-1}(\mathscr{J}_\mathbb{N}) = range \mathscr{H}_{\beta+1,\psi-1}(\mathscr{J}_\mathbb{N}) = n
$$

*Demostración.* (i) Supongamos que  $\mathscr{H}_{\beta+1,\psi-1}$  tiene rango  $n_1 < n$ . Como  $\mathscr{H}_{\beta,\alpha}$  tiene rango *n*, la base de su espacio de columnas se compone por *n* de sus columnas en las posiciones  $v_1, \ldots, v_n$ . Luego, tomando las columnas de  $\mathscr{H}_{\beta+1,\psi-1}$  en las posiciones  $v_1,\ldots,v_n$ , tenemos que deben ser linealmente dependientes, es decir  $\forall j \in \mathbb{N}_{(\beta+1)\mu}$ 

$$
\sum_{i=1}^{n} \gamma_i (\mathcal{H}_{\beta+1,\psi-1})_{j,v_i} = 0
$$

donde  $\gamma_i \in \mathbb{R}$  y existe algún  $i \in \mathbb{N}_n$  tal que  $\gamma_i \neq 0$ , en particular esto garantiza que

$$
\sum_{i=1}^n \gamma_i(\mathscr{H}_{\beta,\alpha})_{k,v_i} = 0
$$

 $∀ k ∈ ℕ_{βμ}$ , donde  $γ_i ∈ ℝ y$  existe algún  $i ∈ ℕ_n$  tal que  $γ_i ≠ 0$ , pero esto contradice que las columnas  $v_1, \ldots, v_n$  de  $\mathscr{H}_{\beta,\alpha}$  sean una base del espacio de columnas.

(ii) Supongamos que  $\mathscr{H}_{\beta+1,\psi-1}$  tiene rango  $n_1 > n$ . Entonces tiene  $n_1$  columnas linealmente independiente, sin embargo, cada una de ellas también son columnas de  $\mathscr{H}_{\beta+1,\psi}$ , pero como su rango es  $n < n_1$ , estás deberían ser linealmente dependientes.

**(iii)** Supongamos que H*β,ψ*−<sup>1</sup> tiene rango *n*<sup>1</sup> *< n*. Entonces cualquier conjunto de más de *n*<sup>1</sup> columnas son linealmente dependientes, sin embargo, como cada columna de H*β,α* es columna de H*β,ψ*−1, entonces la base del espacio de columas de H*β,α*, que contiene *n > n*<sup>1</sup> columnas, sería linealmente dependiente.

**(iv)** Supongamos que  $\mathscr{H}_{\beta,\psi-1}$  tiene rango  $n_1 > n$ . Por el inciso (i) y (ii) sabemos que  $\mathscr{H}_{\beta+1,\psi-1}$ tiene rango *n*. Como toda fila de H*β,ψ*−<sup>1</sup> es fila de H*β*+1*,ψ*−1, entonces cada una de las *n*<sup>1</sup> filas de la base del espacio de filas de la primera matriz tambien es fila de la segunda, pero como la segunda tiene rango  $n < n_1$ , la base tendria que se linealmente dependiente.

**Teorema B.2.** *Sea la sucesión*  $\mathscr{J}_{\mathbb{N}}$ *, con*  $\langle \mathscr{J}_{\mathbb{N}} \rangle \subset \mathcal{M}_{\mu \times \eta}$ *. Si*  $\beta, \alpha \in \mathbb{N}$ *y la sucesión parcial*  $\mathscr{J}_{\mathbb{N}_k}$ *satisfacen que*

$$
range \mathscr{H}_{\beta,\alpha}(\mathscr{J}_{\mathbb{N}_k}) = range \mathscr{H}_{\beta+1,\alpha}(\mathscr{J}_{\mathbb{N}_k}) = range \mathscr{H}_{\beta,\alpha+1}(\mathscr{J}_{\mathbb{N}_k})
$$

*Entonces, existe*  $J(k+1) \in \mathcal{M}_{\mu \times \eta}$  *tal que al expandir*  $\mathcal{J}_{\mathbb{N}_k}$  *a*  $\mathcal{J'}_{\mathbb{N}_{k+1}}$ *, agregandole*  $J(k+1)$ *, se garantiza que*

$$
range \mathcal{H}_{\beta+1,\alpha+1}(\mathcal{J'}_{\mathbb{N}_{k+1}}) = n
$$

*Demostración.* Sea  $n \in \mathbb{N}$  el rango de la matriz  $\mathscr{H}_{\beta,\alpha}(\mathscr{J}_{\mathbb{N}_k})$ . Por hipótesis y la Definición [A.24,](#page-59-1)  $\mathscr{H}_{\beta,\alpha}(\mathscr{J}_{\mathbb{N}_k})$  y  $\mathscr{H}_{\beta,\alpha+1}(\mathscr{J}_{\mathbb{N}_k})$  tienen el mismo rango y los mismos primeros  $\alpha$  bloques columna, por tanto, comparten el mismo espacio de columnas y tienen una base, H, en los primeros *α* bloques columna, formada por *n* columnas en las posiciones  $v_1, v_2, \ldots, v_n$ . Incluso, la matriz  $\mathscr{H}_{\beta+1,\alpha}(\mathscr{J}_{\mathbb{N}_k})$  tiene como base de su espacio de columnas, aquellas columnas que se hallan en las posiciones  $v_1, v_2, \ldots, v_n$ .<sup>[4](#page-71-0)</sup>

Definamos  $J(k+1) \in \mathcal{M}_{\mu \times \eta}$  como la matriz cuya columna  $j \in \mathbb{N}_{\eta}$  es combinación lineal de las columnas en las posiciones  $v_1, \dots, v_n$  del bloque de fila  $\beta+1$  de  $\mathscr{H}_{\beta+1,\alpha}(\mathscr{J}_{\mathbb{N}_k})$ :  $\mathscr{H}_{\beta+1,\alpha}(\mathscr{J}_{\mathbb{N}_k})(\beta+1, \mathbb{N}_k)$  $(\mathcal{J}(\beta+1) \quad \cdots \quad \mathcal{J}(\beta+\alpha) \quad)$ , empleando el vector coordenado  $[(\mathscr{H}_{\beta,\alpha+1}([\mathscr{J}_{\mathbb{N}_k}))_{:,j+\alpha\eta}]_H$ , y sea  $\mathscr{J'}_{{\mathbb N}_{k+1}}$ la sucesión expandida de  $\mathscr{J}_{{\mathbb N}_k}$ al agregar $J(k+1).$  Entonces, el rango de  $\mathscr{H}_{\beta+1,\alpha+1}(\mathscr{J'}_{{\mathbb N}_{k+1}})$ es *n*, en efecto, para comprobarlo sólo hay que probar que las columnas en su bloque columna  $\alpha + 1$ ,  $\mathscr{H}_{\beta+1,\alpha+1}(\mathscr{J}'_{\mathbb{N}_{k+1}})(:,\alpha+1)$ , pertenecen al espacio de columnas de  $\mathscr{H}_{\beta+1,\alpha}(\mathscr{J}_{\mathbb{N}_{k}}).$ 

Sea la matriz  $V_e = (e_{v_1} \cdots e_{v_n}),$  donde  $e_{v_i} \in \mathbb{R}^{\alpha \eta}$  es el vector con 1 en la coordenada  $v_i$  y 0 en las restantes. Dado que  $\mathscr{H}_{\beta,\alpha+1}(\mathscr{J}'_{\mathbb{N}_{k+1}}) = \mathscr{H}_{\beta,\alpha+1}(\mathscr{J}_{\mathbb{N}_{k}})$  y por la definición de  $J(k+1)$ , se sigue que

$$
\begin{array}{rcl}\n(\mathscr{H}_{\beta,\alpha+1}(\mathscr{J'}_{\mathbb{N}_{k+1}}))_{:,j+\alpha\eta} & = & \mathscr{H}_{\beta,\alpha}(\mathscr{J}_{\mathbb{N}_{k}}) \cdot V_e \cdot [(\mathscr{H}_{\beta,\alpha+1}(\mathscr{J}_{\mathbb{N}_{k}}))_{:,j+\alpha\eta}]_{\mathcal{H}} \\
J(k+1)_{:,j} & = & \mathscr{H}_{\beta+1,\alpha}(\mathscr{J}_{\mathbb{N}_{k}})(\beta+1,:) \cdot V_e \cdot [(\mathscr{H}_{\beta,\alpha+1}(\mathscr{J}_{\mathbb{N}_{k}}))_{:,j+\alpha\eta}]_{\mathcal{H}}\n\end{array}
$$

<span id="page-71-0"></span><sup>&</sup>lt;sup>4</sup> Suponiendo que fuesen linealmente independientes, tenemos que  $\exists \lambda_i \neq 0, i \in \mathbb{N}_n$ , tal que  $\sum_{i=1}^n \lambda_i(\mathcal{H}_{\beta+1,\alpha}(\mathcal{J}_{\mathbb{N}_k}))_{:,v_i} = \vec{0}$ , que implica  $\sum_{i=1}^n \lambda_i(\mathcal{H}_{\beta+1,\alpha}(\mathcal{J}_{\mathbb{N}_k}))_{1:\beta\mu,v_i} = \vec{0}$ , es decir,  $\exists \lambda_i \neq 0, i \in \mathbb{N}_n$  tal que  $\sum_{i=1}^{n} \lambda_i(\mathcal{H}_{\beta,\alpha}(\mathcal{J}_{\mathbb{N}_k}))_{:,v_i} = \vec{0}$ , lo que contradice que  $\mathcal{H}$  sea una base.
por lo cuál tenemos lo siguiente

$$
(\mathscr{H}_{\beta+1,\alpha+1}(\mathscr{J'}_{\mathbb{N}_{k+1}}))_{:,j+\alpha\eta} = \begin{pmatrix} (\mathscr{H}_{\beta,\alpha+1}(\mathscr{J'}_{\mathbb{N}_{k+1}}))_{:,j+\alpha\eta} \\ J(k+1)_{:,j} \end{pmatrix}
$$
  
\n
$$
= \begin{pmatrix} \mathscr{H}_{\beta,\alpha}(\mathscr{J}_{\mathbb{N}_{k}}) \cdot V_{e} \cdot [(\mathscr{H}_{\beta,\alpha+1}(\mathscr{J}_{\mathbb{N}_{k}}))_{:,j+\alpha\eta}]_{\mathcal{H}} \\ \mathscr{H}_{\beta+1,\alpha}(\mathscr{J}_{\mathbb{N}_{k}})(\beta+1,:) \cdot V_{e} \cdot [(\mathscr{H}_{\beta,\alpha+1}(\mathscr{J}_{\mathbb{N}_{k}}))_{:,j+\alpha\eta}]_{\mathcal{H}} \end{pmatrix}
$$
  
\n
$$
= \begin{pmatrix} \mathscr{H}_{\beta,\alpha}(\mathscr{J}_{\mathbb{N}_{k}}) \\ \mathscr{H}_{\beta+1,\alpha}(\mathscr{J}_{\mathbb{N}_{k}})(\beta+1,:) \end{pmatrix} V_{e} \cdot [(\mathscr{H}_{\beta,\alpha+1}(\mathscr{J}_{\mathbb{N}_{k}}))_{:,j+\alpha\eta}]_{\mathcal{H}}
$$
  
\n
$$
= \mathscr{H}_{\beta+1,\alpha}(\mathscr{J}_{\mathbb{N}_{k}}) \cdot V_{e} \cdot [(\mathscr{H}_{\beta,\alpha+1}(\mathscr{J}_{\mathbb{N}_{k}}))_{:,j+\alpha\eta}]_{\mathcal{H}}
$$

 $\text{Así, las columns de } \mathcal{H}_{\beta+1,\alpha+1}(\mathcal{J}'_{\mathbb{N}_{k+1}})(:,\alpha+1), \text{ pertenecen al espacio de columnas de } \mathcal{H}_{\beta+1,\alpha}(\mathcal{J}_{\mathbb{N}_{k}}).$ Por lo tanto, se concluye que *rango*  $\mathscr{H}_{\beta+1,\alpha+1}(\mathscr{J}'_{\mathbb{N}_{k+1}}) = n$ .

<span id="page-72-0"></span>**Teorema B.3.** *Sea la sucesión*  $\mathscr{J}_{\mathbb{N}}$ *, con*  $\langle \mathscr{J}_{\mathbb{N}} \rangle \subset \mathcal{M}_{\mu \times \eta}$  *y sean*  $\beta, \alpha \in \mathbb{N}$  *y*  $\psi \in \mathbb{N}_{\alpha : \infty}$  *dados. Si la sucesión parcial*  $\mathscr{J}_{N_k}$ ,  $k = \psi + \beta$ , *satisface que* 

rango 
$$
\mathcal{H}_{\beta,\alpha}(\mathcal{J}_{\mathbb{N}_k}) = \text{rango } \mathcal{H}_{\beta,\alpha+1}(\mathcal{J}_{\mathbb{N}_k}) = \text{rango } \mathcal{H}_{\beta+1,\psi}(\mathcal{J}_{\mathbb{N}_k}) = n
$$

 $Entonces, existen J(k+1), \cdots, J(k+\beta) \in \mathcal{M}_{\mu \times \eta}$  *tales que al expandir*  $\mathscr{J}_{\mathbb{N}_k}$  *a*  $\mathscr{J}^*_{\mathbb{N}_{k+\beta}}$ *, agregando ordenadamente estos β elementos, se garantiza que*

$$
range \mathcal{H}_{\beta+1,\psi+\beta}(\mathcal{J}^*_{\mathbb{N}_{k+\beta}}) = n
$$

*Demostración.* (i)Tomemos  $\psi = \alpha$ . Como  $\mathscr{H}_{\beta,\alpha}(\mathscr{J}_{\mathbb{N}_k})$  y  $\mathscr{H}_{\beta+1,\alpha}(\mathscr{J}_{\mathbb{N}_k})$  tienen rango *n*, y por hipótesis también H*β,α*+1(JN*<sup>k</sup>* ), por el Teorema [B.2](#page-71-0) existe un *J*(*k* + 1) ∈ M*µ*×*<sup>η</sup>* tal que  $\mathscr{H}_{\beta+1,\alpha+1}(\mathscr{J}'_{\mathbb{N}_{k+1}})$  tiene rango *n*, donde  $\mathscr{J}'_{\mathbb{N}_{k}}$  es la expansión de  $\mathscr{J}_{\mathbb{N}_{k}}$  al agregarle  $J(k+1)$ .

Sean  $v_1, \dots, v_n$  las posiciones de las filas de  $\mathscr{H}_{\beta+1,\alpha}(\mathscr{J}'_{\mathbb{N}_{k+1}})$  que conforman la base de su espacio de filas, *H*. Como *H<sub>β+1,α</sub>*( $\mathscr{J}'_{{N_{k+1}}}$ ) y  $\mathscr{H}_{\beta+1,\alpha+1}(\mathscr{J}'_{{N_{k+1}}}$ ) tienen rango *n*, entonces cada  $\text{fila de } \mathscr{H}_{\beta+1,\alpha+1}(\mathscr{J}'_{\mathbb{N}_{k+1}})(:,\alpha+1) \text{ pertene a }\mathcal{H}, \text{ en particular, cada fila de } \mathscr{H}_{\beta+1,\alpha+1}(\mathscr{J}'_{\mathbb{N}_{k+1}})(2: \mathbb{N}_{k+1})$  $\beta+1,\alpha+1$ ) es combinación lineal de las filas en las posiciones  $v_1,\cdots,v_n$  de  $\mathscr{H}_{\beta+1,\alpha}(\mathscr{J'}_{N_{k+1}})(2:$  $\beta + 1$ , :).

Luego, como  $\mathscr{H}_{\beta+1,\alpha+1}(\mathscr{J}'_{\mathbb{N}_{k+1}})(2:\beta+1,\alpha+1) = \mathscr{H}_{\beta,\alpha+2}(\mathscr{J}'_{\mathbb{N}_{k+1}})(:,\alpha+2)$  y  $\mathscr{H}_{\beta+1,\alpha}(\mathscr{J}'_{\mathbb{N}_{k+1}})(2:\beta+1,\alpha+1)$  $\beta + 1$ , :) =  $\mathscr{H}_{\beta,\alpha+1}(\mathscr{J}'_{\mathbb{N}_{k+1}})(:, 2 : \alpha + 1)$ , entonces cada fila de  $\mathscr{H}_{\beta,\alpha+2}(\mathscr{J}'_{\mathbb{N}_{k+1}})(:, \alpha + 2)$  es combinación lineal de las filas en las posiciones  $v_1 + \mu, \dots, v_n + \mu$  de  $\mathscr{H}_{\beta,\alpha+1}(\mathscr{J}'_{N_{k+1}})$ , por tanto  $\mathscr{H}_{\beta,\alpha+2}(\mathscr{J'}_{\mathbb{N}_{k+1}})$  tiene rango *n*.

Así tenemos que  $\mathscr{H}_{\beta,\alpha+2}(\mathscr{J'}_{\mathbb{N}_{k+1}}), \mathscr{H}_{\beta+1,\alpha+1}(\mathscr{J'}_{\mathbb{N}_{k+1}})$  y  $\mathscr{H}_{\beta,\alpha+1}(\mathscr{J'}_{\mathbb{N}_{k+1}})$  tienen rango *n*, por el Teorema [B.2,](#page-71-0) tenemos que existe un  $J(k+2) \in \mathcal{M}_{\mu \times \eta}$  que expande  $\mathscr{J'}_{N_{k+1}}$  a  $\mathscr{J''}_{N_{k+2}}$  al agregarle  $J(k+2)$ , tal que  $\mathscr{H}_{\beta+1,\alpha+2}(\mathscr{J''}_{\mathbb{N}_{k+2}})$  tiene rango *n*. Repitiendo el proceso anterior un número  $\beta$ de veces, expandimos  $\mathscr{J}_{\mathbb{N}_k}$  a  $\mathscr{J}^{(\beta)}_{\mathbb{N}_{k+\beta}} = \mathscr{J}^*_{\mathbb{N}_{k+\beta}}$  y obtenemos que  $\mathscr{H}_{\beta+1,\alpha+\beta}(\mathscr{J}^*_{\mathbb{N}_{k+\beta}})$  tiene rango *n*.

**(ii)** Tomando *ψ* ∈ N*α*+1:∞. Por el Teorema [B.1](#page-70-0) y repitiendo un número *β* de veces el proceso del  $\text{caso anterior, podemos expandir } \mathscr{J}_{\mathbb{N}_k} \text{ a } \mathscr{J}^{(\beta)}_{\mathbb{N}_{k+\beta}} = \mathscr{J}^*_{\mathbb{N}_{k+\beta}} \text{ y obtenemos que } \mathscr{H}_{\beta+1,\psi+\beta}(\mathscr{J}^*_{\mathbb{N}_{k+\beta}})$ tiene rango *n*.

 $\bf{Teorema~B.4}$  ( $\bf{Realización~Parcial~Mínima}$ ). *Sea la sucesión*  $\mathscr{J}_N$ *, con elementos en*  $\mathcal{M}_{\mu \times \eta}$ *y* sean  $\beta, \alpha \in \mathbb{N}$  *y*  $\psi \in \mathbb{N}_{\alpha \in \infty}$  *dados. Si*  $\alpha, \beta$  *son los menores valores tales que* 

<span id="page-73-0"></span>
$$
range \mathcal{H}_{\beta,\alpha}(\mathcal{J}_{\mathbb{N}}) = range \mathcal{H}_{\beta,\alpha+1}(\mathcal{J}_{\mathbb{N}}) = range \mathcal{H}_{\beta+1,\psi}(\mathcal{J}_{\mathbb{N}}) = n \tag{10}
$$

*Entonces, la sucesión parcial*  $\mathscr{J}_{N_k}$ , de los  $k = \beta + \psi$  primeros elementos de  $\mathscr{J}_{N}$ , es minimamente *realizada por*

$$
(F_n \ G_n \ H_n)
$$

*donde Fn, G<sup>n</sup> y H<sup>n</sup> son como en la Definición [B.2.](#page-67-0)*

*Demostración.* Por el Teorema [B.3,](#page-72-0) existen  $J(k+1), \ldots, J(k+\beta) \in \mathcal{M}_{\mu \times \eta}$ , tales que expanden  $\mathscr{J}_{N_k}$  a  $\mathscr{J}_{N_k+\beta}$ , donde esta extención permite que *rango*  $\mathscr{H}_{\beta+1,\psi+\beta}(\mathscr{J}_{N_k+\beta})=n$ . Al factorizar  $\mathscr{H}_{\beta+1,\psi+\beta}(\mathscr{J}_{\mathbb{N}_k+\beta})$  y  $\mathscr{H}_{\beta+1,\psi}(\mathscr{J}_{\mathbb{N}_k})$ , por el Lema [B.2,](#page-68-0) se comprueba que ambas tienen la misma matriz  $P_{\beta+1,\beta+1}$ , y sus matrices  $Q_{\beta+1,\psi+\beta}$  y  $Q_{\beta+1,\psi}$ , respectivamente, satisfacen que (i) por el Lema [B.1](#page-67-1) las filas mayores a *n* son nulas, y (ii),  $(Q_{\beta+1,\psi+\beta})_{:,1:\psi\eta} = Q_{\beta+1,\psi}$ . Por consiguiente, si *F<sub>n</sub>*, *G<sub>n</sub>* y *H<sub>n</sub>*</sub> están definidas bajo [B.2,](#page-67-0) con respecto a  $P_{\beta+1,\beta+1}$  y  $Q_{\beta+1,\psi}$ , y  $F'_n$ ,  $G'_n$  y  $H'_n$  con respecto a  $P_{\beta+1,\beta+1}$  y  $Q_{\beta+1,\psi+\beta}$ , entonces  $F_n = F'_n$ ,  $G_n = G'_n$  y  $H_n = H'_n$ .

Por lo tanto, si *t* ∈ N*ψ*+*β*, y empleando los Lemas [B.1,](#page-67-1) [B.2,](#page-68-0) [B.3](#page-69-0) y [B.4,](#page-69-1) se sigue que

$$
H_n(F_n)^{t-1}G_n = H'_n(F'_n)^{t-1}G'_n
$$
  
=  $(P_{\beta+1,\beta+1})_{1:\mu,1:n}(F_n)^{t-1}(Q_{\beta+1,\psi+\beta})_{1:n,1:n}$   
=  $(P_{\beta+1,\beta+1})_{1:\mu,1:n}(Q_{\beta+1,\psi+\beta})_{1:n,(t-1)\eta+1:t\eta}$   
=  $(P_{\beta+1,\beta+1})_{1:\mu,:}(Q_{\beta+1,\psi+\beta})_{:,(t-1)\eta+1:t\eta}$   
=  $J_{1+t} = J(1+t-1) = J(t)$ 

Lo cual demuestra que  $(F_n \ G_n \ H_n)$  realiza  $\mathscr{J}_{\mathbb{N}_k}$ .

Por último pruebo que la realización  $(F_n \ G_n \ H_n)$  de  $\mathscr{J}_{\mathbb{N}_k}$  es mínima. Suponiendo que no lo es, entonces existe una realización de dimensión *v < n*. Como *α, β* son los menores enteros para los cuales se garantiza [\(10\)](#page-73-0), entonces  $\alpha, \beta \in \mathbb{N}$  son los índices de controlabilidad y observabilidad, respectivamente.<sup>[5](#page-73-1)</sup> Por consiguiente,  $\mathcal{O}_{\beta} * \mathcal{C}_{\alpha}$  tiene rango *v*, y ya que  $\mathcal{O}_{\beta} * \mathcal{C}_{\alpha} = \mathscr{H}_{\beta,\alpha}(\mathscr{J}_{\mathbb{N}_k}),$ entonces H*β,α*(JN*<sup>k</sup>* ) tiene rango *v*. Pero, por hipótesis, H*β,α*(JN*<sup>k</sup>* ) tiene rango *n*, asi *v < n* = *v*. Por tanto, (*F<sup>n</sup> G<sup>n</sup> Hn*) es una realización parcial mínima.

<span id="page-73-1"></span> $5V$ éase la Definición [A.22](#page-59-0) (Matriz de Controlabilidad) y Definición [A.23](#page-59-1) (Matriz de Observabilidad)

## Apéndice C

## Algoritmos y códigos de los programas

Código C.1: Módulo realpar

 $1$  #!/usr/bin/env python3

```
2 \# -*- \ coding: \ uff-8 -*-3 \frac{1}{2} \frac{1}{2} \frac{1}{2} \frac{1}{2}4 Cauthor: armando
\overline{5}6 Módulo con funciones desarrolladas para los códigos empleados en la tesis
7 "La Teoría de la Realización como Método de Proyección de los Coeficientes
8 Técnicos de la Matriz Insumo-Producto: desarrollo teórico y un ejemplo de
9 implementación para el caso de México, 1993-2017.
10^{-n}11 import numpy as np
12 import itertools as it
14 def lista_matriz_c1(n):
15
      sm = \lceil \rceil16\,for i in range (1, n+1):
17a1 = ((i) * (i+1))/218
         n<sup>[</sup>el=np.round(np.matrix([[a1]]))
19\,sm.append(n_el)
20
     return(sm)22 def lista matriz(n):
23
      sm = [np.max([[1,1],[1,1]]), np.maxrix([[3,1],[1,3]])]\sqrt{24}for i in range (n-2):
         n_{e}l=np.matrix([[sm[i+1][0,0]+(i+3),sm[i][0,1]+sm[i+1][0,1]],
25
                          [sm[i][0,1]+sm[i+1][0,1], sm[i+1][0,0]+(i+3)]26
27
         sm.append(n_e1)28
     return(sm)30 def valores_rank_MH(L):
31\,i = 132
      j = i33
      val MH=[]while i+j \leq len(L):
34
35
         H_1=matriz_hankel(L,i,j)
36
         H_2=matriz_hankel(L,i+1,j)
37
         if np.linalg.matrix_rank(H_1) == np.linalg.matrix_rank(H_2):
38
             H_3=matriz_hankel(L,i,j+1)
39
             if np.linalg.matrix_rank(H_1) == np.linalg.matrix_rank(H_3):
                 H_{p}si=matriz_hankel(L,i+1, len(L)-i)
40
41
                 if np.linalg.matrix_rank(H_1) == np.linalg.matrix_rank(H_psi):
                     val_MH.append(["Los valores de la MH son b=%i, a=%i, psi=%i y n=%i."
42
      \frac{1}{2} (H_1. shape [0]/L[0]. shape [0], H_1. shape [1]/L[0]. shape [1], len(L)-H_1. shape [1]/L[0].
```

```
shape [1], np.linalg.matrix\_rank(H_1))]\begin{array}{ccc}\n 43 & & \text{break} \\
 44 & & \text{else}\n \end{array}else :
 45 i=i+1
 \begin{array}{ccc} 46 & \text{else:} \\ 47 & \text{else.} \end{array}j = j + 148 else:<br>49 i
                       i = i + 150 return (np. round (H_psi), val_MH [0])
 51 # = = = = = = = = = = = = = = = = = = = = = = = = = = = = = = = = = = = = = = = = = = = = = = = = = = = = = = = = = = = = = = = = = = = = = = = = = = = = = = = = = = = = = = =
 52 def matriz hankel (L, r, s):
 53 f=L [0]. shape [0]
 54 c=L [0]. shape [1]
 55 H = np.max(np.zeros([f*r, c*s]))<br>56 for i, i in it.product(range(r),
       for i, j in it. product (range(r),range(s)):
 57 H [f * i : f * (i + 1), c * j : c * (j + 1)] = L[i + j]58 return (H)59 # = = = = = = = = = = = = = = = = = = = = = = = = = = = = = = = = = = = = = = = = = = = = = = = = = = = = = = = = = = = = = = = = = = = = = = = = = = = = = = = = = = = = = = =
 60 def MH(L_M):<br>61 f_sm=L_M
           f\_sm = L_M[0] . shape [0]62 c\_sm = L_M[1]. shape [1]<br>63 n = len(L_M)n = len(L M)64 1_rank = []<br>65 60 i i
 65 for i, j in it . product (range(n+1), range(n+1)):<br>66 if it i==n:
                 if i+j == n:
 67 l\_rank.append((i, j))<br>68 if (i+j)=n and np.linalg.mat
 68 if (i+j == n and np.linalg.matrix_rank (matriz_hankel (i, j, f\_sm, c\_sm, n)) ==<br>69 np.linalg.matrix_rank (matriz_hankel (i, i, f\_sm, c, sm, n))):
 69 np. linalg. matrix_rank (matriz_hankel (i, j, f_sm, c_sm, n))):<br>70 print(2)70 \frac{\text{print}(2)}{71} \frac{\text{return}(2)}{7}return (2)72 # = = = = = = = = = = = = = = = = = = = = = = = = = = = = = = = = = = = = = = = = = = = = = = = = = = = = = = = = = = = = = = = = = = = = = = = = = = = = = = = = = = = = = = =
 73 def matrizPQ(H):
 74 n=H . shape [0]
 75 m=H.shape [1]<br>76 P=np.matrix (
       P=np.matrix (np.identity (n))
 77 Q=np.matrix(np.zeros([n,m]))
 78 fila=0
 79 indice=[]<br>80 for r in
       for r in range(m):
 81 \qquad Q[ fila, r] = H[fila, r]
 82 while fila \text{sn} - 1:<br>83 for j in rang
 83 for j in range (m):<br>84 if 0[fila.i] != 0:
              if Q[fila, j]!=0:
 85 indice . append (j)
 86 break<br>87 if len(in
           if len(int) == fill a + 1:88 for i in range (1, n-fila):
 89 \frac{1}{10} acumulador1=0
                 for k in range (filli-i):
 91 acumulador1 = acumulador1 + P[fila + i, k] * Q[k, indice [fila]]<br>92 P [fila + i, fila ] = (H[fila + i, indice [fila ] ] - acumulador1 ) / Q[f
                 92 P[ fila +i , fila ]=( H [ fila +i , indice [ fila ]] - acumulador1 ) /Q[ fila , indice [ fila ]]
 93 for j in range (m):<br>94 acumulador?=0
 94 \alpha acumulador2=0<br>95 \qquad if all(i!=k f
              if all(j! = k for k in indice):
 96 for r in range (fila +1):<br>97 acumulador?=acumulado
 97 acumulador2 = acumulador2 + P[fila +1, r] * Q[r, j]<br>98 0 [fila +1, i] = H[fila +1, i] - acumulador2
98 Q[ fila +1, j ] = H [ fila +1, j ] - acumulador 2<br>99 fila = fila +1
           fila = fila +1
100 return (P ,Q , np . linalg . matrix_rank (Q) ,P*Q)
101 # = = = = = = = = = = = = = = = = = = = = = = = = = = = = = = = = = = = = = = = = = = = = = = = = = = = = = = = = = = = = = = = = = = = = = = = = = = = = = = = = = = = = = = =
102 def real_par (H_psi):
103 A=matrizPQ(np.round(H_psi))
104
105 G_n = A [1] [0: np. linalg. matrix_rank (H_psi), 0:2]
106 H_n = A[0] [0:2, 0: np.linalg.matrix\_rank(H_psi)]107 P_nmin=A [0][0:np.linalg.matrix_rank (H_psi), 0:np.linalg.matrix_rank (H_psi)]
108
109 P_nmin_inv =( P_nmin ). I
```

```
110 P_ast=np.matrix(A[0][2:np.linalg.matrix_rank(H_psi)+2,0:np.linalg.matrix_rank(H_psi)])
111 F_n = P_n min_i n v * P_a s t112
113 return (F_n, G_n, H_n)
```
Código C.2: Dimensión del espacio de columnas pares de la MH del capítulo 1

```
1 #!/usr/bin/env python3
2 # -*- coding: u \, tf -8 -*-3 \frac{m}{m}4 Cauthor: armando
5
6 Verifica que la dimensión del espacio de las columnas pares de la matriz de
7 hankel de orden (6,1000000) del capitulo 1 es iqual a 3. Para ello se prueba
8 que la última de 4 columnas pares consecutivas es combinación lineal de las
9 tres anteriores.
10 \frac{1}{2} \frac{1}{2} \frac{1}{2}11 import numpy as np
12 import realpar as rp
14 # GENERACIÓN DE LA MATRIZ Z CON LAS COLUMNAS PARES DE LA MH DEL CAPITULO 1
16 + 100000017 L=lista_matriz_c1(5+t)
18 Z = matrix\_hankel(L, 6, t)20 # VERIFICACIÓN DE QUE LA ÚLTIMA DE CUATRO COLUMNAS CONSECUTIVAS DE Z ES UNA COMBINACIÓN
21 # LINEAL DE LAS TRES PRIMERAS MEDIANTE LOS ESCALARES 1, -3 Y 3
23 a = [1, -3, 3]24 for i in range (Z.\space shape\space [1]-3):
25
    A = a [0] * Z [0:, i] + a [1] * Z [0:, i+1] + a [2] * Z [0:, i+2]26
    B = 7. [0: 1 + 3]27
    if sum(A-B) != 0:
28
      print ("El rango es distinto de 3")
29
       break
30 print ("El rango es igual a 3")
```
Código C.3: Realización mínima de la sucesión finita del capítulo 2 sección 1

```
1 #!/usr/bin/env python3
2 # -*- coding: utf-8 -*-
3 \frac{m}{m}4 Cauthor: armando
\overline{5}6 El programa genera la Realización Parcial Mínima del capitulo 2 sección 1.
\overline{7}\frac{1}{2}8 import realpar as rp
9 import numpy as np
11 # COMPROBACIÓN DE LA HIPÓTESIS DEL RANGO DEL TEOREMA DE REALIZACIÓN PARCIAL
13 L=rp. lista_matriz(11)14 H_psi, v_r=valores_rank_MH(L)
15 print ("n", v_r[0])17 # DESCOMPOSICIÓN P, Q DE LA MATRIZ H_psi
19 A=matrizPQ(np.round(H_psi))
20 P, Q, r_Q, PQ=matrizPQ(np.round(H_psi))
22 # GENERACIÓN DE LA REALIZACIÓN (F, G, H)
24 G_n=Q[0:np.linalg.matrix_rank(H_psi),0:2]
25 H_n=P[0:2,0:np.linalg.matrix_rank(H_psi)]
{\small 26}\>\> \texttt{P\_nmin=P[0:np.linalg.math(x\_rank(H_psi) ,0:np.linalg.math(x\_rank(H_psi)) ]}
```

```
27 P_nmin_inv=(P_nmin). I
28 P_ast=np.matrix(P[2:np.linalg.matrix_rank(H_psi)+2,0:np.linalg.matrix_rank(H_psi)])
29 F n = P nmin inv*P ast
31 # DETERMINACIÓN DE LA SUCESIÓN APROXIMADA MEDIANTE LA REALIZACIÓN Y VISUALIZACIÓN DE LAS
32 # MATRICES DEL PROCESO DE REALIZACIÓN
34 lista=[1]35 lista.append([["MH", "rango=", np.linalg.matrix_rank(PQ)], PQ])
36 lista.append([["P", "rango=", np.linalg.matrix_rank(P)], np.round(P, decimals=0)])<br>37 lista.append([["Q", "rango=", np.linalg.matrix_rank(Q)], np.round(Q, decimals=0)])
38 lista.append([["P'"],np.round(P_nmin,decimals=2)])
39 lista.append([["P*"],np.round(P_ast,decimals=2)])
40 lista.append([["F"],np.round(F_n,decimals=2)])
41 lista.append([["G"],np.round(G_n,decimals=4)])
42 lista.append([["H"],np.round(H_n,decimals=0)])
43 lista.append([])
44 for i in range (len(L)):
45
    L_i = H_n * (F_n * * i) * G_n46
    lista[8].append(["L%i" %(i+1),L_i])A748 a=int(input("¿Qué matriz(ces) quieres ver?\n MH=1; P=2; Q=3; P'=4; P*=5; F=6; G=7; H=8;
     DE_est=9\n\n"))-1
49 if a < 850
     print ("\n La matriz es:\n\n",lista[a][0], "\n",lista[a][1])
51 else:
52
      print ("\n La descripción externa estimada por la realización es:\n")
      for i in range (len(L)):
53
54
         print(lista[8][i][0], "\n", lista[8][i][1])55 # =============================
```
Código C.4: Realización mínima de la sucesión finita y aleatoria del capítulo 2 sección 2

```
1 #!/usr/bin/env python3
2 \# -*- \ coding: \ utf -8 -*-3 \frac{m}{m}4 Cauthor: armando
5 \frac{1}{2}6 import numpy as np
7 import scipy. linalg as spl
8 import realpar as rp
9 import matplotlib.pyplot as plt
10 \# =================
                  11 # DETERMINAMOS LA MATRIZ DE HANKEL DE LA SUCESIÓN DE MATRICES
12 \# r[0] número de filas que tienen las matrices de la sucesión
13 # r[1] número de columnas que tienen las matrices de la sucesión
14 # r[2] número de matrices en la sucesión
16 \text{ r} = [2, 2, 10]17 L_prub=rp.lista_matriz(20)
18 L = rp. lista_matriz(r[2])19 L_a = L * 220 rangos = []21 ran ant=[]22 mhs = 1123 for i in range (1, r[2]+1):
24
     H=rp.\texttt{matrix\_hankel}(L,i,r[2]+1-i)inf=[i, r[2]+1-i, np.linalg.matrix\_rank(H)]25
26
     rangos.append(inf)
27
     mhs.append(H)
28
     if i < r[2]:
29H_ant=rp.matriz_hankel(L,i,r[2]-i)
30
        inf_ant=[i,r[2]-i,np.linalg.matrix_rank(H_ant)]
31
        ran_ant.append(inf_ant)
33 # DESCOMPOSICIÓN ESPECTRAL DE LA MATRIZ DE HANKEL mhs [4]
                                             35 usv=np.linalg.svd(mhs[4])
```

```
36 s=spl.diagsvd(usv[1],usv[0].shape[1],usv[2].shape[0])
37 U=np.matrix(usv[0])
38 \text{ V}=np \text{.} matrix (usv [2])39 S=np.matrix(s)
41 # GENERACIÓN DE LAS MH REDUCIDAS, DETERMINACIÓN DE LA REALIZACIÓN Y GENERACIÓN
42 # DE LAS MATRICES ESTIMADAS
44 mt\_est = []45 MH_red=[]
46 rp_red=[]
47 for i in range (1, int(len(usv[1])/L[1].shape[1])):
     t = L [1]. shape [1]48
\Delta QV_i = V[0:t*i, 0:50
     S_i = S[0:t*i, 0:t*i]51U_i = U[0:, 0:t * i]52
     H_red=U_i*S_i*V_i53
     MH_red.append(np.around(H_red,3))
.54
     F_r, G_r, H_r = rp.read-par(H_{red})55
     real_red=[np.\,around(F_r,2), np.\,around(G_r,2), np.\,around(H_r,2)]56
     rp_red.append(real_red)
57
     for j in range (len (L_prub)):
58
         l_est_i=H_r*(F_r**j)*G_r
59
         mt\_est.append(1_set_i)60 \# =================
                  61 # DETERMINACIÓN DE LA PROXIMIDAD DE LAS DESCRIPCIONES EXTERNAS ESTIMADAS A LA REAL Y
62 # GENERACIÓN DE SU REPRESENTACIÓN GRÁFICA
64 pro_apr=[]
65 for j in range (4):
66
     prom_F = 067
     for i in range (len(L_prub)-10):
68
         prom_F=prom_F+np.linalg.norm(mt_est[i+20*j]-L_prub[i])
69
     pro_apr.append(round(prom_F*1/10,2))
70 plt.figure(figsize=(12, 5), dpi=100)
71 a=int (input ("¿Qué Matriz Reducida quieres usar para aproximar la descripción externa? (
     elige 1, 2, 3, 4) \n")) -1
72 for j in range (2):
73
     \texttt{plt} . \texttt{subplot}\left(1\,,2\,,\,j\!+\!1\right)74
      for i in range (len (L_prub)-10):
75
         if i < 1:76
             plt.plot(L_prub[i];[:,j], "o;", color='c", linewidth=2, label='real')77
             plt.plot(mt_set[i+20*a][:,j], "x-", color="b", linewidth=2, label='estimatedo')plt.legend(loc="upper center")
78
             plt.xticks([0,1],["(1, %i) "$(j+1),"(2, %i) "$(j+1) ])
79
             if a == 0:
80
                plt.ylim(-10, 70)81
82
             if a == 1:
                plt.ylim(0,1100)83
84
             if a == 2 or a == 3:
                plt.ylim(0,66)85
86
         else:
             plt.plot(L_prub[i][:,j],"o:",color="c",linewidth=2)
87
             \verb+plt.plot(mt_est[i+20*a][:,j], "x-"}, color="b", linewidth=2)88
             plt.xlabel("Coordenada")
89
90
             plt.ylabel("Valor")
91 plt.savefig("nf<sub>1</sub>%i.png"%(2*(a+1)), dpi=200)
92 print ("El promedio de las distancias de la RE real y la Estimada es", pro_apr[a])
```
Código C.5: Realización de la matriz inversa de Leontief del capitulo 3

```
1 #!/usr/bin/env python3
2 # -*- coding: utf-8 -*-
3 \frac{m}{m}4 \theta author: armando
5 \frac{1}{2} \frac{1}{2}6 import numpy as np
```

```
7 import scipy.linalg as spl
8 import realpar as rp
9 import matplotlib.pyplot as plt
10 import matplotlib.pylab as pl
11 import pandas as pd
12 import itertools as it
13
14 io b=pd.read excel('Bases de datos/Tesis Input-Output.xlsx', sheet name='Var Op')
15 Cve=io_b[io_b.columns[1]]+io_b[io_b.columns[2]]+io_b[io_b.columns[4]]
16 Mc=(io_b[io_b.columns[5]]+io_b[io_b.columns[6]])*io_b[io_b.columns[9]]
17 X=io_b[io_b.columns[8]]*io_b[io_b.columns[9]]
18 Yf = Cve + X + io_b [io_b.column[0.15in]10]19 M=Mc+(io_b[io_b.columns[7]]*io_b[io_b.columns[9]])
20 ipo=pd.DataFrame({'a11':Cve/Yf,'a12':X/M,'a21':Mc/Yf,'a22':0})
21 ip=ipo.drop(range(100, 104, 1), axis=0)
22 \#- - - -23 # GENERACIÓN DE LA DESCRIPCIÓN EXTERNA (DE) TRIMESTRAL Y SU REPRESENTACIÓN GRÁFICA
25 ct=126 s_io=[1]27 A=np.zeros((2,2))28 I=np.identity(2)
29 for i in range (len(ip)):
30
      for j, k in it.product(range(2),range(2)):
31
          A[i, k] = ip[ip.column[10000, 100000, 100000, 100000, 100000, 100000, 100000, 100000, 100000, 100000, 100000, 100000, 100000, 100000, 100000, 100000, 100000, 100000, 100000, 100000, 100000, 100000, 100000, 100000, 100000, 100000, 132
      ct.append(np_matrix(A))33
      s_io.append(np.linalg.inv(np.matrix(I)-np.matrix(A)))
34
35 pl.figure(figsize=(14, 4), dpi=100)
36 for j, k in zip(it.product(range(s_io[0].shape[0]),range(s_io[0].shape[1])),['c','b','
      coral','gold']):
37
      for i in range (len(s io)):
38
          if i < 1:
             {\tt plt.plot(i+1, s\_io[i][j[0], j[1]], "o", color=' %s" % k, label='Coordenada ( %i, %i) ?}39
      \sqrt[6]{(j[0], j[1])}40else:
             plt.plot(i+1,s io[i][j[0],j[1]],"o",color="%s" % k)
41
42 pl. xticks (np. arange (1,102,3))
43 pl.yticks(np.arange(0,8,.5))
44 plt.xlim(0,101)
45 plt.ylim(0,8.5)
46 plt.xlabel ("MATRIZ DE LA DESCRIPCIÓN EXTERNA REAL")
47 plt.grid()
48 plt.ylabel ("VALOR DE LA COORDENADA")
49 plt.legend(loc="upper center")
50 plt.savefig("cp_do.png",bbox_inches='tight',dpi=200)
                 51 # ========52 # COMPROBACIÓN DE LAS HIPÓTESIS DE RANGO DEL TEOREMA DE REALIZACIÓN Y
53 # DETERMINACIÓN LA MH PARA REDUCCIÓN DE DIMENSIÓN
55 rangos = []
56 ran_ant=[]
57 mhs=158 for i in range (1, len(s_io)+1):
59
      H=rp.\texttt{matrix\_hankel}(s_i.o, i, len(s_i.o) + 1-i)60
      inf=[i, len(s_io)+1-i, np.linalg.matrix_rank(H)]61\,rangos.append(inf)
62
      mhs.append(H)
63
      if i<sub>len</sub>(s<sub>i</sub>io):H_ant=rp.matriz_hankel(s_io,i,len(s_io)-i)
64
65
          inf_ant=[i, len(s_io)-i, np.linalg.matrix_rank(H_ant)]
          \verb|ran_ant.append(inf_ant)|66
68 # DESCOMPOSICIÓN ESPECTRAL DE LA MATRIZ DE HANKEL Y GRAFICACIÓN DE SUS VALORES SINGULARES
70 usv=np.linalg.svd(mhs[50])
71 s=spl.diagsvd(usv[1],usv[0].shape[1],usv[2].shape[0])
72 \text{ U} = \text{usv} [0]
```

```
73 V = usv [2]74 S = np.matrix(s)75 MH dvs=usv
76 vs_n=MH_dvs[1]/MH_dvs[1].max(0)
77 pl.figure(figsize=(14, 4), dpi=100)
78 plt.plot(np.arange(100)+1, vs_n, "o", color="c")
79 plt.plot(3, vs_n[2], "o", color="r")80 plt.xlabel("POSICIÓN DEL VALOR SINGULAR")
81 plt.ylabel ("VALOR SINGULAR NORMALIZADO")
82 pl.xlim(0,101)
83 plt.grid()
84 pl. xticks (np. arange (0, 103, 4))
85 pl. yticks (np. arange (0, 1.04,.05))
86 plt.savefig("vs_mh_1.png",bbox_inches='tight', dpi=200)
88 # GRAFICACIÓN DE SUS VALORES SINGULARES EXTRAYENDO qui vs DE ELLOS
90 qui_vs=491 pl.figure(figsize=(14, 4), dpi=100)
92 plt.plot(np.arange(len(s_io)-qui_vs)+qui_vs+ 1, vs_n[qui_vs:100], "o", color="c")
93 plt.plot(61, vs_n[60], "o", color="r")
94 plt.xlabel("POSICIÓN DEL VALOR SINGULAR")
95 plt.ylabel("VALOR SINGULAR NORMALIZADO")
96 pl.xlim(0,101)
97 plt.grid()
98 pl. xticks (np. arange (0, 104, 4))
99 pl. yticks (np. arange (0,.02,.001))
100 plt.savefig("sin%ivs.png"%qui_vs,bbox_inches='tight', dpi=900)
101 \# == == == == == ==============
102 # GENERACIÓN DE LAS MH REDUCIDAS, DETERMINACIÓN DE LA REALIZACIÓN Y GENERACIÓN DE LAS
103 # MATRICES ESTIMADAS
105 mt\_est = []106 MH\_red = []107 rp_{red} = []108 for i in range (1, int(len(usv[1])/s_io[1].shape[1])):
109
      t = s io [1]. shape [1]
110
      V_i = V[0:t*i, 0:111
      S_i = S[0:t*i, 0:t*i]112
      U i=U[0:,0:t*i]
113
      H_red=U_i*S_i*V_iMH_red.append(H_red)
114
115
      F_r, G_r, H_r = rp.read-par(H-red)\verb|real_red=[F_r, G_r, H_r]116
117
      rp_red.append(real_red)
118
      for j in range(len(s_io)):
119
         l_est_i=H_r*(F_r**j)*G_r
120
         mt\_est.append(1_set_i)122 # DETERMINACIÓN DE LA PROXIMIDAD DE LAS DESCRIPCIONES EXTERNAS ESTIMADAS A LA REAL
124 distancias=[]125 for j in range (len (MH_red)):
      prom_F = 0126
127
      for i in range (len(s_iio)):
128
         \verb|prom_F=prom_F+np.linalg.norm(mt\_est[i+100*j]-s\_io[i])|distancias.append ([round(prom_F*(1/100),2),j+1])129
130 \text{tab}_\text{dis}=np.\text{zeros}([10, 10])131 for j, i in it. product (range (5), range (10)):
132
      if i+j*10<len(distancias):
133
            tab dis[i,2*j:2*(j+1)]= distancias[i+j*10]
134 dis_frob=pd.DataFrame(tab_dis)
135 print (dis_frob.to_latex(header=False,index=False))
137 # REPRESENTACIÓN GRÁFICA DE LA PROXIMIDAD DE LAS DESCRIPCIONES EXTERNAS ESTIMADAS Y REAL
139 plt.figure(figsize=(12,5),dpi=100)
140 a=int (input \binom{n}{k}Qué Matriz Reducida quieres usar para aproximar la descripción externa? (
```

```
elige entre 1-49) \n") )-1141 for j in range (2):
142
       plt.subplot(1,2, i+1)143
       for i in range (len(s_io)):
144
           if i < 1:
                plt.plot(s_io[i][:,j],"o:",color="c",linewidth=2,label='real')<br>plt.plot(mt_est[i+100*a][:,j],"x-",color="b",linewidth=2,label='estimado')
145
146147
               plt.legend(loc="upper center")
               plt.xticks([0,1],["(1, \n\begin{matrix} 2 \\ 1 \end{matrix})" (1, (i+1),"(2, (i)" (j+1)])
148
149
            else:
150
                plt.plot(s.io[i][:,j], "o;", color="c", linewidth=2)plt.plot(mt_est[i+100*a][:,j],"x-",color="b",linewidth=2)
151
               plt.xlabel("Coordenada")
152
               plt.ylabel("Valor")
153
154 print(np.arange(mt_test[100*a:100*(a+1)], 2))155 plt.savefig("best_aprox_%i.png"%(a+1),bbox_inches='tight',dpi=200)
156 \# == == == == == ==---------
                      157 # GRÁFICA DE LAS DISTANCIAS PROMEDIO ENTRE LA DESCRIPCIÓN EXTERNA REAL Y
158 # LAS ESTIMADAS
160 pr_ord=sorted(distancias)
161 aprox=np.array(pr_ord)
162 val_ap=np.array(pr_ord)
163 - c = 39164 ind=val_ap[c:len(aprox),0]>325
165 valap[c: len(aprox), 0][ind]=350
166 width = .95167 col_r=7
168 pl.figure(figsize=(25, 8), dpi=100)
169 plt.subplot(211)170 bars = pl.bar(np.array(aprox[0:c,1]), np.array(aprox[0:c,0]), width=width)
171 for r, bar in zip(np.array(\text{aprox}[0:c,0]), bars):
172
       bar.set_facecolor(pl.cm.jet(r/col_r))
173
       bar.set_alpha(.9)
174 pl. xticks (np. arange (1,51))
175 pl. yticks (np. arange (0, max (np. array (aprox [0: c, 0])) +1, .5))
176 plt. vlabel ("DISTANCIA PROMEDIO")
177 pl.xlim(0.3,49.5)
178 pl.ylim(0,max(np.array(approx[0:c,0]))+1)179 for label, x, y in zip(np.trunc(aprox[0:c,0]*10)/10,aprox[0:c,1]-0.2,aprox[0:c,0]+.2):
180
       plt. annotate (label, xy = (x, y))
181 plt. subplot (212)182 bars = pl.bar(np.array(val_ap[c:49,1]), np.array(val_ap[c:49,0]),width=width)
183 for r, bar in zip(np.array(value1_ap[c:49,0]), bars):
184
       bar.set_facecolor(pl.cm.jet(r/col_r))
185
       bar.set_alpha(.9)186 pl. xticks (np. arange (1, 51))
187 pl. yticks (np. arange (0,325,25))
188 plt.xlabel ("PARES DE VALORES SINGULARES MÁS GRANDES")
189 plt.ylabel ("DISTANCIA PROMEDIO")
190 pl.xlim(0.3,49.5)
191 pl.ylim(400,0)
192 for label, x, y in zip(aprox[c:len(aprox),0], val_ap[c:len(aprox),1]-0.5, val_ap[c:len(
       aprox), 0] +20):
193
       if label>325:
194
           if label==max(approx[c:len(approx),0]):
195
               plt.annotate(format(label,'.0e'), xy=(x,y+20))
196
           else:
197
               plt.annotate(format(label,'.0e'), xy=(x,y))
198
        else:
199
           plt. annotate (label, xy = (x, y))
200 plt.savefig("d_vpe_vpo.png", bbox_inches='tight', dpi=200)
--------
```
## Tabla C.1: Datos trimestrales de México, 1993 2018

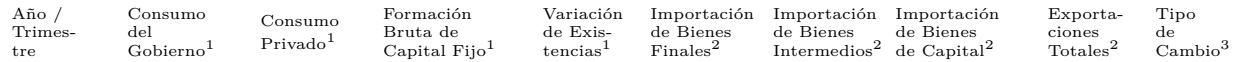

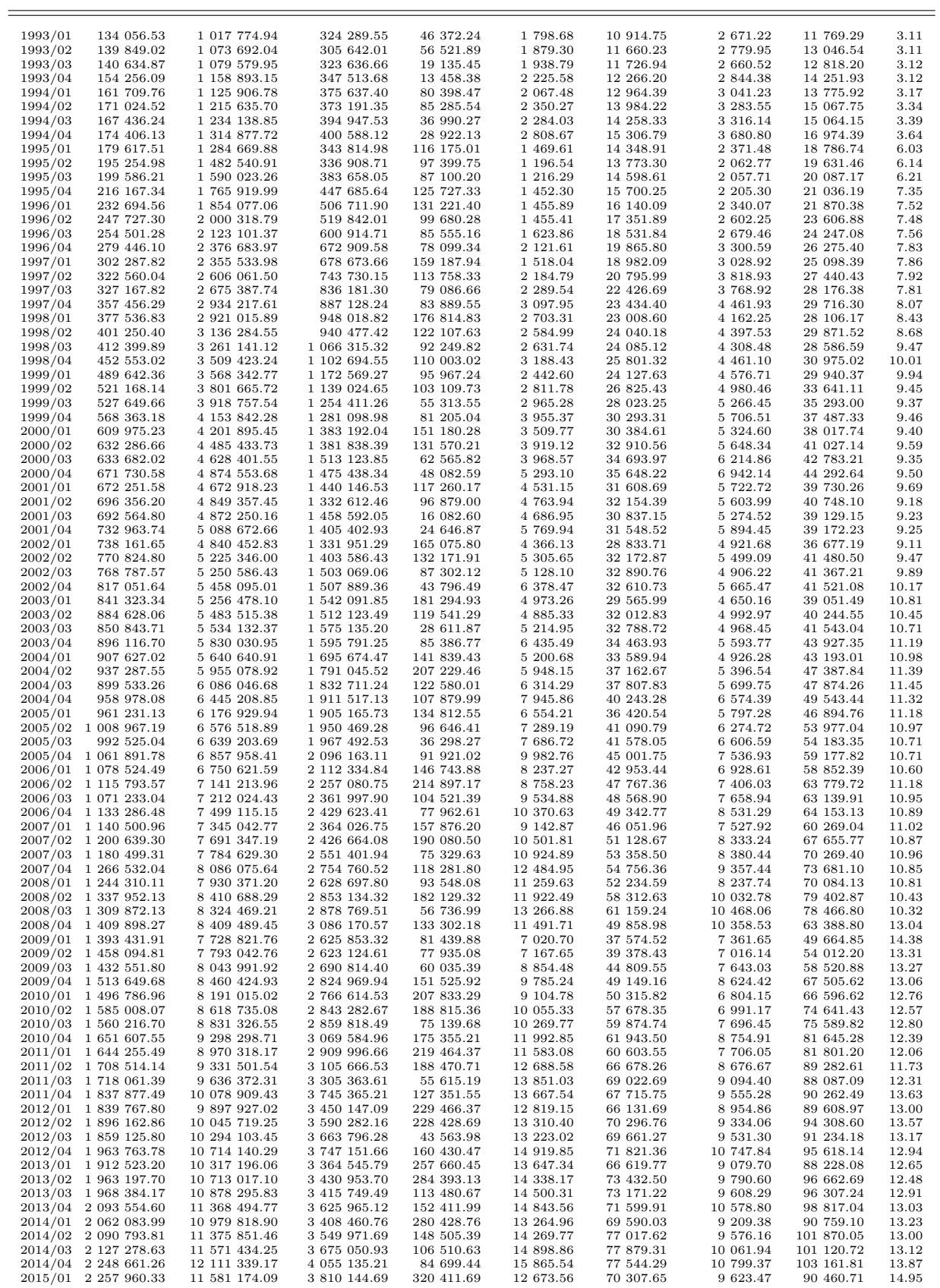

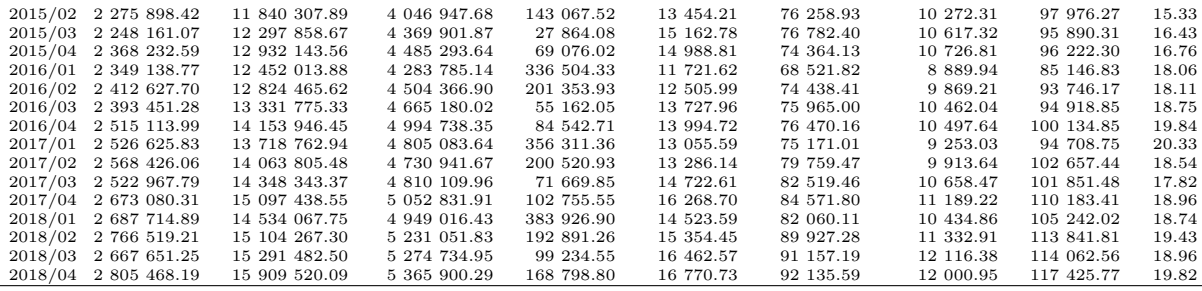

<sup>1</sup> Millones de pesos a precios corrientes. Tomados del Banco de Información Económica del Instituto Nacional de Estadística y Geográfia:<br><https://www.inegi.org.mx/sistemas/bie/><br><sup>2</sup> Millones de dólares. Tomados del Banco de

## **Bibliografía**

- Allemang, R. J. y Brown, D. L. (1998). A UNIFIED MATRIX POLY-NOMIAL APPROACH TO MODAL IDENTIFICATION . *Journal of Sound and Vibration* **211**(3), 301–322. URL [https://pdfs.semanticscholar.org/c906/](https://pdfs.semanticscholar.org/c906/aec6862b618cf3a9aa8e744d63fd801954cc.pdf) [aec6862b618cf3a9aa8e744d63fd801954cc.pdf](https://pdfs.semanticscholar.org/c906/aec6862b618cf3a9aa8e744d63fd801954cc.pdf).
- Antezana, J. y Stojanoff, D. (2009). *Cursos y Seminarios de Matemática. Análisis Matricial*. Buenos Aires, Argentina: Departamento de Mátematicas, Facultad de Ciencias Exactas y Naturales, fascículo 3, serie b ed. URL <http://cms.dm.uba.ar/depto/public/fasc3.pdf>.
- Antsaklis, P. J. y Michel, A. H. (2007). *A Linear Systems Primer*. Boston: Birkhauser.
- Arun, K., Kung, S. y Rao, D. (1983). State Space and Singular Value Decomposition Based on Approximation Methods for Harmonic Retrieval. *Journal of the Optical Society of America* **73**, 1799–1811. URL [http://www.princeton.edu/~kung/papers\\_pdf/New%20Folder/](http://www.princeton.edu/~kung/papers_pdf/New%20Folder/State%20space%20and%20singular%20value.pdf) [State%20space%20and%20singular%20value.pdf](http://www.princeton.edu/~kung/papers_pdf/New%20Folder/State%20space%20and%20singular%20value.pdf).
- Ballesteros, Y., del Real, J. C., Ponso, N., Molisani, L. y Zapico, A. (2012). Elimación de Ruido de Señales Acústicas Usando Descomposición de Valores Singulares y Análisis de Componentes Principales. *Mecánica Computacional* **31**(26), 4013–4027. URL <https://cimec.org.ar/ojs/index.php/mc/article/view/4311>.
- Bay, J. (1999). *Fundamentals of Linear State Space Systems*. USA: McGraw-Hill.
- Casti, J. (1987). *Linear Dynamical Systems*. Orlando, United States: Academic Press, Inc.
- Chen, C. T. (1984). *Linear System Theory and Design*. New York: Holt, Rinehart and Winston.
- Figueroa, M. *et al.* (2012). Control para estabilizar y atenuar las perturbaciones en un péndulo invertido rotatorio. *Revista Mexicana de F´ısica* (58), 107–112.
- Friedland, B. (1986). *Control System Design An Introduction to State-Space Methods*. New York: Dover Publications.
- Hair, J. F. y et.al. (1999). *Anális Multivariante*. Madrid: Prentice-Hall.
- Haro G., R. (2008). *Metodologías para la estimación matemática de la matriz insumo-producto simétrica.* Orlando, United States: Centro de Estudios Monetarios Latinoamericanos e INEGI. URL [http://www.cemla.org/PDF/estudios/pub-](http://www.cemla.org/PDF/estudios/pub-est-haro.pdf)⊆est-⊆haro.pdf.
- Hinrichsen, D. y Pritchard, A. (2005). *Mathematical Systems Theory I. Modelling, State Space Analysis, Stability and Robustness*. Berlín: Springer Verlag.
- Hoffman, K. y Kunze, R. (1971). *Linear Algebra*. United States of America: Prentice-Hall, 2da ed.
- INEGI (2014). *Sistema de Cuentas Nacionales de México. Desarrollo de la matriz insumo producto 2012. Fuentes y metodologías.* México. URL [http://www.inegi.org.mx/est/](http://www.inegi.org.mx/est/contenidos/proyectos/cn/mip12/doc/SCNM_Metodologia_28.pdf) [contenidos/proyectos/cn/mip12/doc/SCNM\\_Metodologia\\_28.pdf](http://www.inegi.org.mx/est/contenidos/proyectos/cn/mip12/doc/SCNM_Metodologia_28.pdf).
- Kailath, T. (1980). *Linear Systems*. Englewood Cliffs, New Jersey: Prentice-Hall.
- Kalman, R. E. (1963). Mathematical description of linear dynamical systems. *SIAM Journal on Control* **1**(2), 152–192. URL [http://people.duke.edu/~hpgavin/SystemID/References/](http://people.duke.edu/~hpgavin/SystemID/References/Kalman-JSIAM-1963.pdf) Kalman-⊆JSIAM-⊆[1963.pdf](http://people.duke.edu/~hpgavin/SystemID/References/Kalman-JSIAM-1963.pdf).
- Kalman, R. E. (1971). On minimal partial realizations of a linear input/output map. In: *Aspects of Network and System Theory* (Kalman, R. E. y DeClaris, N., eds.). New York: Holt, Rinehart and Winston, pp. 385–407.
- Kung, S. y Arun, K. (1987). *Advances in Statistical Signal Processing*, vol. 1, chap. Singularvalue-descomposition algorithms for linear systems approximation and spectrum estimation. New York, USA: JAI Press Inc., pp. 203–250. URL [http://www.princeton.edu/~kung/](http://www.princeton.edu/~kung/papers_pdf/New%20Folder/Singular%20Value%20Decomposition%20Algorithms.pdf) [papers\\_pdf/New%20Folder/Singular%20Value%20Decomposition%20Algorithms.pdf](http://www.princeton.edu/~kung/papers_pdf/New%20Folder/Singular%20Value%20Decomposition%20Algorithms.pdf).
- LAY, D. C., LAY, S. R. Y McDONALD, J. J. (2016). *Linear Algebra and its Applications*. Pearson, 5 ed.
- LAZZARRI, L. Y MORIÑIGO, M. (2003). El enfoque de Buckley del modelo de insumo-producto en condiciones de incertidumbre. *Cuadernos de CIMBAGE* **6**, 93–109. URL [http://ojs.](http://ojs.econ.uba.ar/index.php/CIMBAGE/article/view/316/575) [econ.uba.ar/index.php/CIMBAGE/article/view/316/575](http://ojs.econ.uba.ar/index.php/CIMBAGE/article/view/316/575).
- Ljung, L. (1999). *System Identification: Theory for the User.* New Jersey: Prentice-Hall.
- Miller, R. y Blair, P. (2009). *Input-Output Analysis. Foundations and Extensions*. New York, USA: Cambridge University Press.
- Molina, H. y Gutierrez, R. (2015). Reformulación del modelo de Leontief a través de redes de Petri. *Ciencia y Tecnología* (15), 82–96. URL [http://www.palermo.edu/ingenieria/](http://www.palermo.edu/ingenieria/pdf2015/15/CyT_15_06.pdf) [pdf2015/15/CyT\\_15\\_06.pdf](http://www.palermo.edu/ingenieria/pdf2015/15/CyT_15_06.pdf).
- Rowell, D. (2002a). *2.14 Analysis and Design of Feedback Control Systems State-Space Representation of LTI Systems*. Class Handouts, Department of Mechanical Engineering, Massachusetts Institute of Technology. URL [http://web.mit.edu/2.14/www/Handouts/Handouts.](http://web.mit.edu/2.14/www/Handouts/Handouts.html) [html](http://web.mit.edu/2.14/www/Handouts/Handouts.html).
- Rowell, D. (2002b). *2.14 Analysis and Design of Feedback Control Systems Time-Domain Solution of LTI State Equations*. Class Handouts, Department of Mechanical Engineering, Massachusetts Institute of Technology. URL [http://web.mit.edu/2.14/www/Handouts/Handouts.](http://web.mit.edu/2.14/www/Handouts/Handouts.html) [html](http://web.mit.edu/2.14/www/Handouts/Handouts.html).
- SANLITURK, K. Y CAKAR, O. (2005). Noise elimination from measured frequency response functions. *Mechanical Systems and Signal Processing* **19**(3), 615–631.
- Schuschny, A. R. (2005). *Tópicos sobre el modelo de Insumo-Producto: teoría y aplicaciones*. Santiago de Chile: ONU y División de Estadística y Proyecciones Económicas, CEPAL. URL [https://repositorio.cepal.org/bitstream/handle/11362/4737/1/S0501011\\_es.pdf](https://repositorio.cepal.org/bitstream/handle/11362/4737/1/S0501011_es.pdf).

SCHUTTER, B. D. (2000). Minimal state-space realization in linear system theory: An overview. *Journal of Computational and Applied Mathematics,Special Issue on Numerical Analysis in the 20th Century* **121**(1-2), 331–354. URL [http://lcewww.et.tudelft.nl/~deschutt/pub/](http://lcewww.et.tudelft.nl/~deschutt/pub/abstracts/ 99 07 abstr.html) [abstracts/9907abstr.html](http://lcewww.et.tudelft.nl/~deschutt/pub/abstracts/ 99 07 abstr.html).